# **Software**

**Natural**

**Glossar**

Version 9.1.2

April 2023

**ADABAS & NATURAL** 

Dieses Dokument gilt für Natural ab Version 9.1.2.

Hierin enthaltene Beschreibungen unterliegen Änderungen und Ergänzungen, die in nachfolgenden Release Notes oder Neuausgaben bekanntgegeben werden.

Copyright © 1979-2023 Software AG, Darmstadt, Deutschland und/oder Software AG USA, Inc., Reston, VA, USA, und/oder ihre Tochtergesellschaften und/oder ihre Lizenzgeber.

Der Name Software AG und die Namen der Software AG Produkte sind Marken der Software AG und/oder Software AG USA Inc., einer ihrer Tochtergesellschaften oder ihrer Lizenzgeber. Namen anderer Gesellschaften oder Produkte können Marken ihrer jeweiligen Schutzrechtsinhaber sein.

Nähere Informationen zu den Patenten und Marken der Software AG und ihrer Tochtergesellschaften befinden sich unter http://documentation.softwareag.com/legal/.

Diese Software kann Teile von Software-Produkten Dritter enthalten. Urheberrechtshinweise, Lizenzbestimmungen sowie zusätzliche Rechte und Einschränkungen dieser Drittprodukte können dem Abschnitt "License Texts, Copyright Notices and Disclaimers of Third Party Products" entnommen werden. Diese Dokumente enthalten den von den betreffenden Lizenzgebern oder den Lizenzen wörtlich vorgegebenen Wortlaut und werden daher in der jeweiligen Ursprungsprache wiedergegeben. Für einzelne, spezifische Lizenzbeschränkungen von Drittprodukten siehe PART E der Legal Notices, abrufbar unter dem Abschnitt "License Terms and Conditions for Use of Software AG Products / Copyrights and Trademark Notices of Software AG Products". Diese Dokumente sind Teil der Produktdokumentation, die unter http://softwareag.com/licenses oder im Verzeichnis der lizenzierten Produkte zu finden ist.

Die Nutzung dieser Software unterliegt den Lizenzbedingungen der Software AG. Diese Bedingungen sind Bestandteil der Produktdokumentation und befinden sich unter http://softwareag.com/licenses und/oder im Wurzelverzeichnis des lizenzierten Produkts.

#### **Dokument-ID: NATMF-NGLOSSARY-912-20230424DE**

## Inhaltsverzeichnis

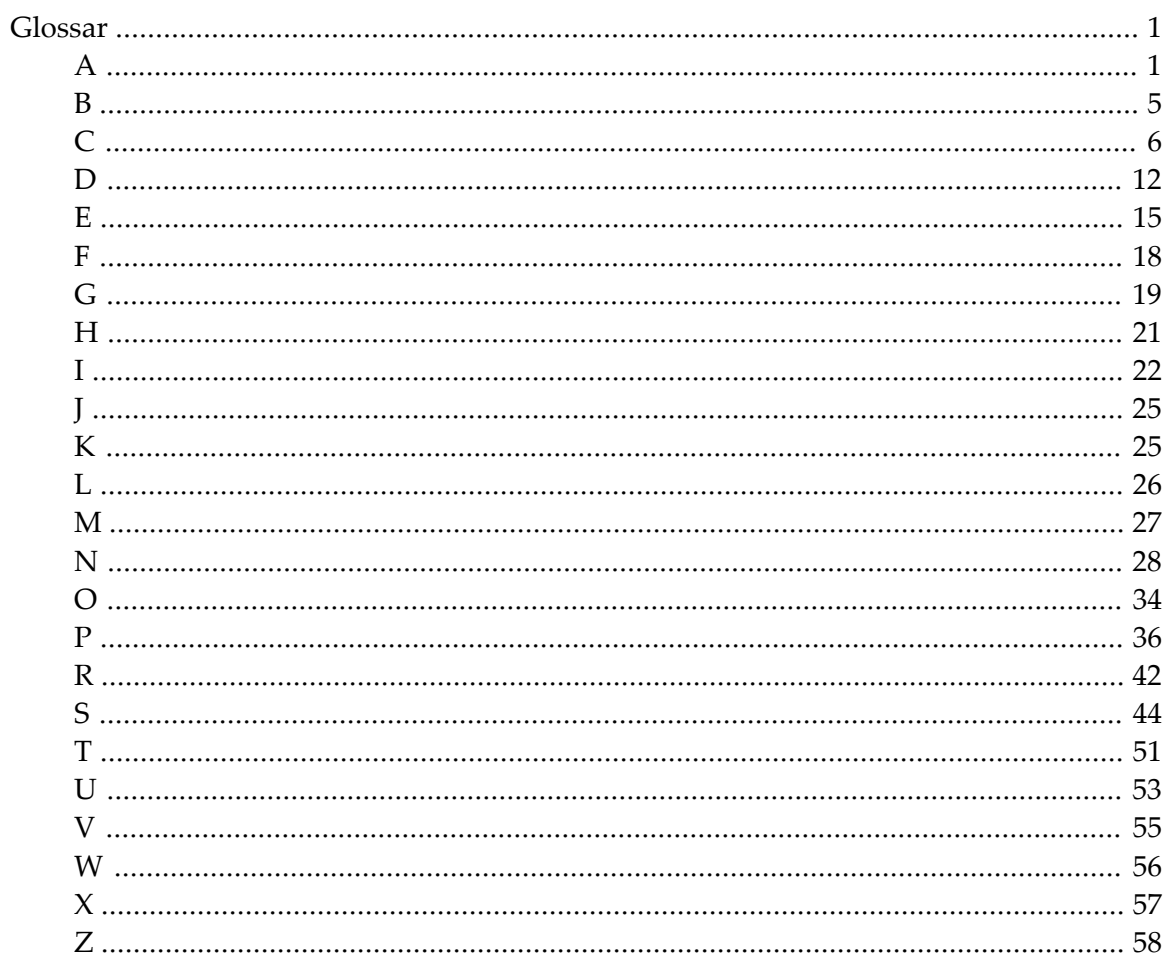

## <span id="page-4-0"></span>**Glossar**

### **Danksagungen, Markenzeichen, Haftungsausschluss**

Ergänzend zu Software AG-Produkt-spezifischer Terminologie und bestimmten generellen Fachbegriffen aus dem Bereich Computer enthält dieses Glossar auch englische Begriffe und Beschreibungen der International Business Machines Corporation (IBM). Auszüge aus den folgenden seitens derIBM urheberrechtlich geschützten, englischsprachigen Veröffentlichungen werden mit freundlicher Genehmigung der IBM abgedruckt und sind mit einem Stern (\*) gekennzeichnet.

*IBM Terminology*, Copyright © International Business Machines Corporation.

Darüber hinaus enthält dieses Glossar auch Begriffe und Beschreibungen vom Unicode Consortium. Auszüge aus derfolgenden, urheberrechtlich geschützten Veröffentlichung werden mitfreundlicher Genehmigung der Unicode, Inc.nachgedruckt:

*[Glossary](http://www.unicode.org/glossary/) of Unicode Terms*, Copyright © Unicode, Inc.

Da nur Teile der Software AG-Produkt-Dokumentationen für Natural und Natural-Anwendungen in deutscher Sprache vorliegen, kann dieses Glossar auch als Nachschlagewerk für englische Fachbegriffe dienen, die in gemischtsprachigen Produkt-Dokumentationen verwendet werden.

Der Name Software AG und alle Software AG Produktnamen sind Markennamen der Software AG. Alle anderen in diesem Glossar erwähnten Firmennamen, Produktnamen und in Beziehung dazu stehenden Begriffe können Markennamen ihrer betreffenden Eigentümer sein.

<span id="page-4-1"></span>Die in diesem Glossar enthaltenen Beschreibungen werden generell zur Erleichterung der Orientierung unserer Benutzer verfügbar gemacht. Software AG übernimmt keine Verantwortung für die Exaktheit oder Vollständigkeit der hierin zur Verfügung gestellten Informationen.

**A**

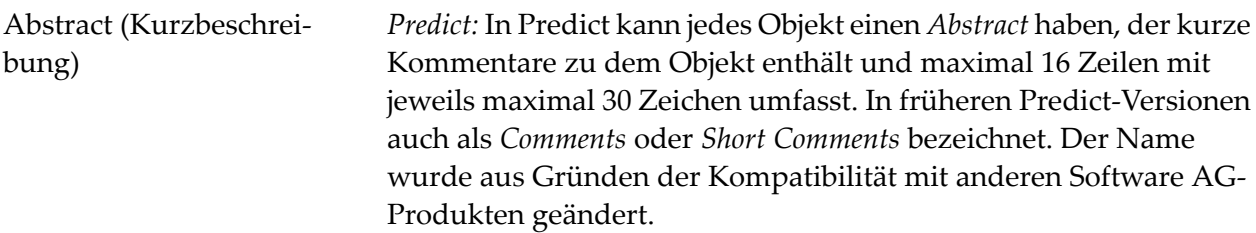

<span id="page-5-1"></span><span id="page-5-0"></span>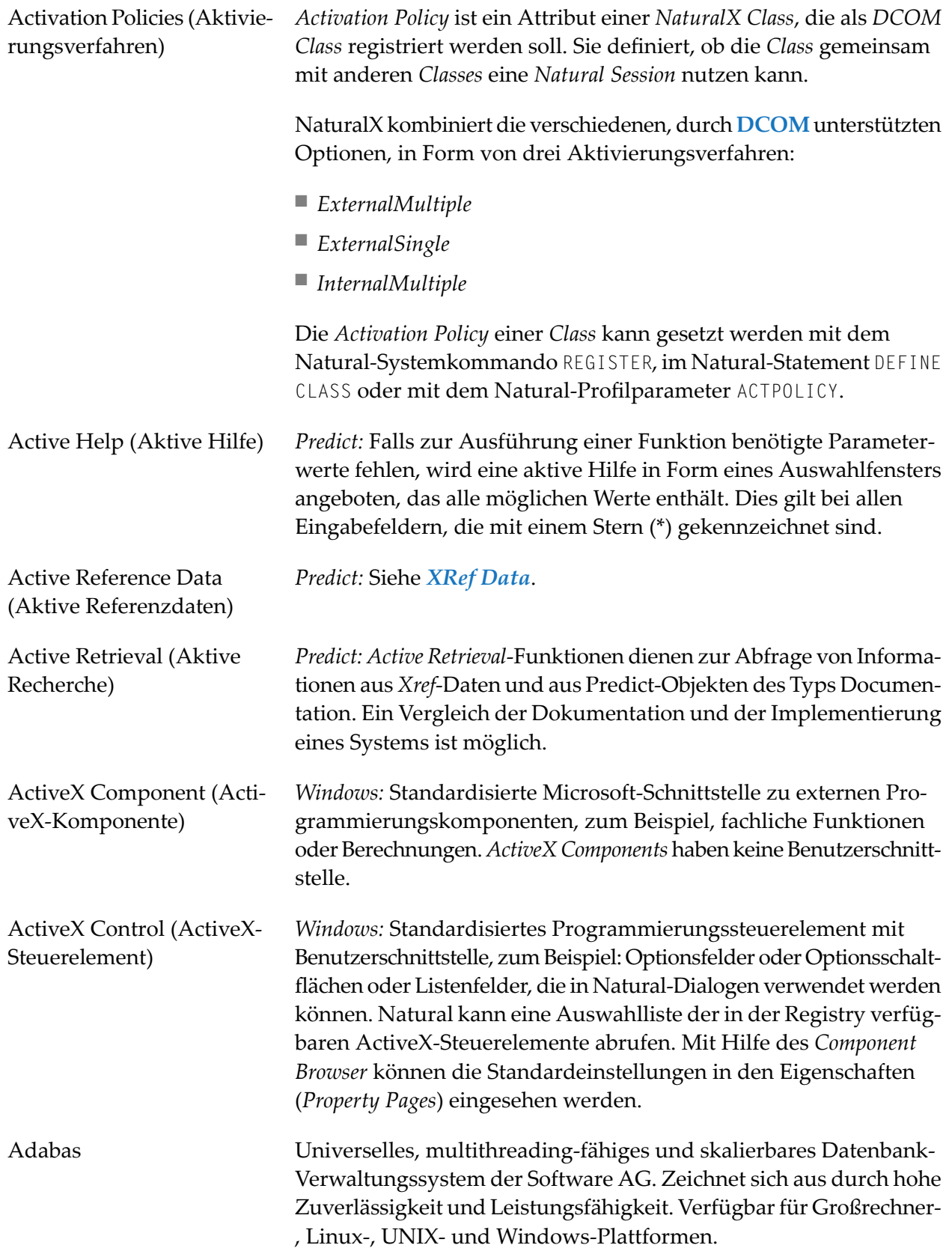

<span id="page-6-0"></span>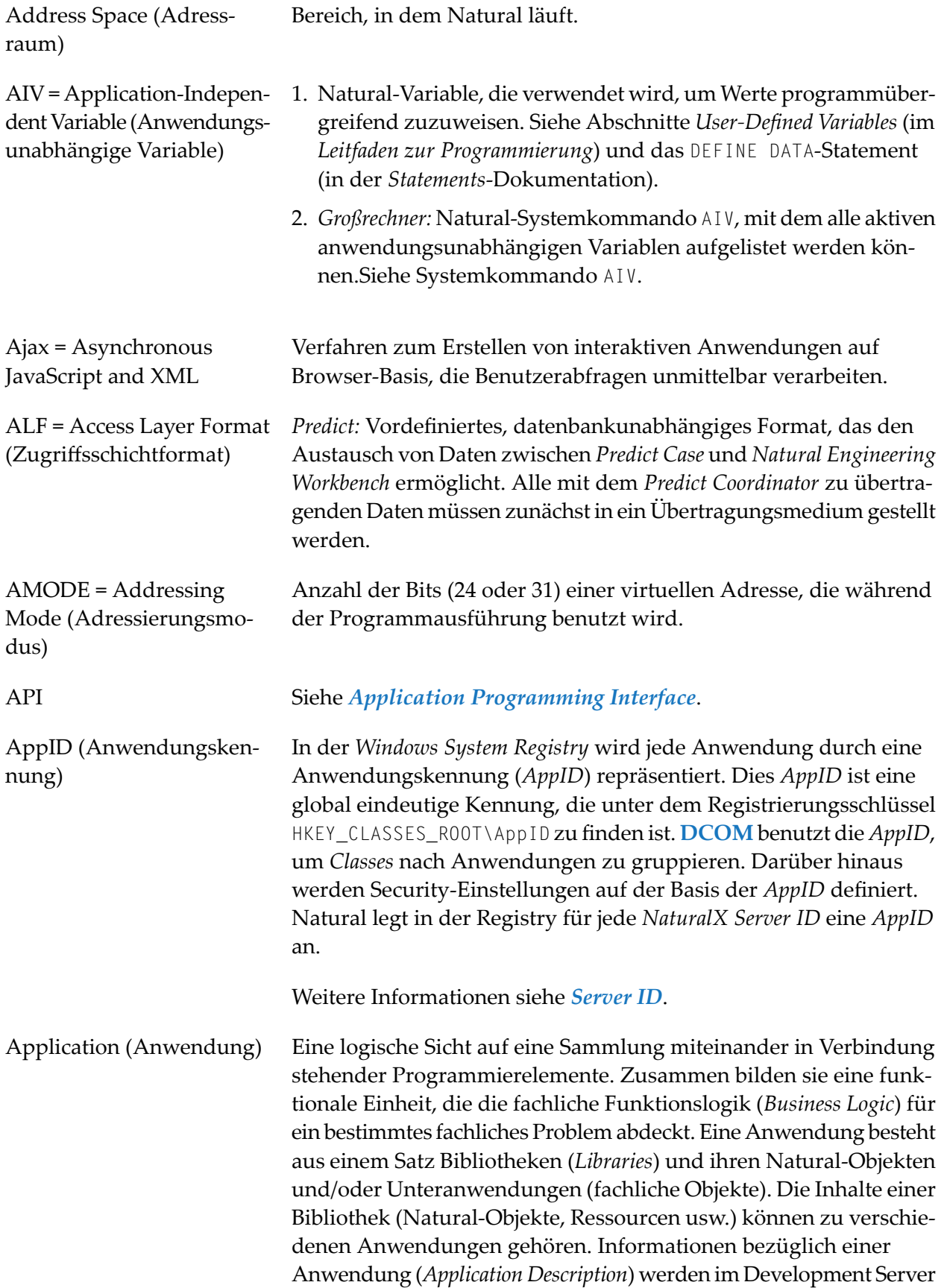

<span id="page-7-2"></span><span id="page-7-1"></span><span id="page-7-0"></span>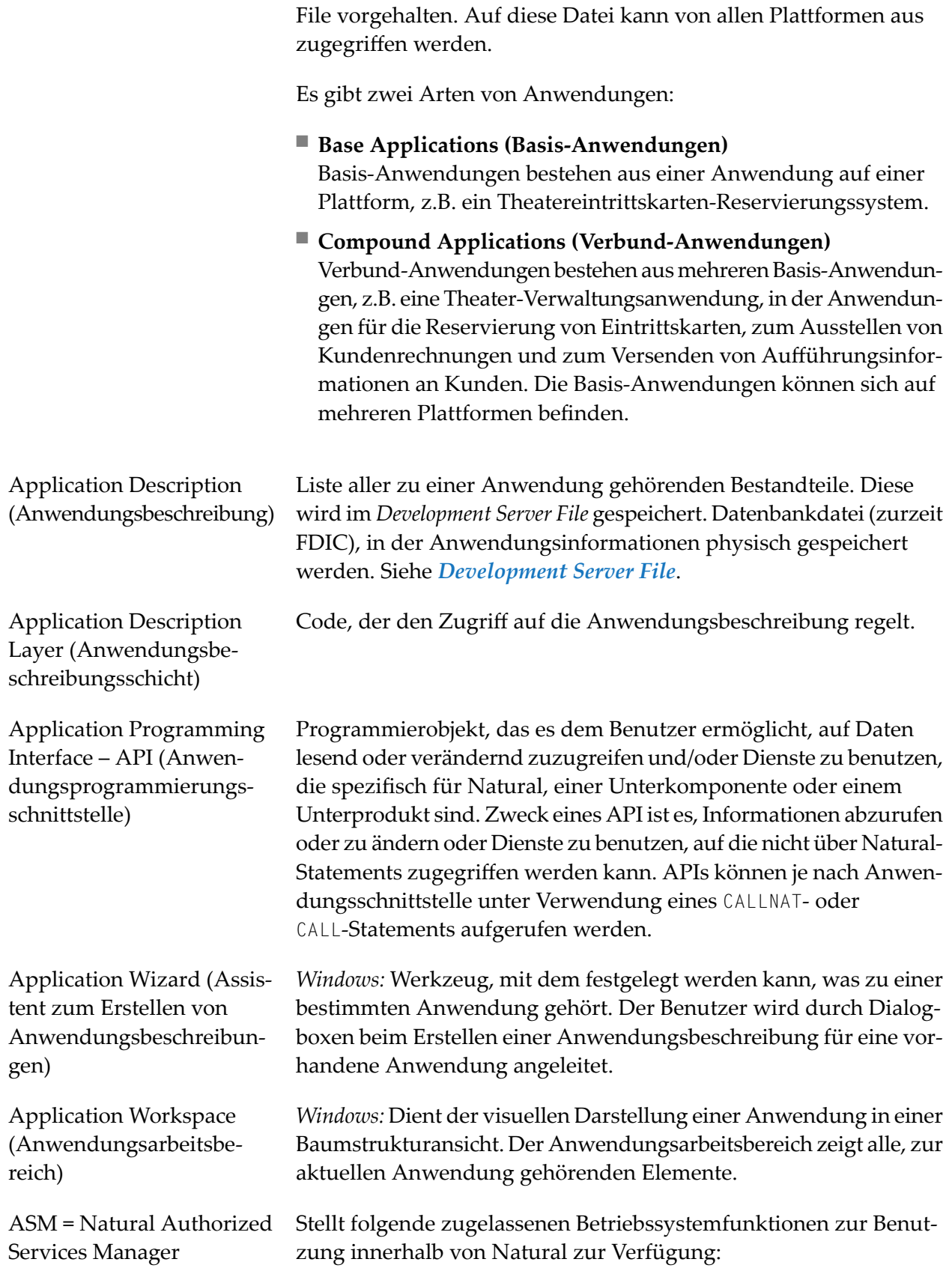

<span id="page-8-2"></span><span id="page-8-1"></span><span id="page-8-0"></span>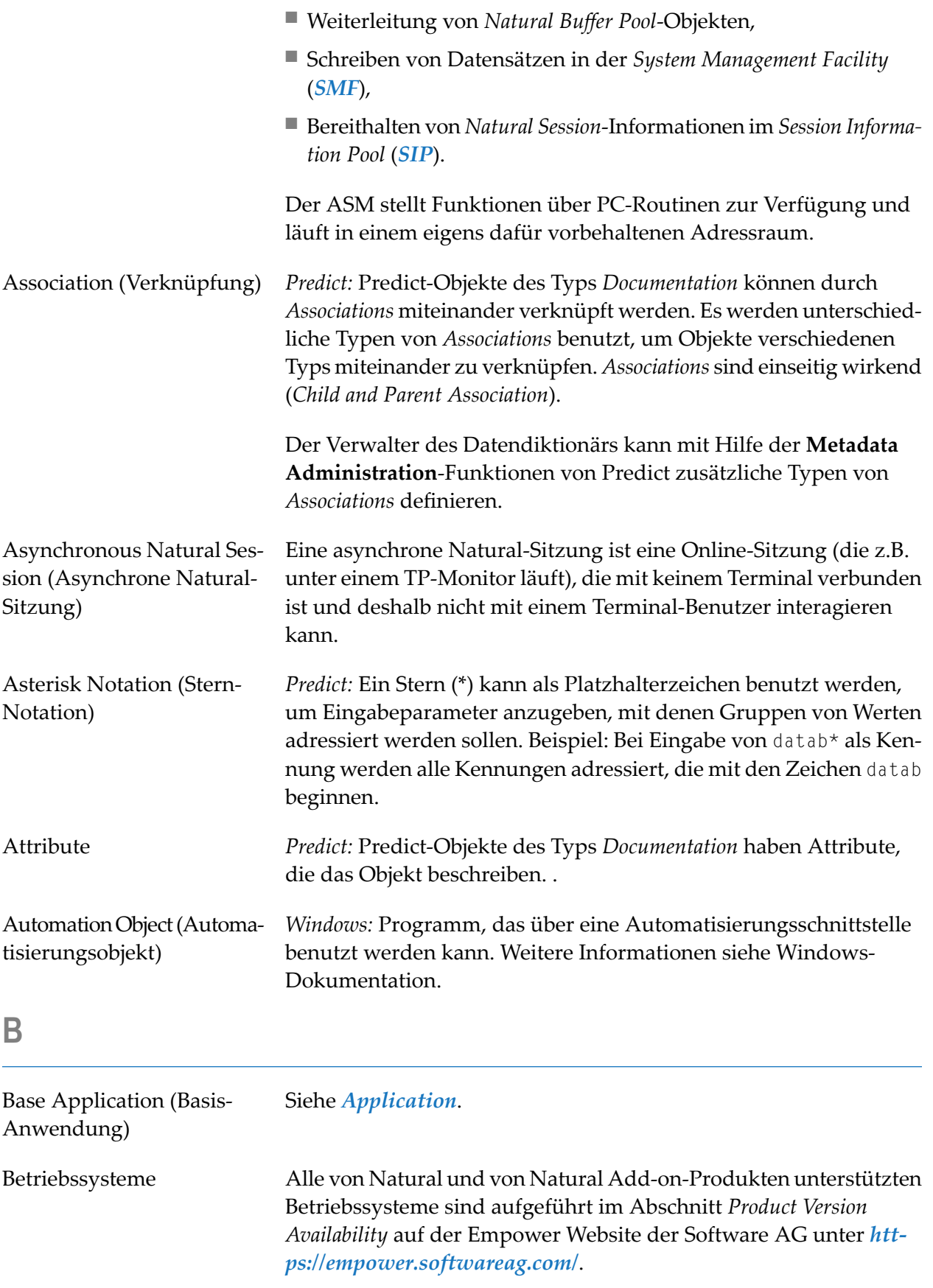

<span id="page-9-1"></span><span id="page-9-0"></span>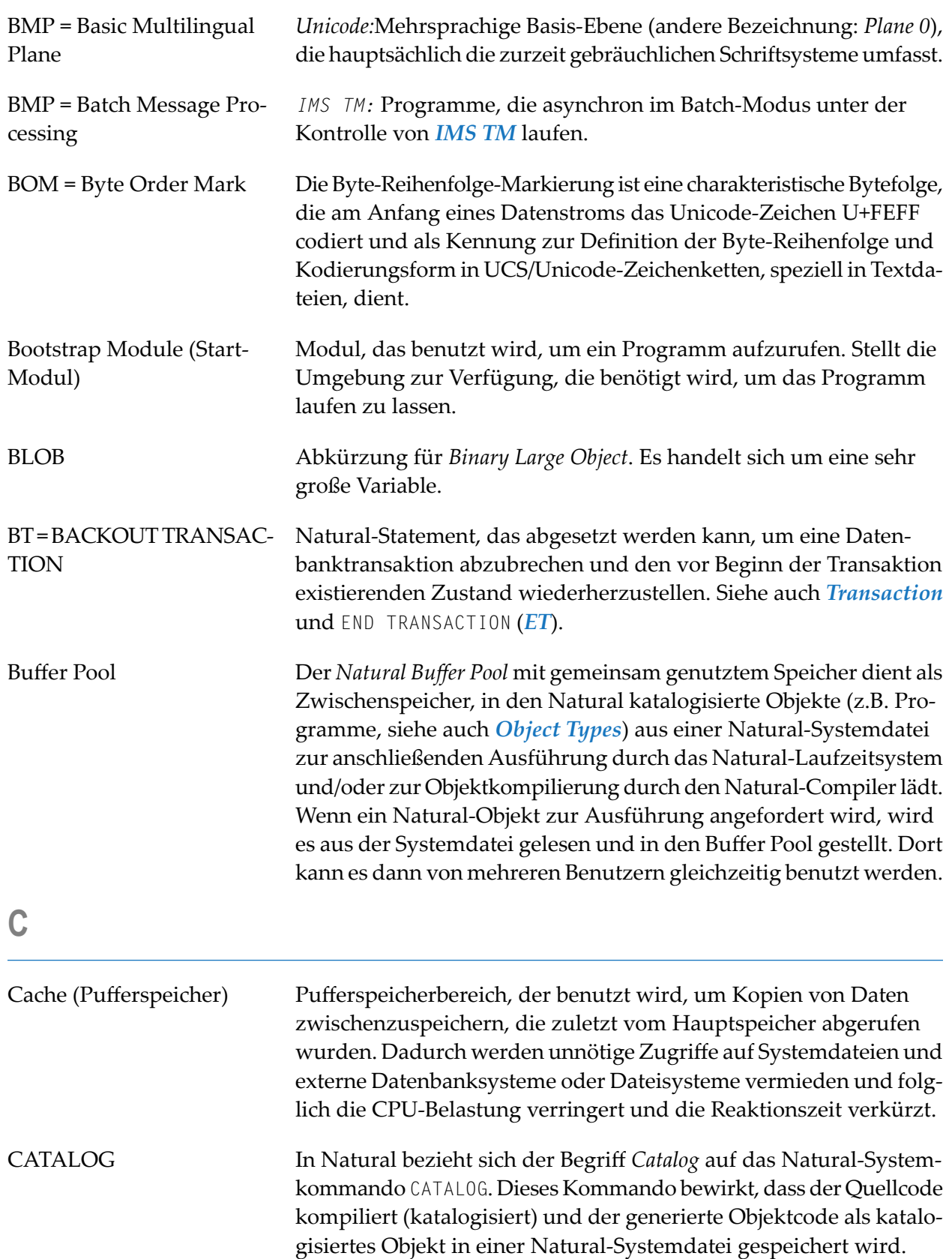

<span id="page-10-1"></span><span id="page-10-0"></span>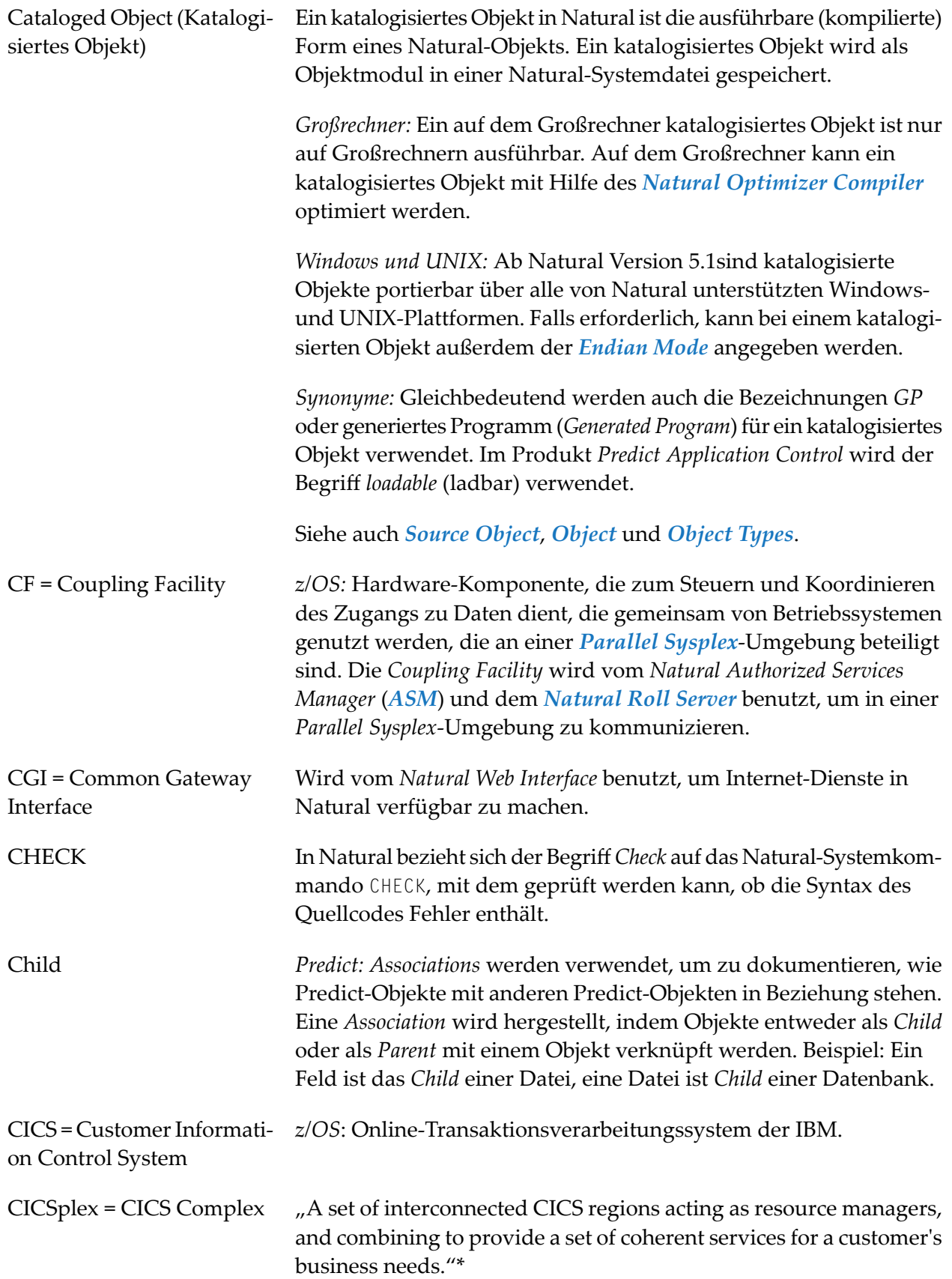

<span id="page-11-0"></span>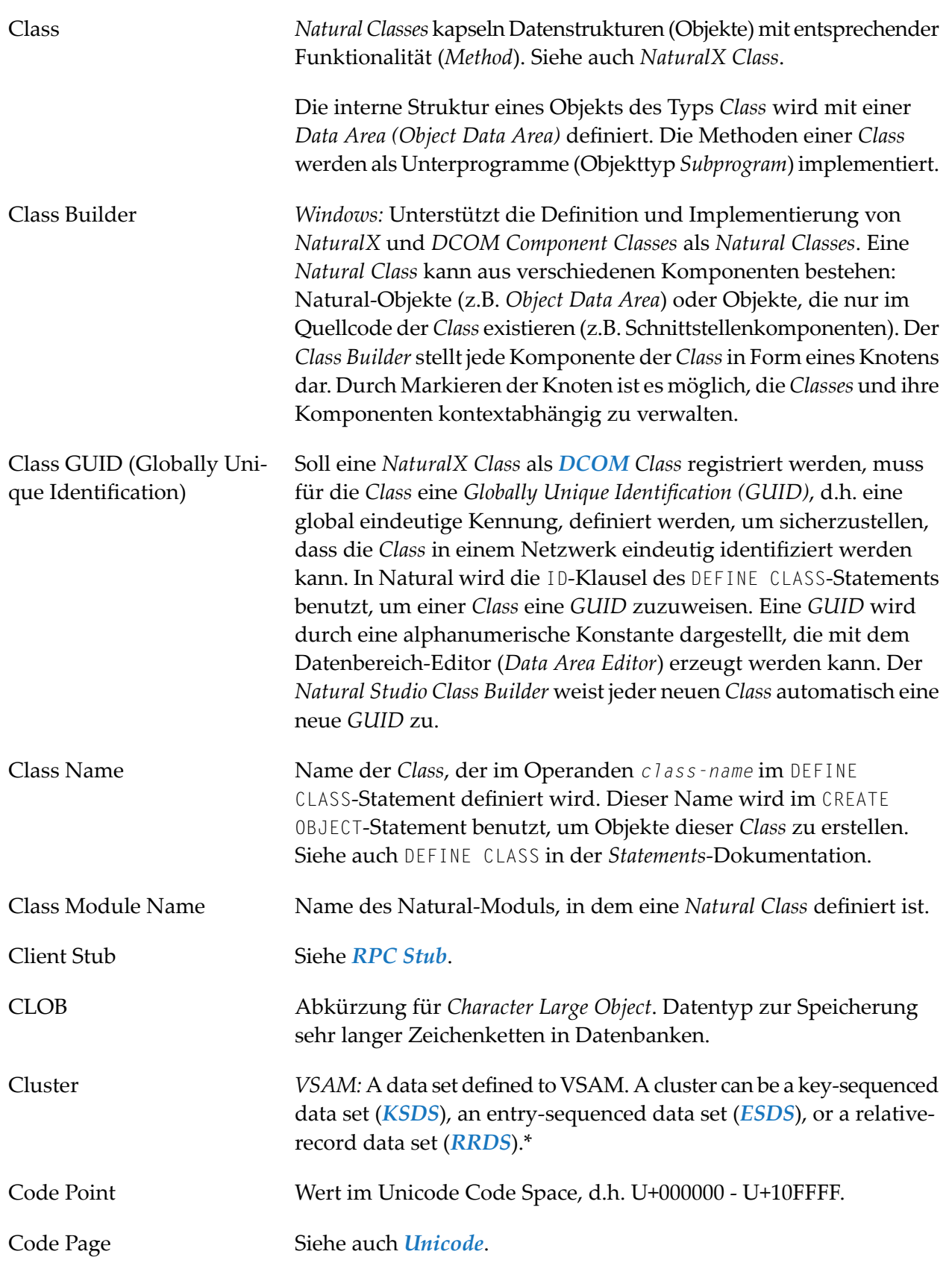

<span id="page-12-0"></span>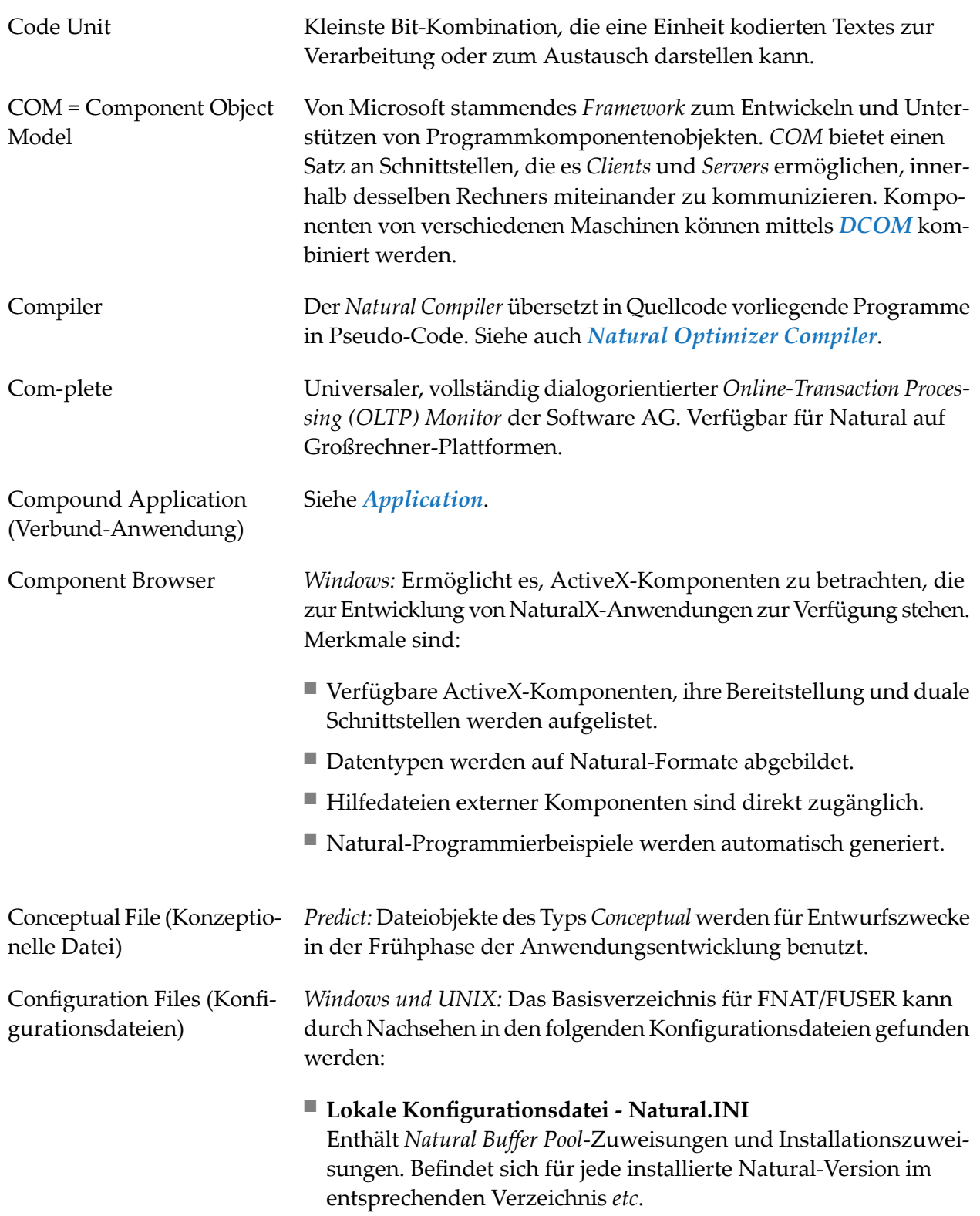

<span id="page-13-0"></span>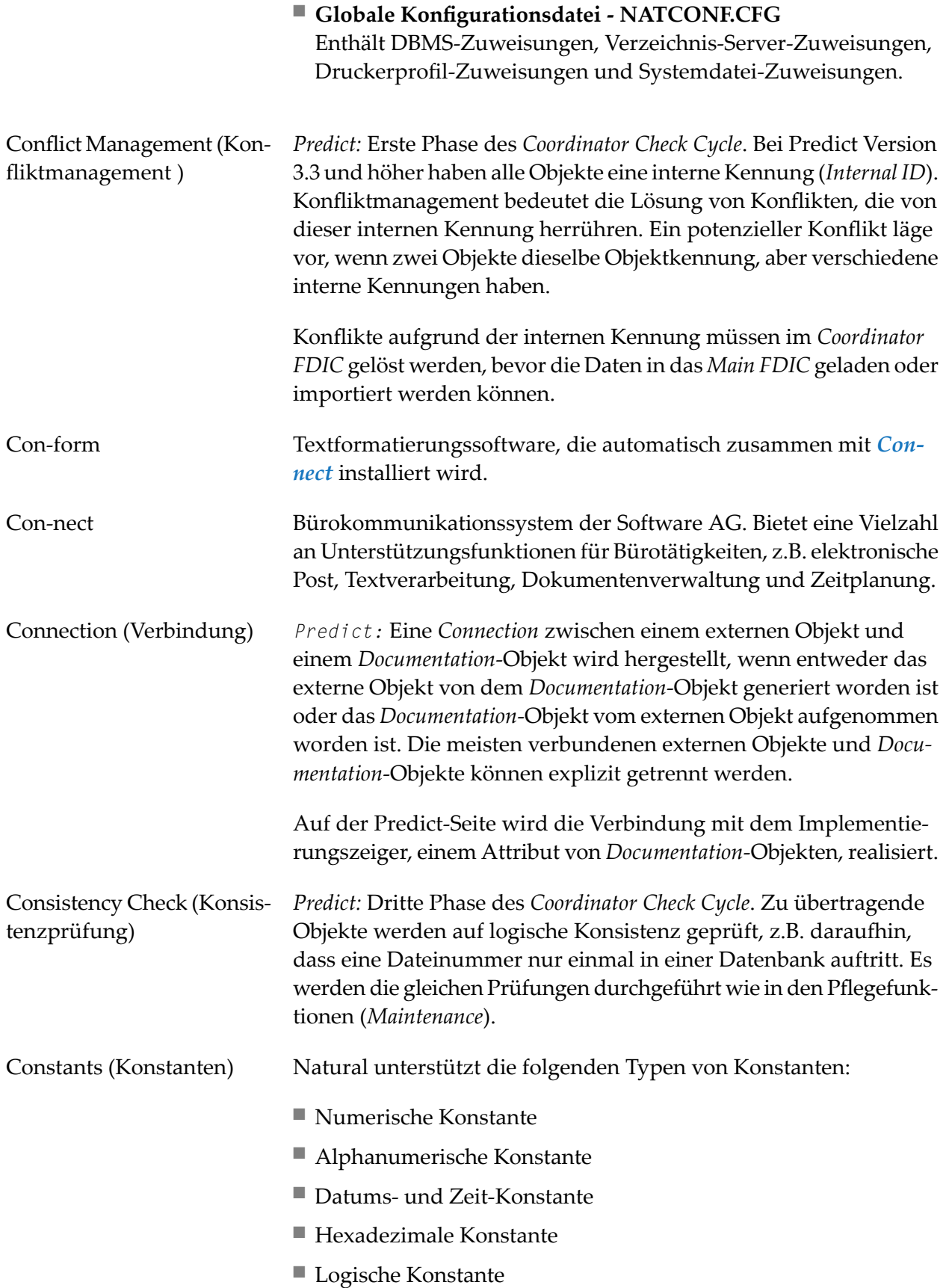

<span id="page-14-2"></span><span id="page-14-1"></span><span id="page-14-0"></span>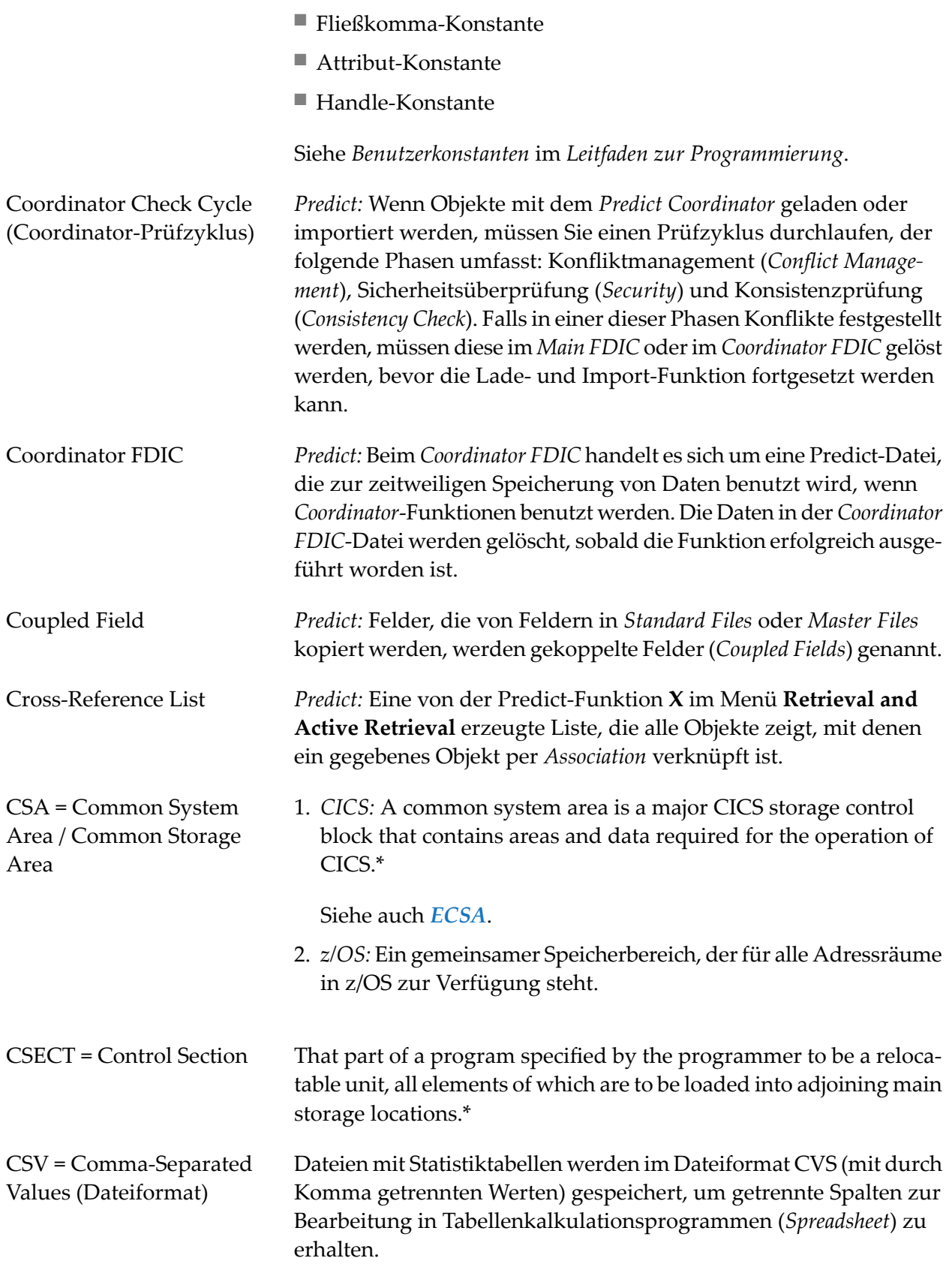

<span id="page-15-1"></span><span id="page-15-0"></span>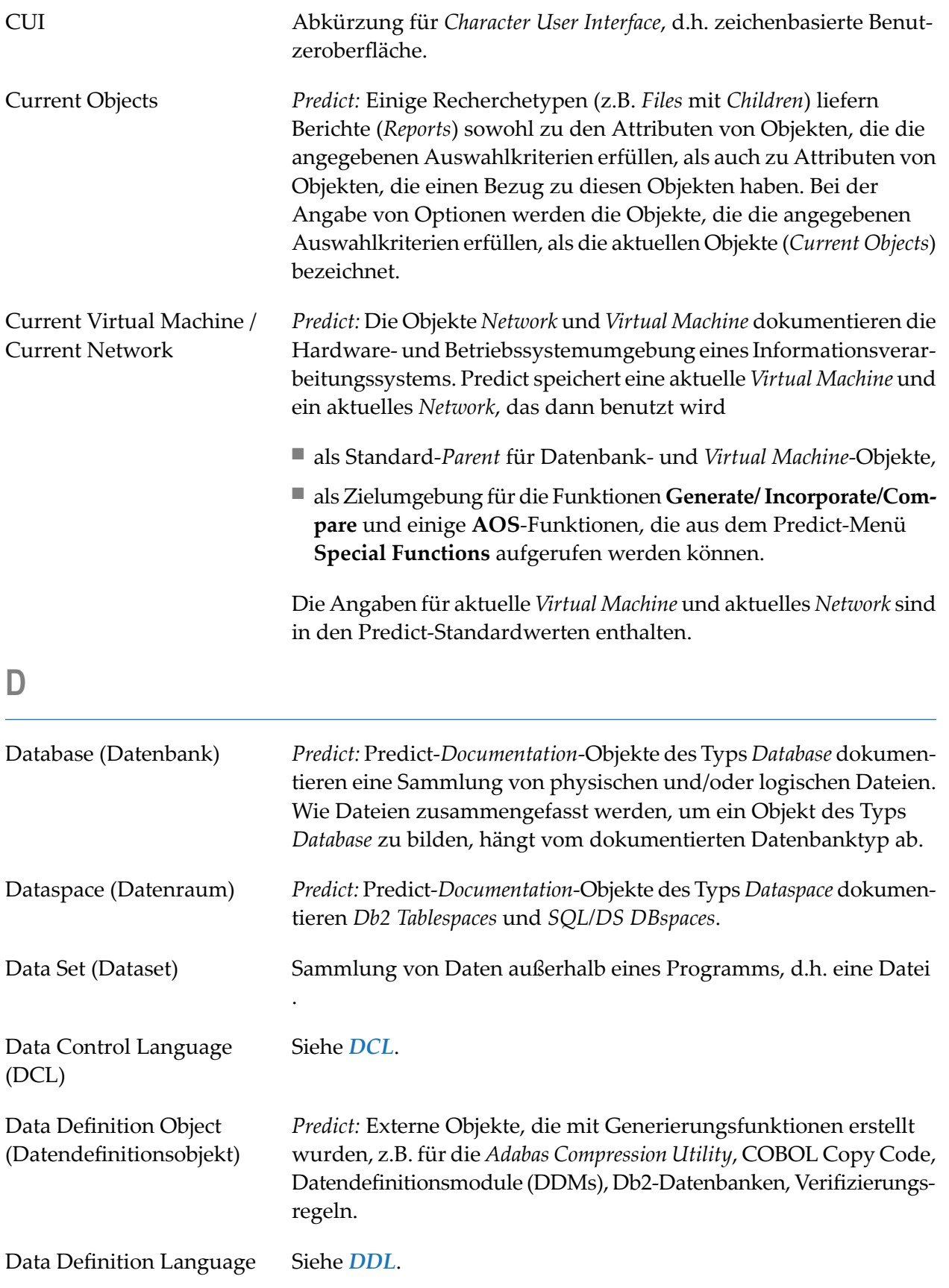

<span id="page-16-2"></span><span id="page-16-1"></span><span id="page-16-0"></span>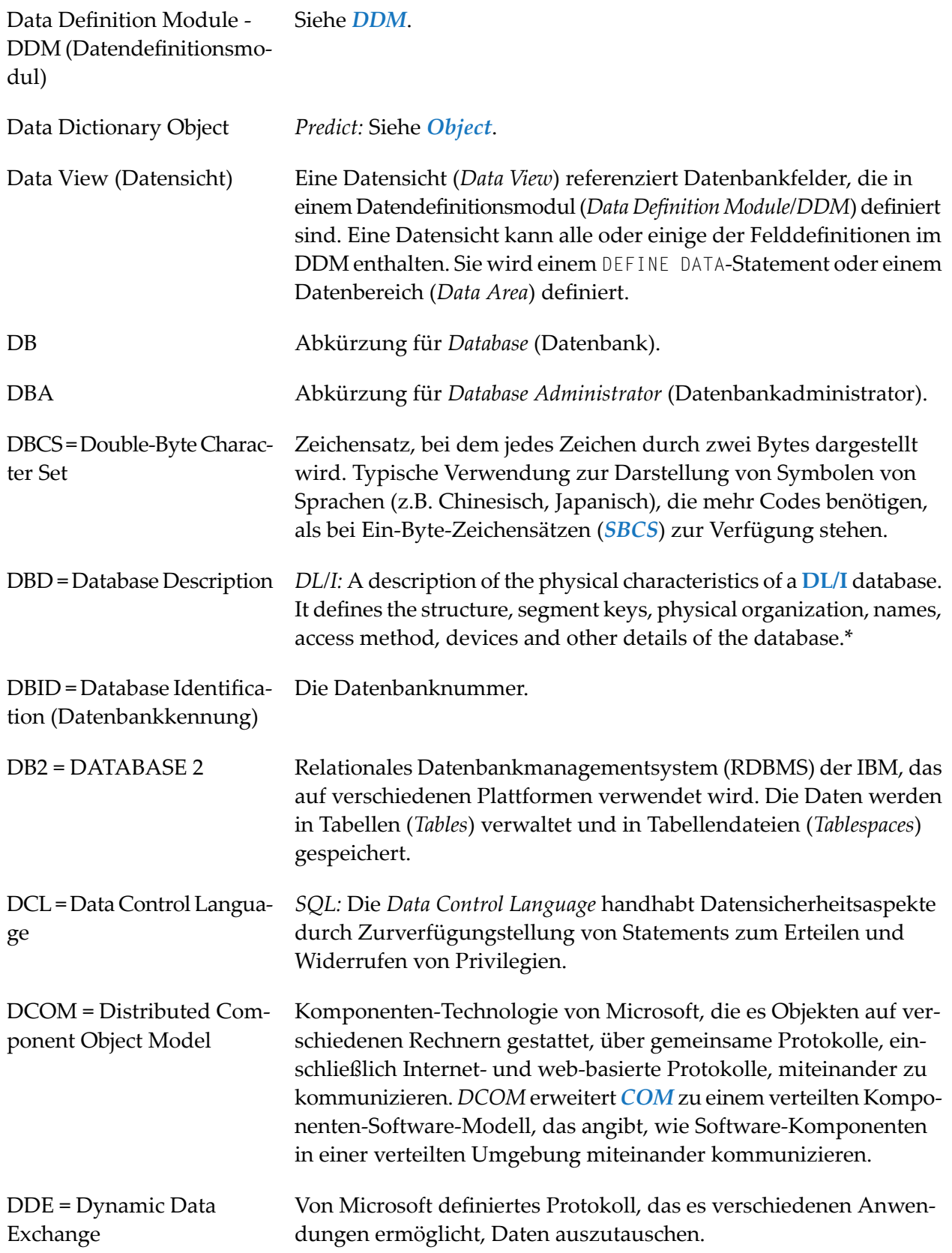

<span id="page-17-3"></span><span id="page-17-2"></span><span id="page-17-1"></span><span id="page-17-0"></span>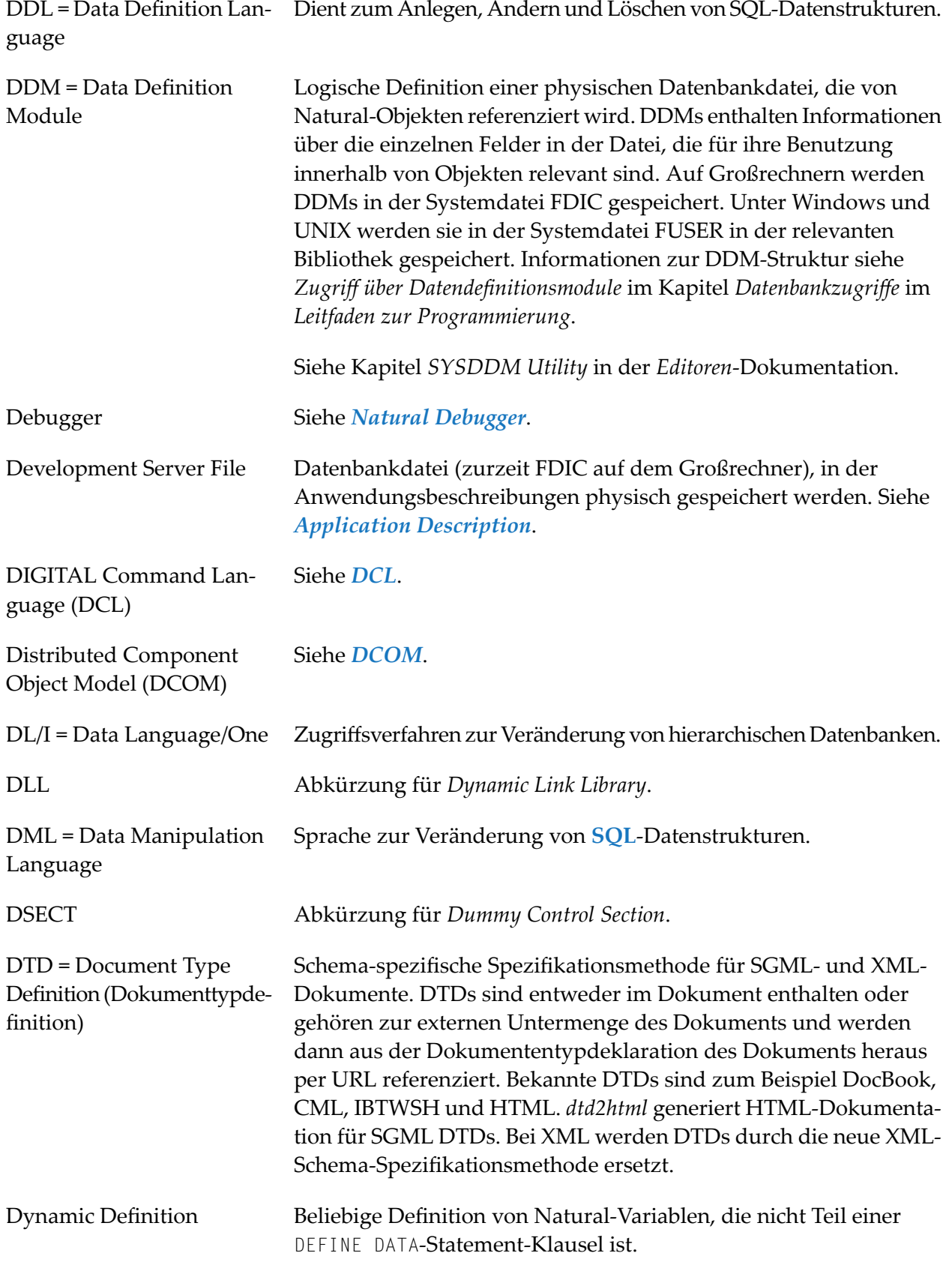

<span id="page-18-4"></span><span id="page-18-2"></span><span id="page-18-0"></span>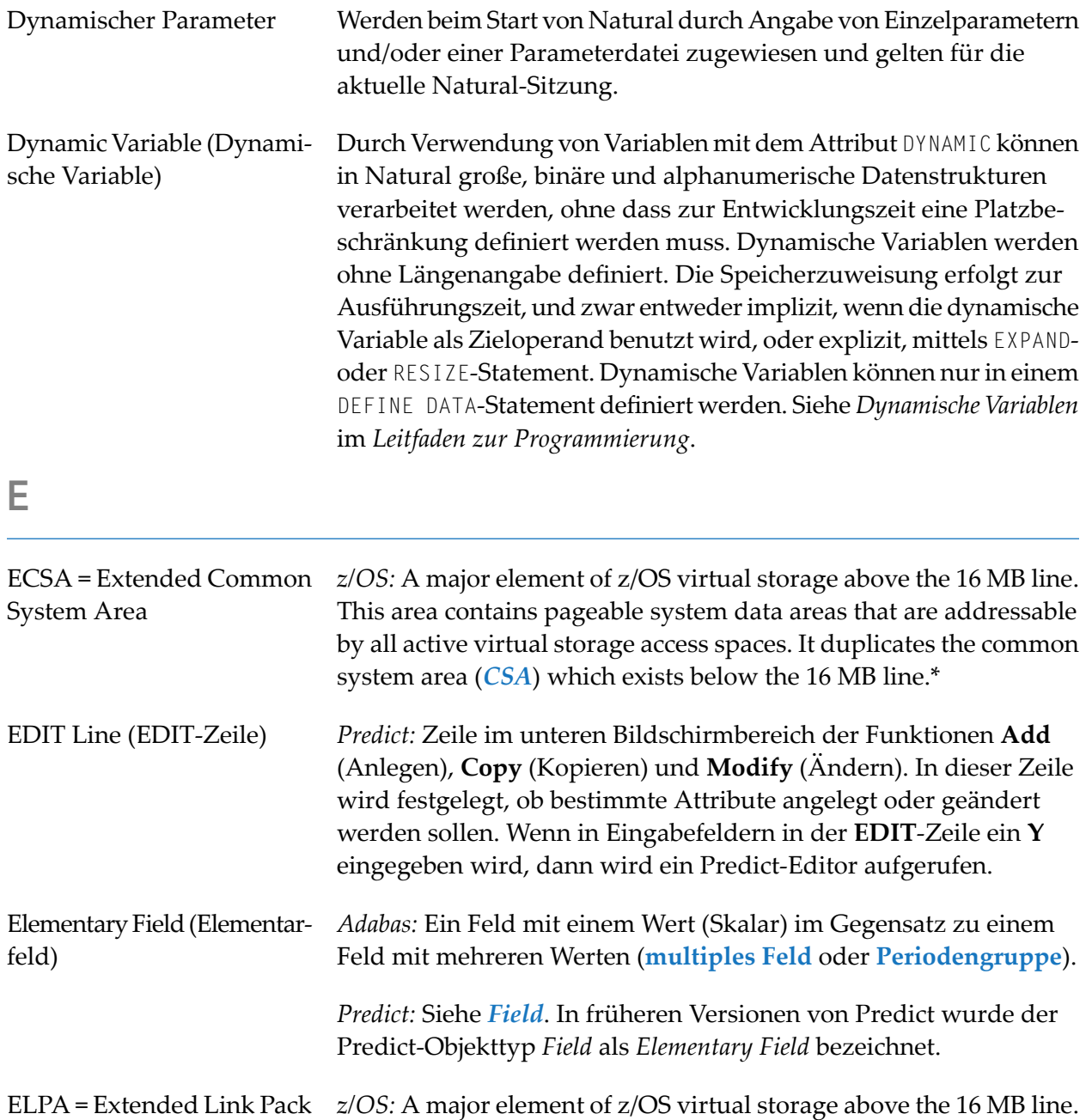

Endian Mode *Windows und UNIX:* Architekturtyp, für den der Compiler-Typ *[GP](#page-23-0)* generiert. Es gibt zwei Arten:

It duplicates the link pack area (*[LPA](#page-30-1)*).\*

#### **Big Endian**

Das höherwertige Byte wird im Speicher an der niedrigsten Adresse abgelegt und das niederwertige Byte an der höchsten Adresse (zuerst kommt das größere Ende).

<span id="page-18-5"></span><span id="page-18-3"></span><span id="page-18-1"></span>Area

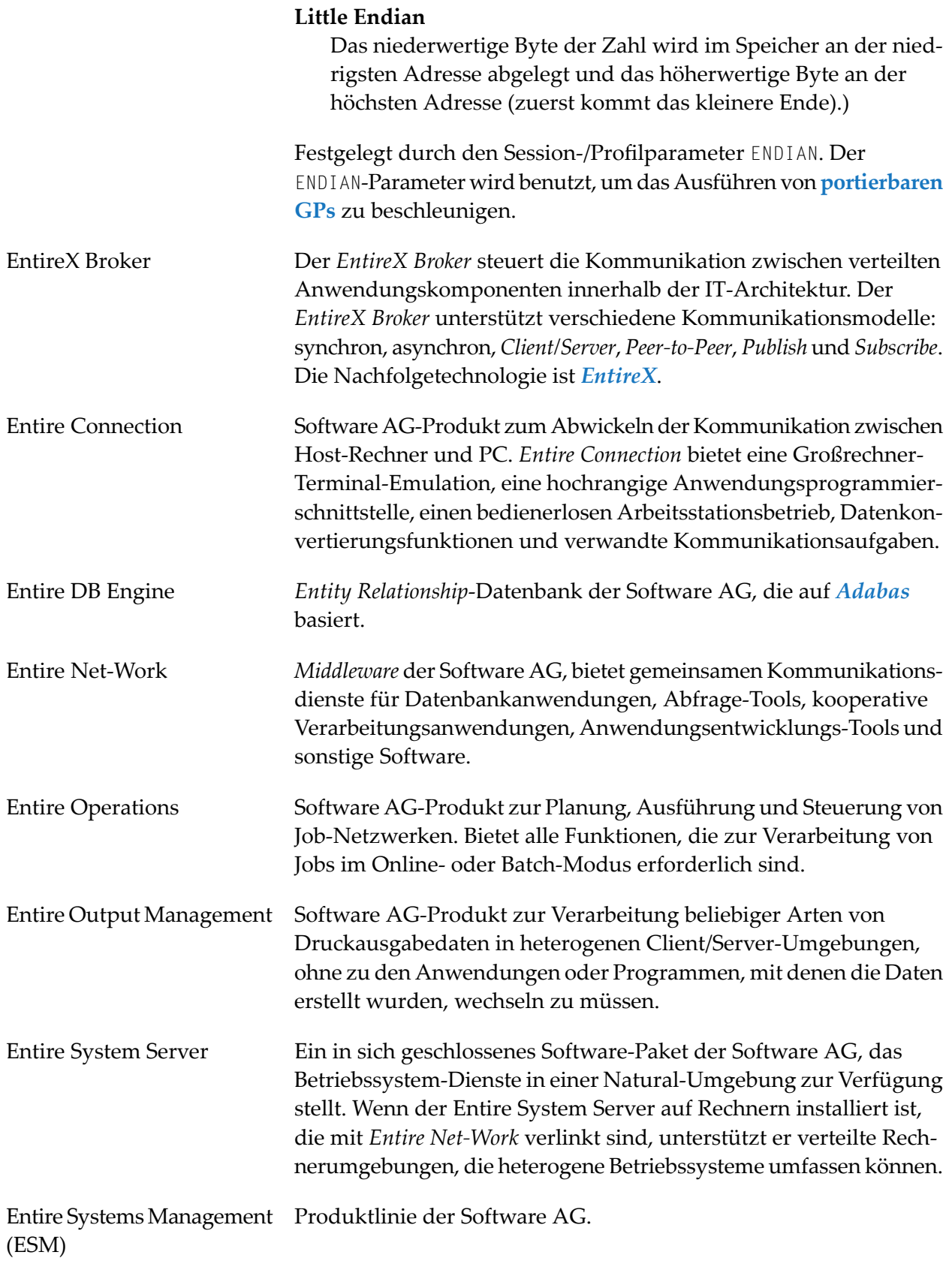

<span id="page-20-3"></span><span id="page-20-2"></span><span id="page-20-1"></span><span id="page-20-0"></span>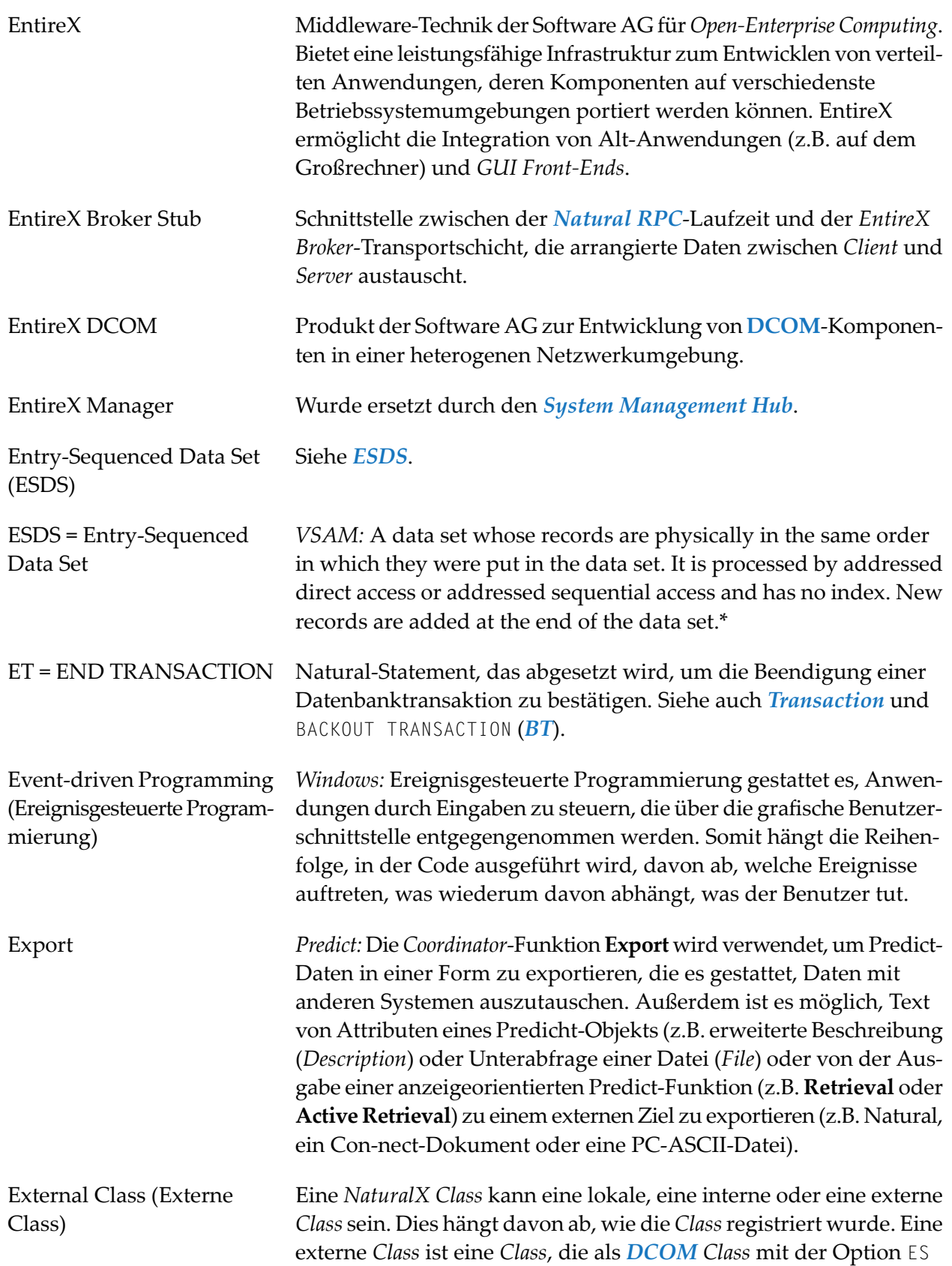

<span id="page-21-4"></span><span id="page-21-3"></span><span id="page-21-2"></span><span id="page-21-1"></span><span id="page-21-0"></span>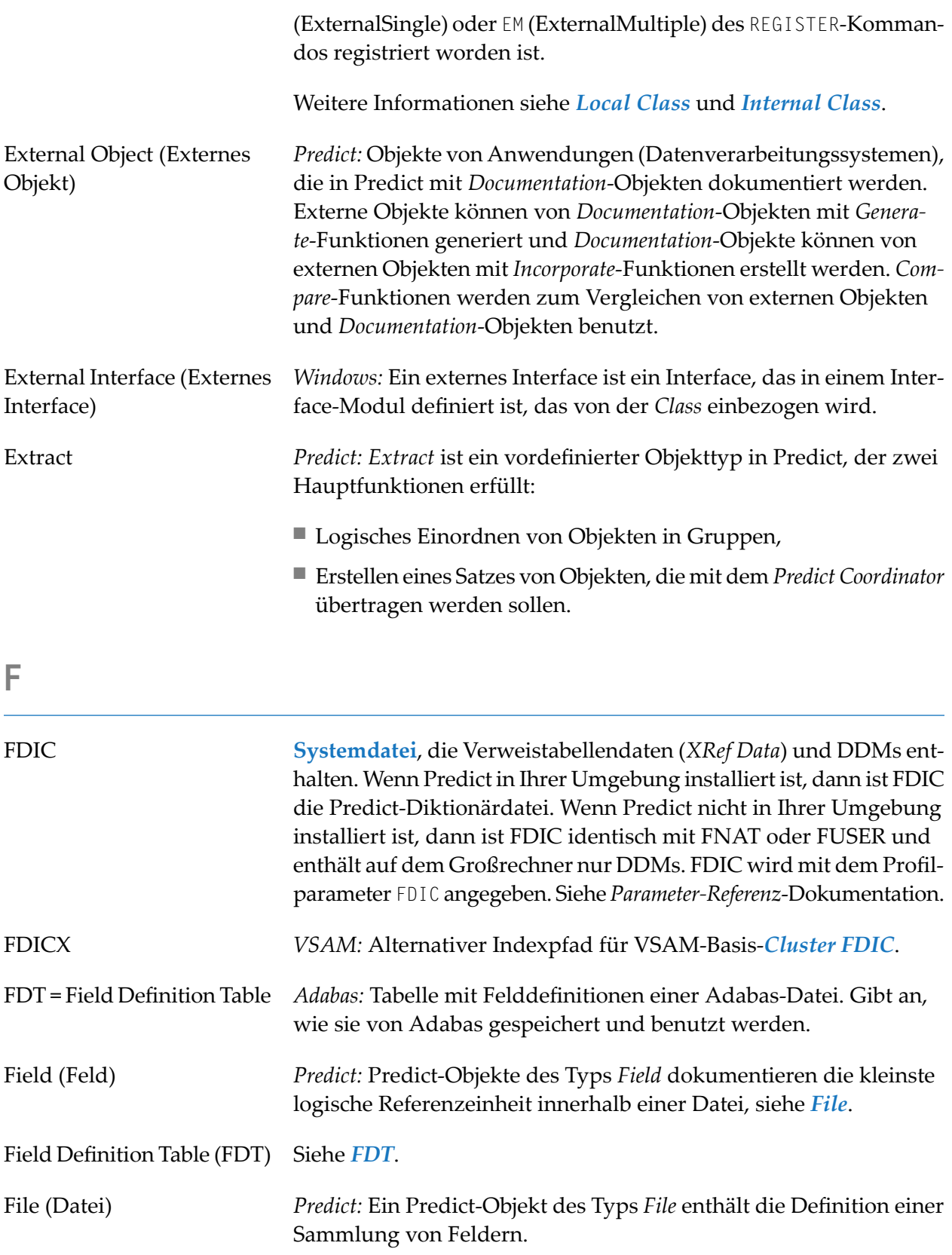

<span id="page-22-2"></span><span id="page-22-1"></span><span id="page-22-0"></span>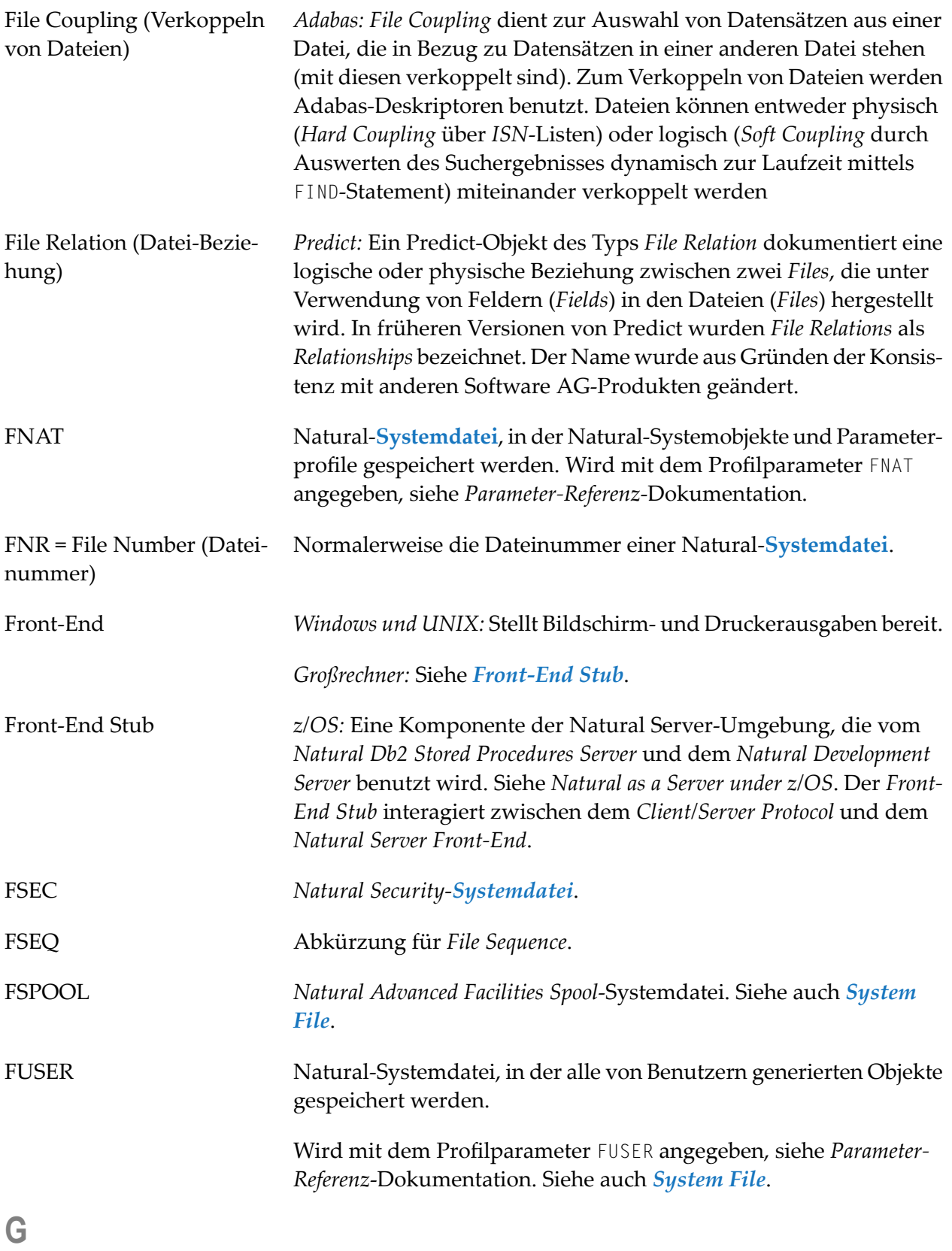

<span id="page-23-0"></span>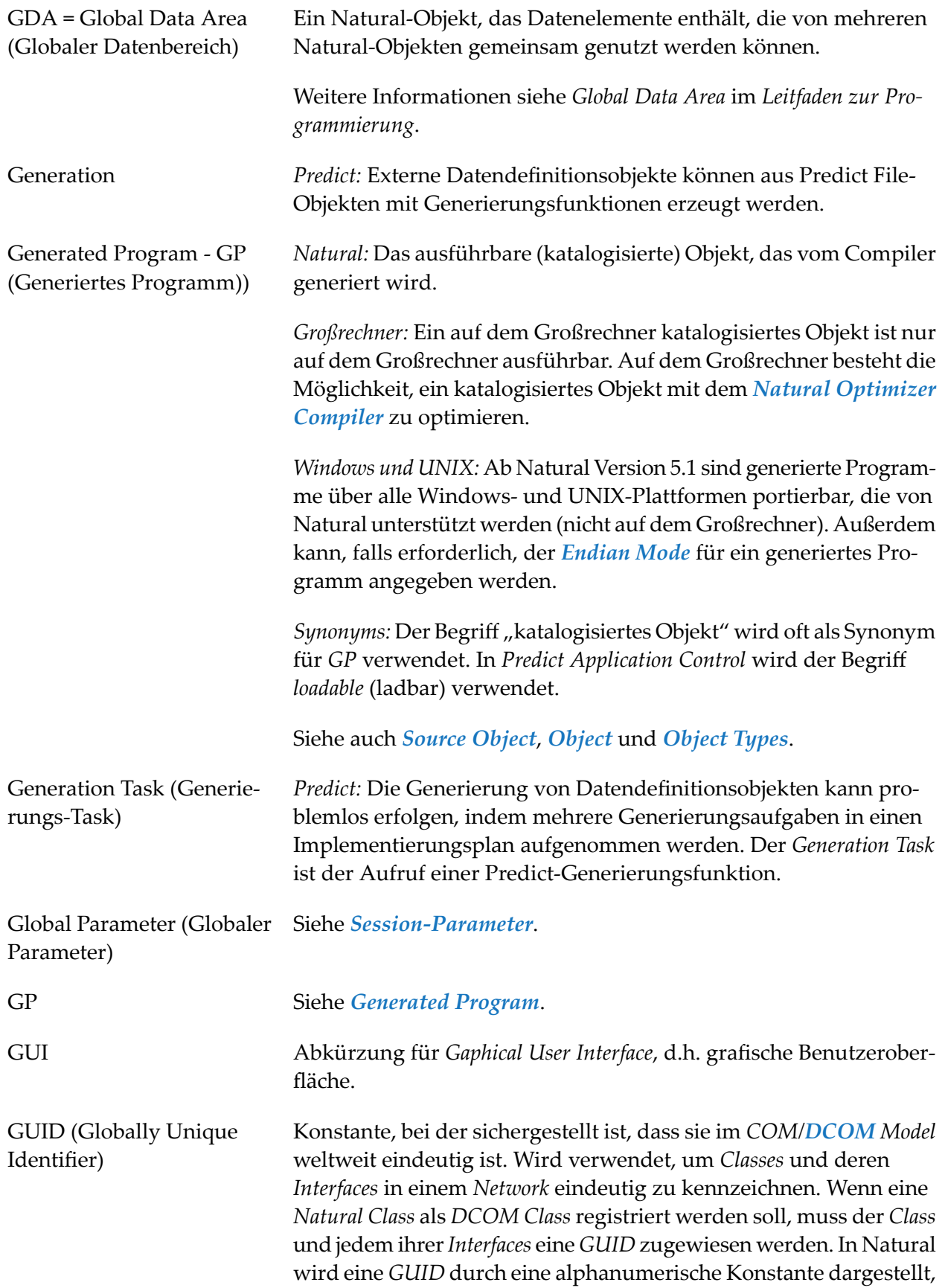

die im Datenbereich-Editor(*Data Area Editor*) generiert werden kann. Der *Natural Studio Class Builder* weist jeder neuen *Class* automatisch eine neue *GUID* zu.

<span id="page-24-0"></span>**H**

#### Hexadecimal Notation (Hexadezimal-Notation)

Die folgende Tabelle enthält eine Übersicht über die Hexadezimal-Notationen, die für hexadezimale Formate in der Natural-Dokumentation und in Dokumenten, die Natural-Add-On-Produkte betreffen, verwendet werden:

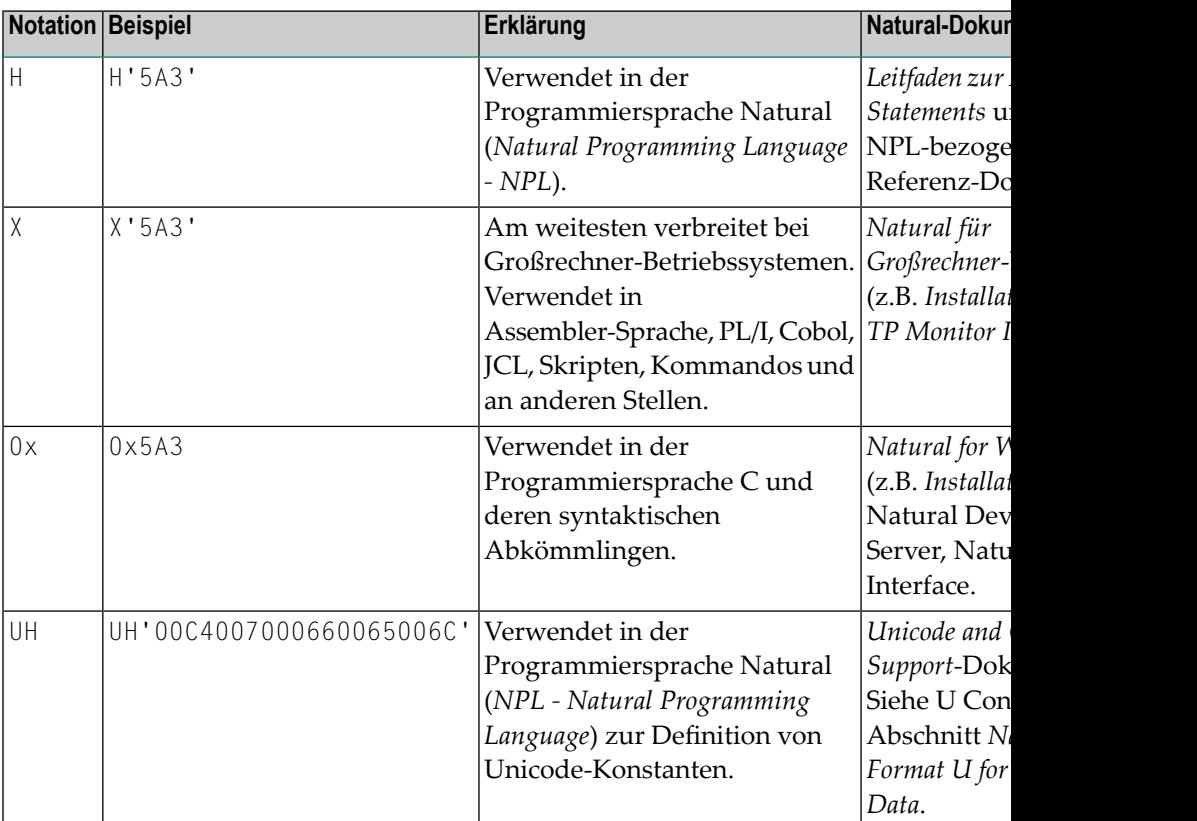

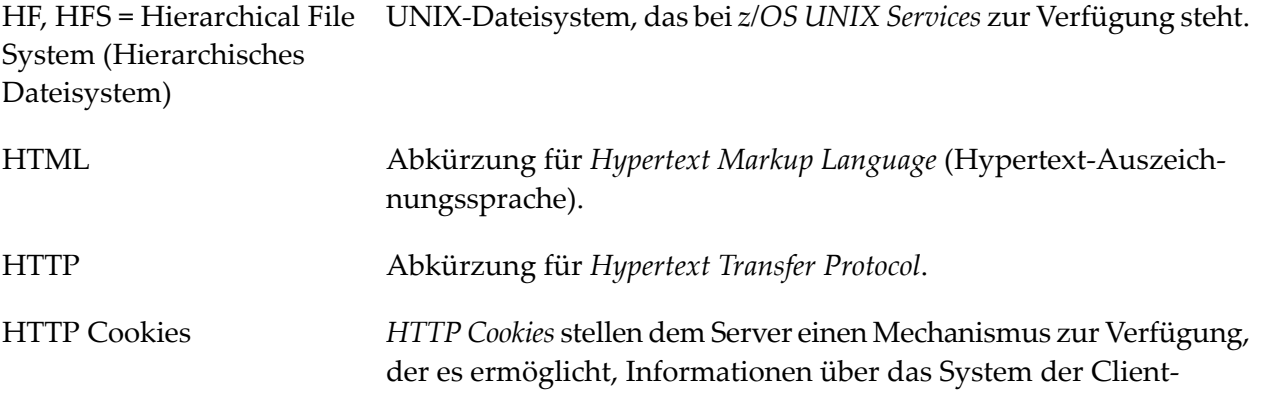

<span id="page-25-3"></span><span id="page-25-2"></span><span id="page-25-1"></span><span id="page-25-0"></span>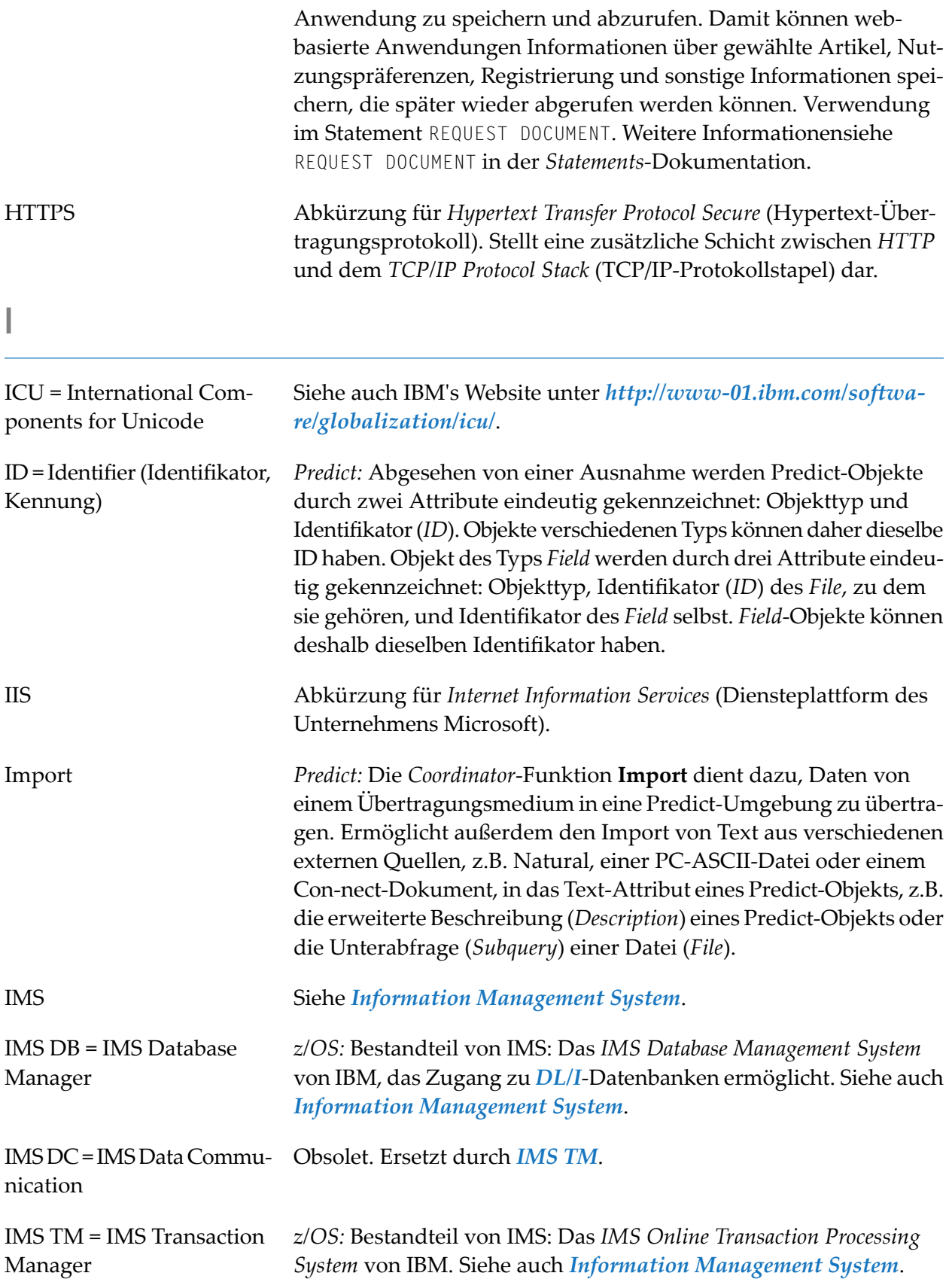

<span id="page-26-1"></span><span id="page-26-0"></span>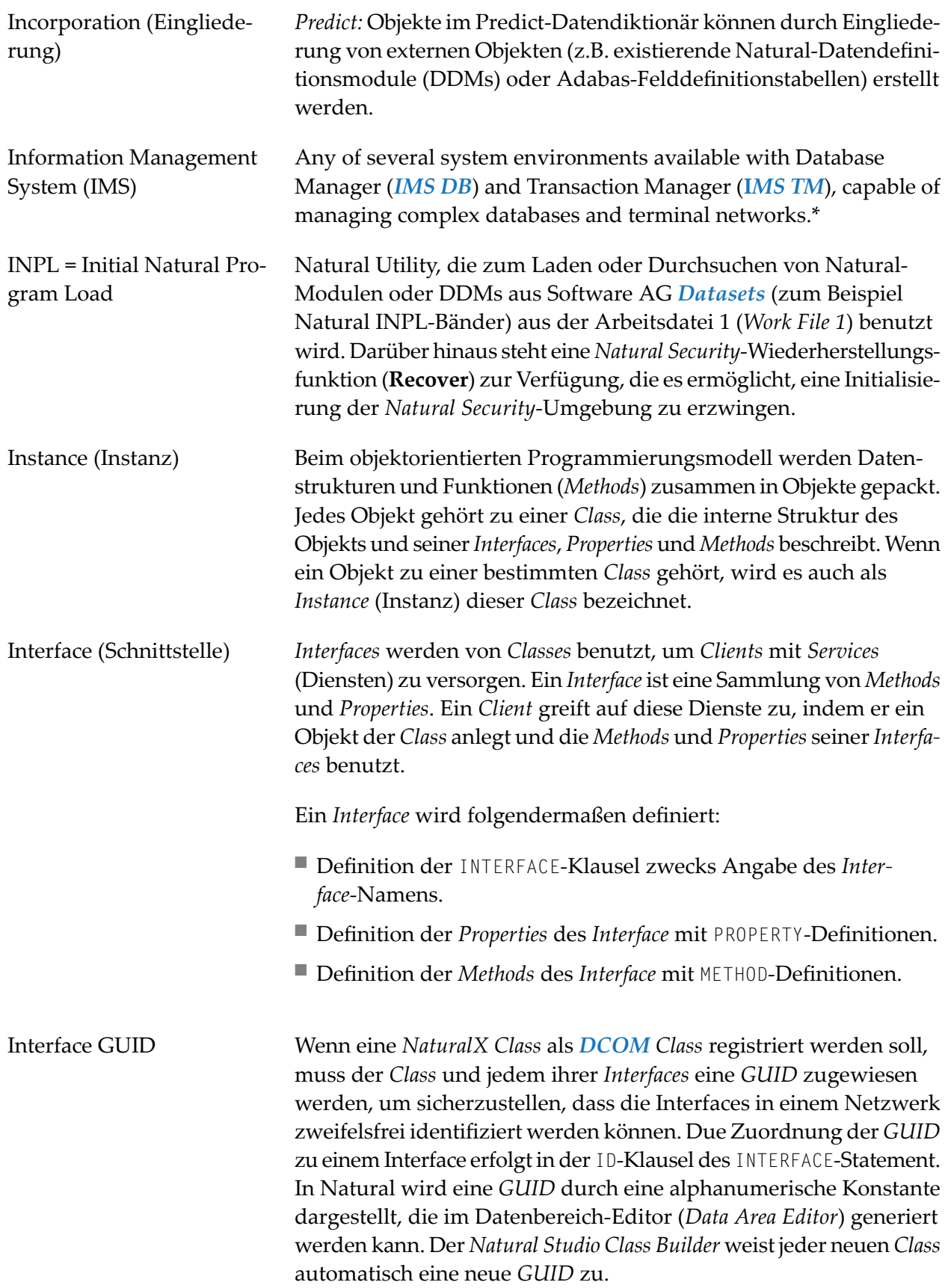

<span id="page-27-0"></span>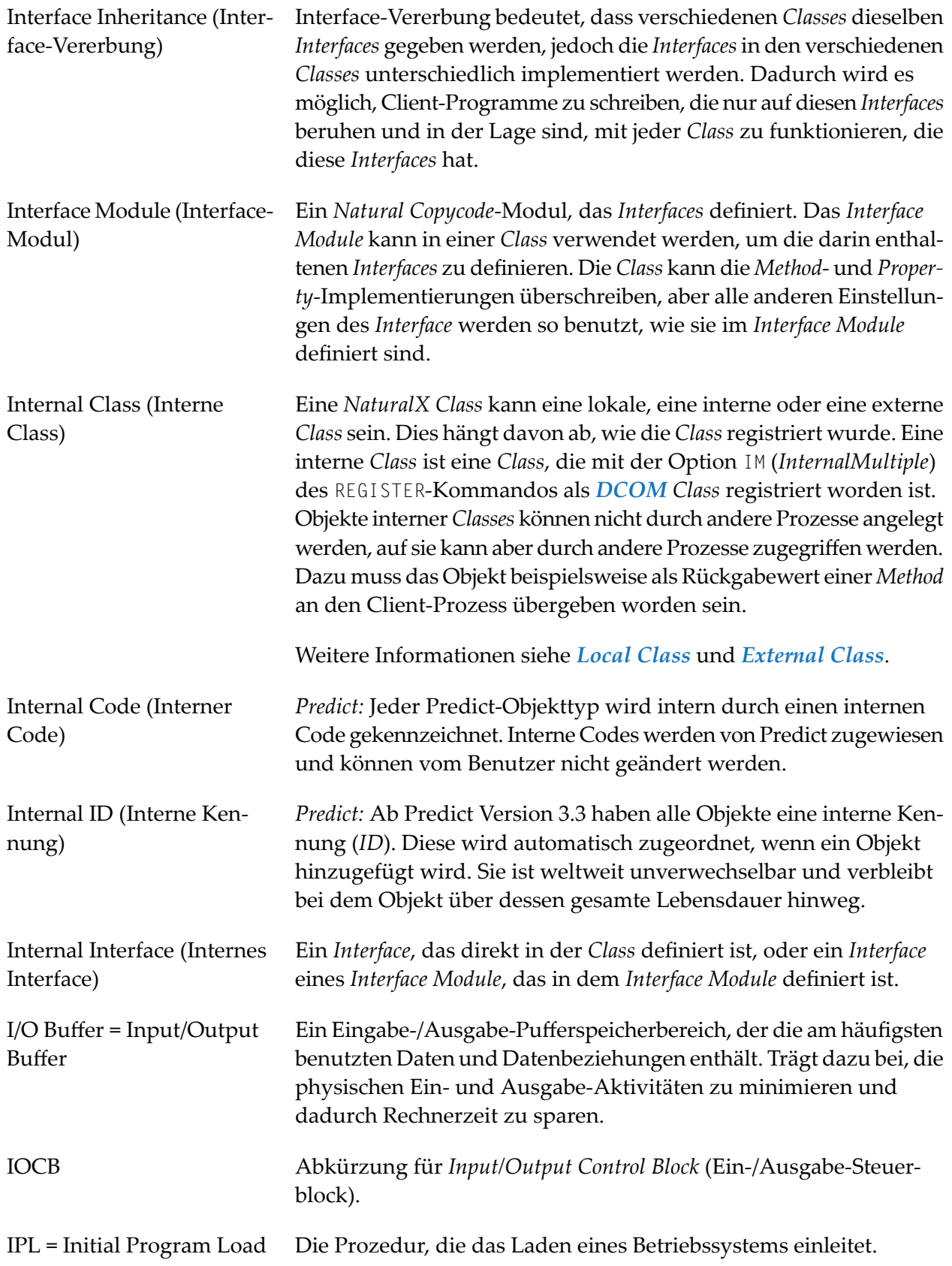

<span id="page-28-0"></span>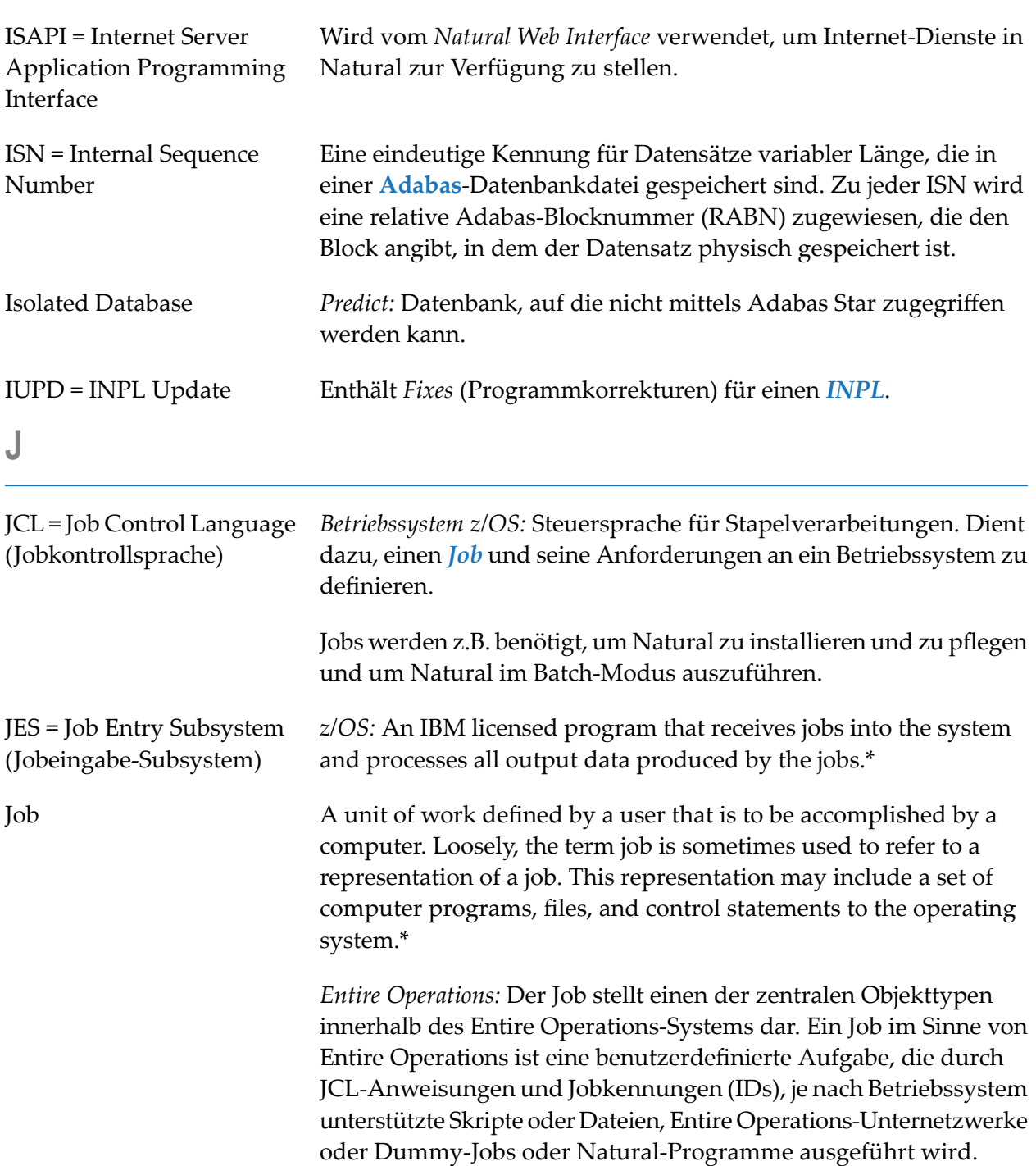

<span id="page-28-2"></span><span id="page-28-1"></span>**K**

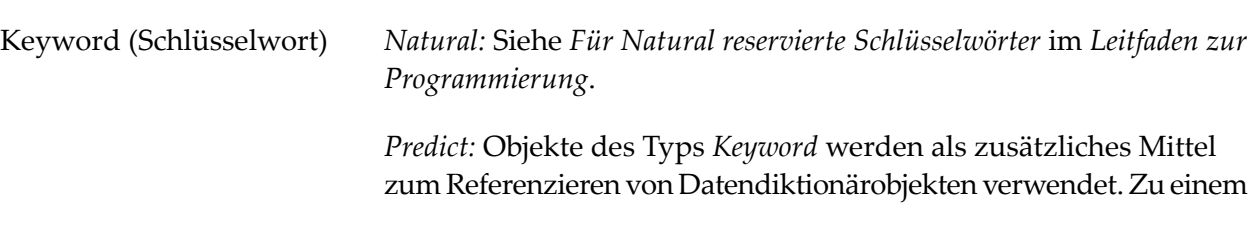

<span id="page-29-2"></span><span id="page-29-1"></span><span id="page-29-0"></span>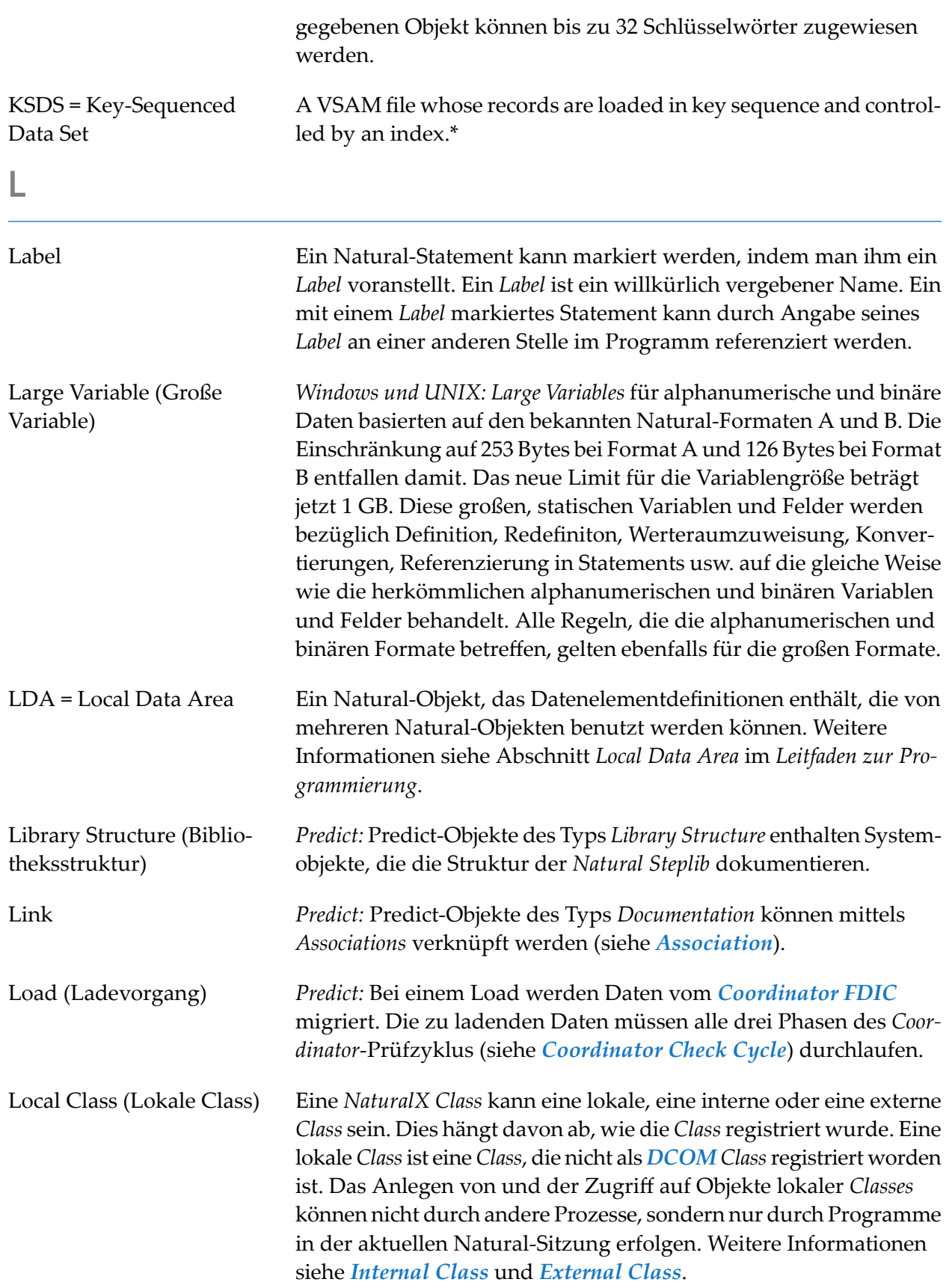

<span id="page-30-2"></span><span id="page-30-1"></span><span id="page-30-0"></span>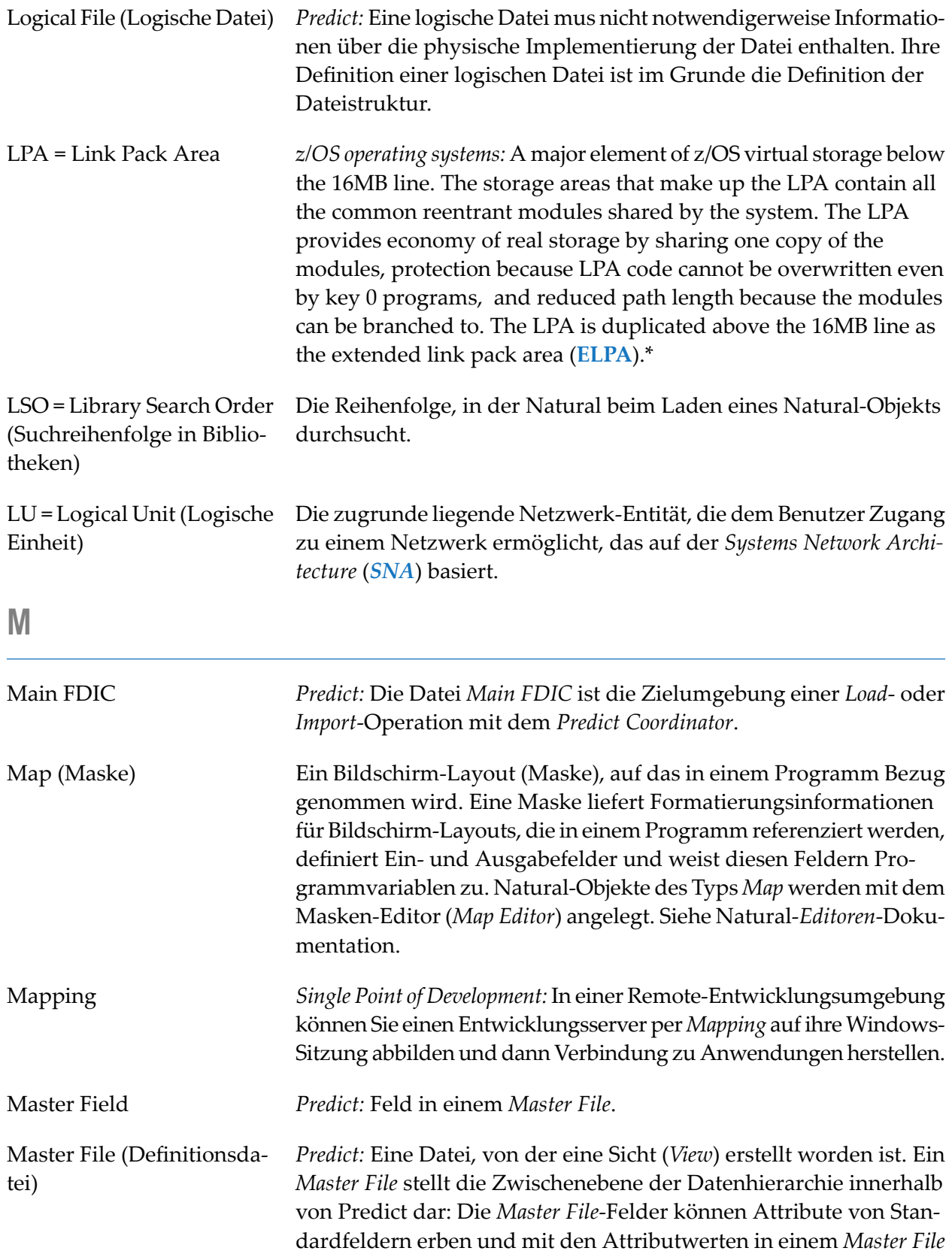

<span id="page-31-2"></span>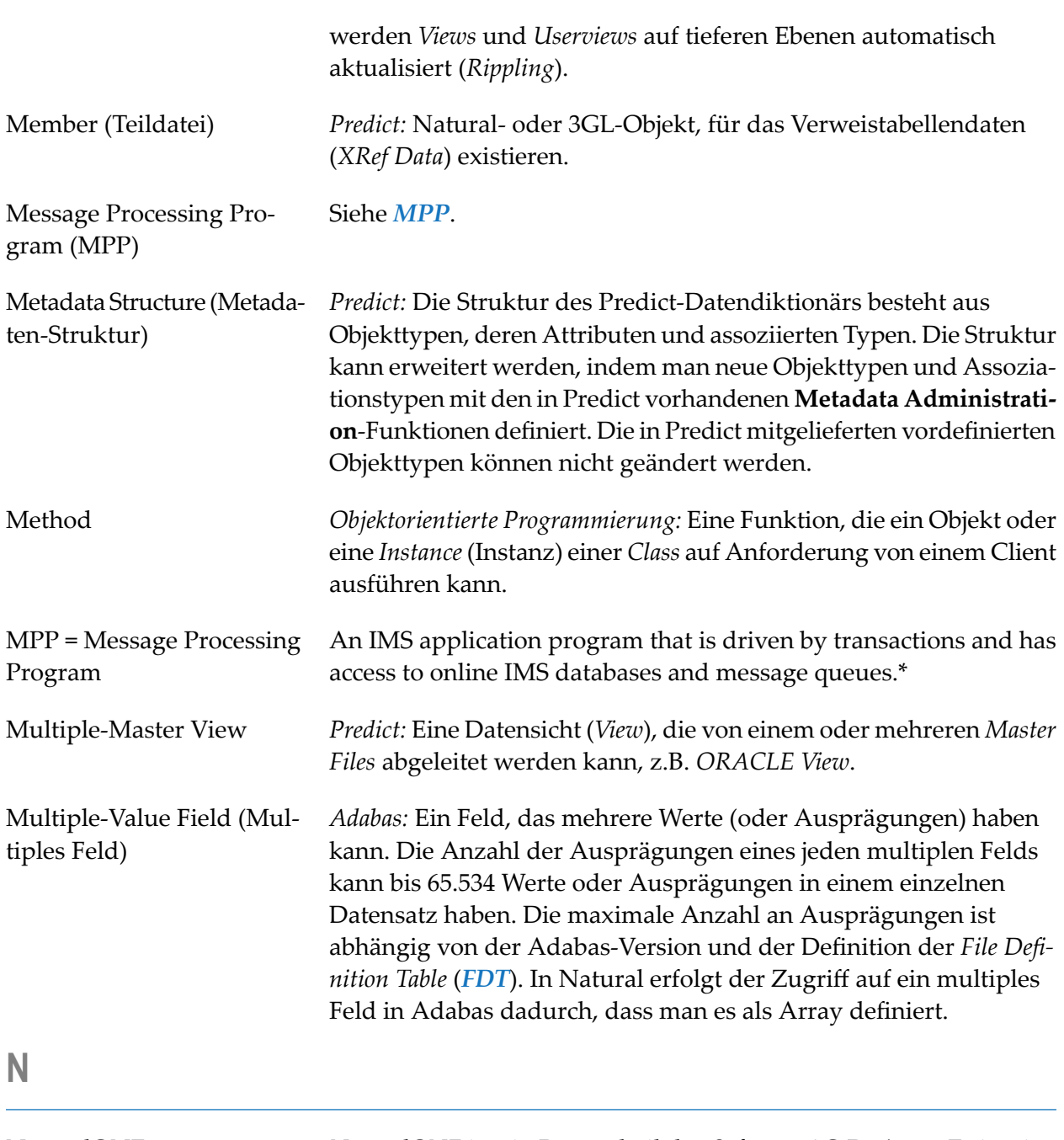

<span id="page-31-1"></span><span id="page-31-0"></span>NaturalONE *NaturalONE* ist ein Bestandteil des *Software AG Designer*. Es ist eine *Eclipse*-basierte Entwicklungsumgebung für die Entwicklung und Pflege von Natural-Anwendungen mit web-basierten Benutzerschnittstellen und Natural-Diensten. *NaturalONE* kombiniert die Funktionalität verschiedener Tools zu einem einzigen Entwicklungsrahmenkonzept und umfasst Funktionalität, die den gesamten Lebenszyklus der Produktentwicklung abdeckt, einschließlich Anwendungsentwicklung, Erprobung, automatisiertes Dokumentieren der Quellcode-Objekte in Predict, Versionierung und Bereitstellung der Anwendung in der Produktionsumgebung.

<span id="page-32-0"></span>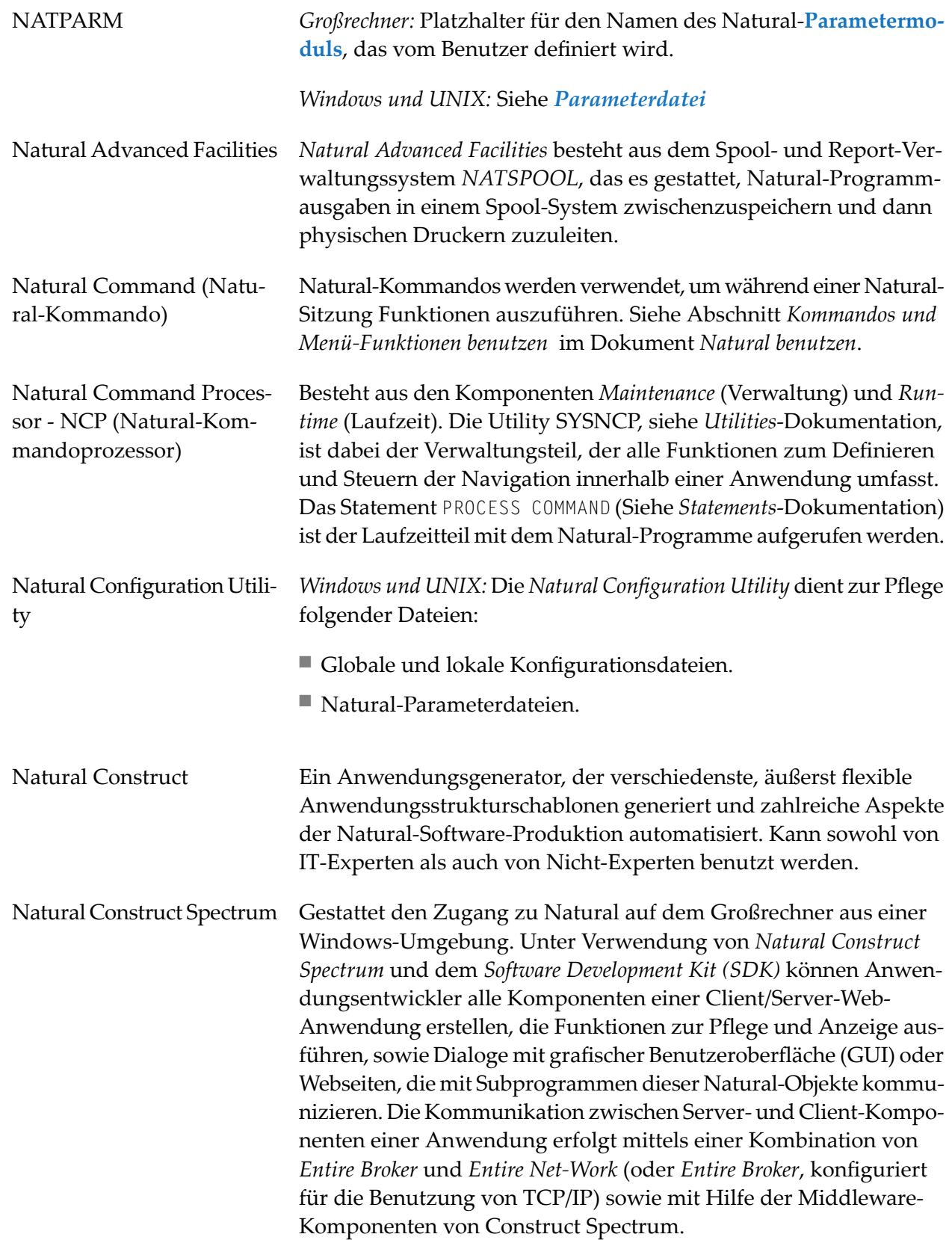

<span id="page-33-0"></span>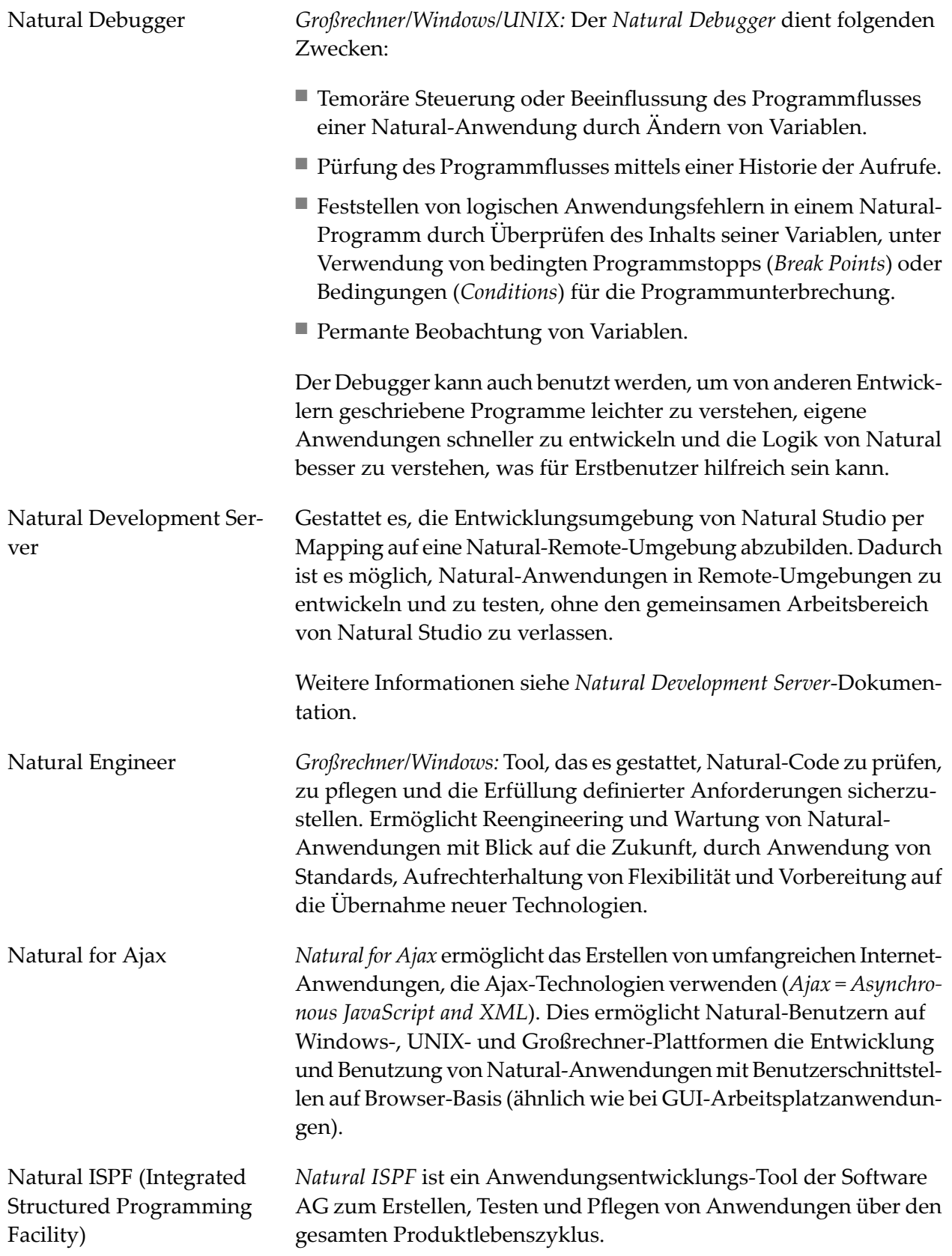

<span id="page-34-3"></span><span id="page-34-2"></span><span id="page-34-1"></span><span id="page-34-0"></span>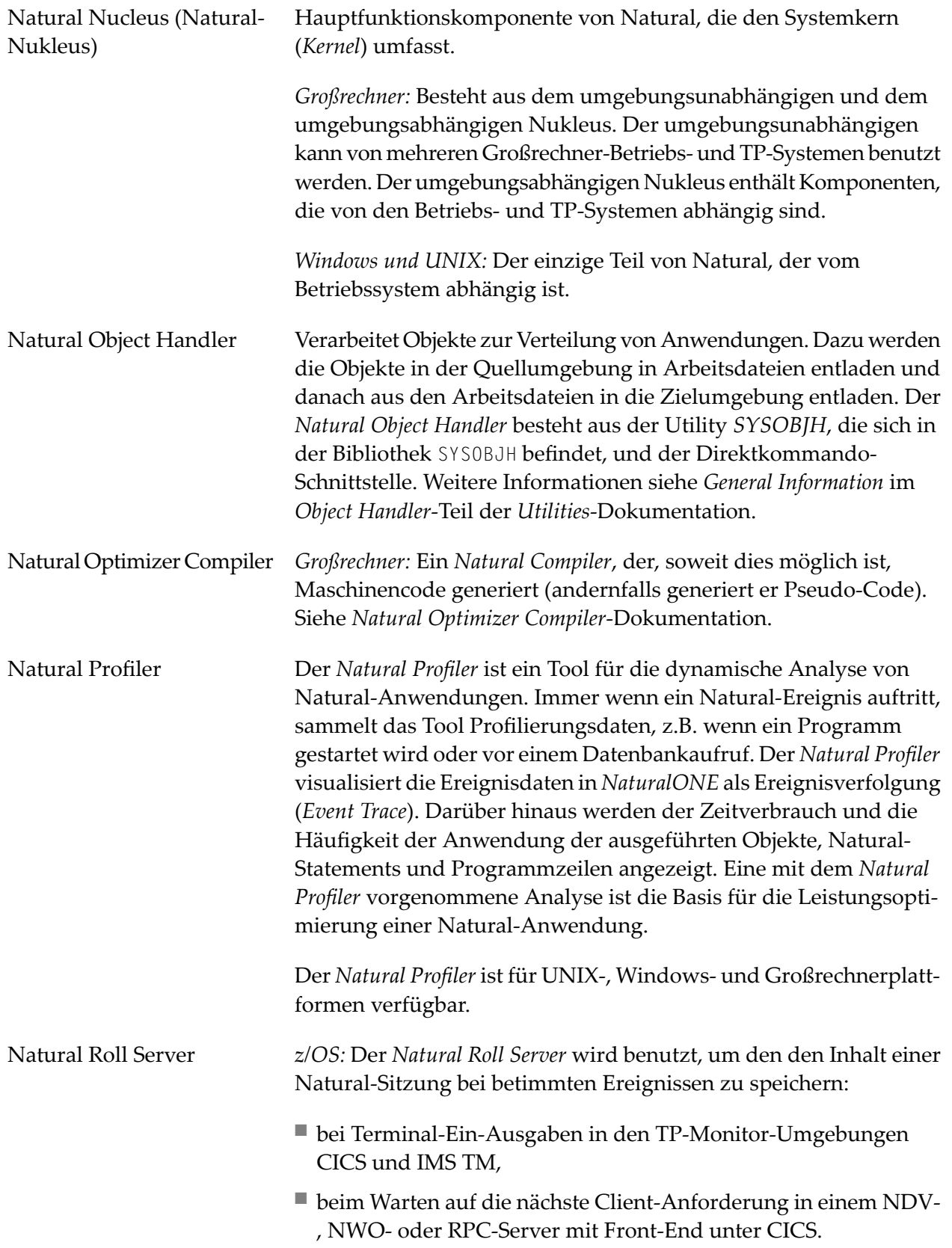

<span id="page-35-0"></span>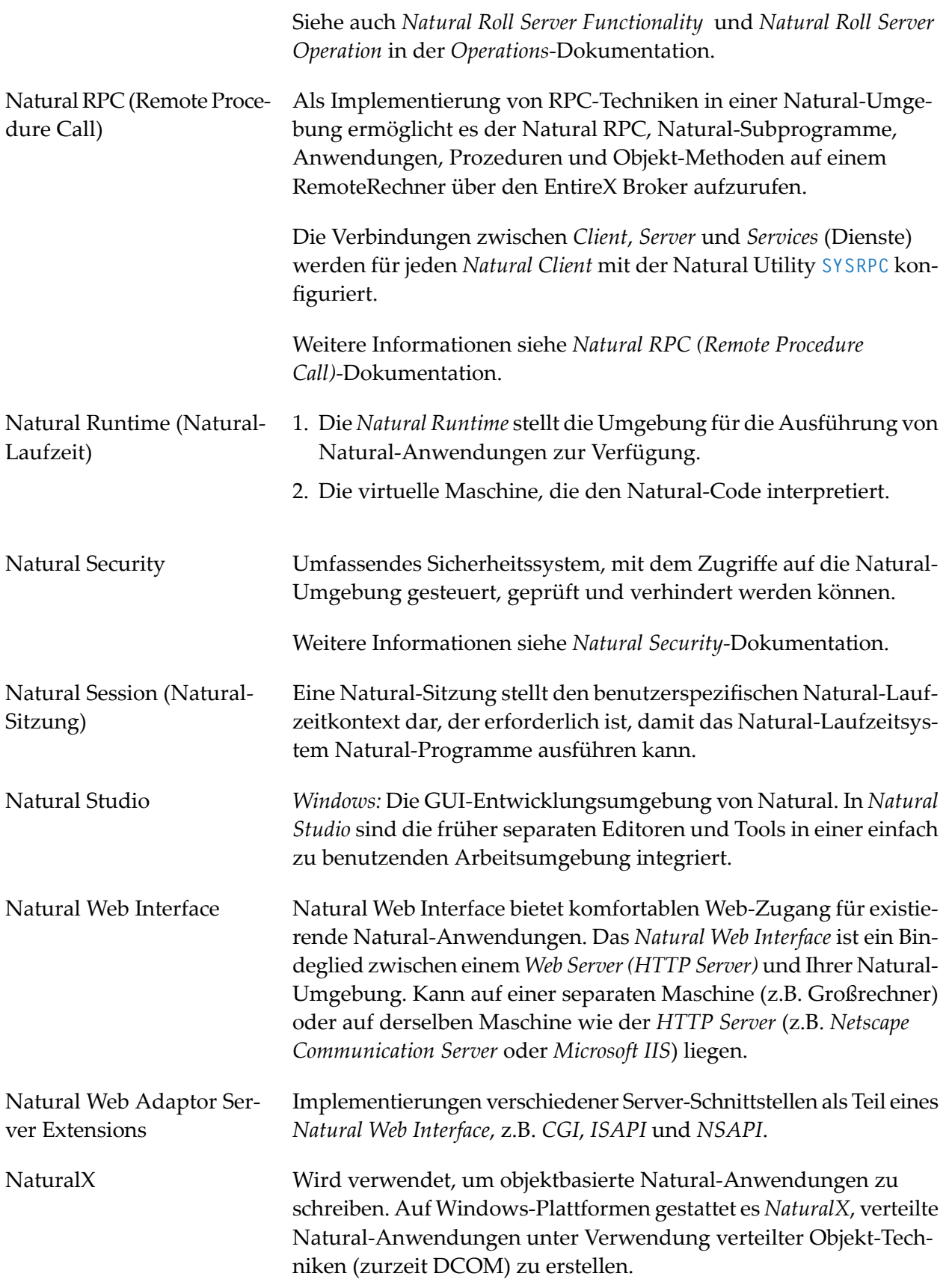

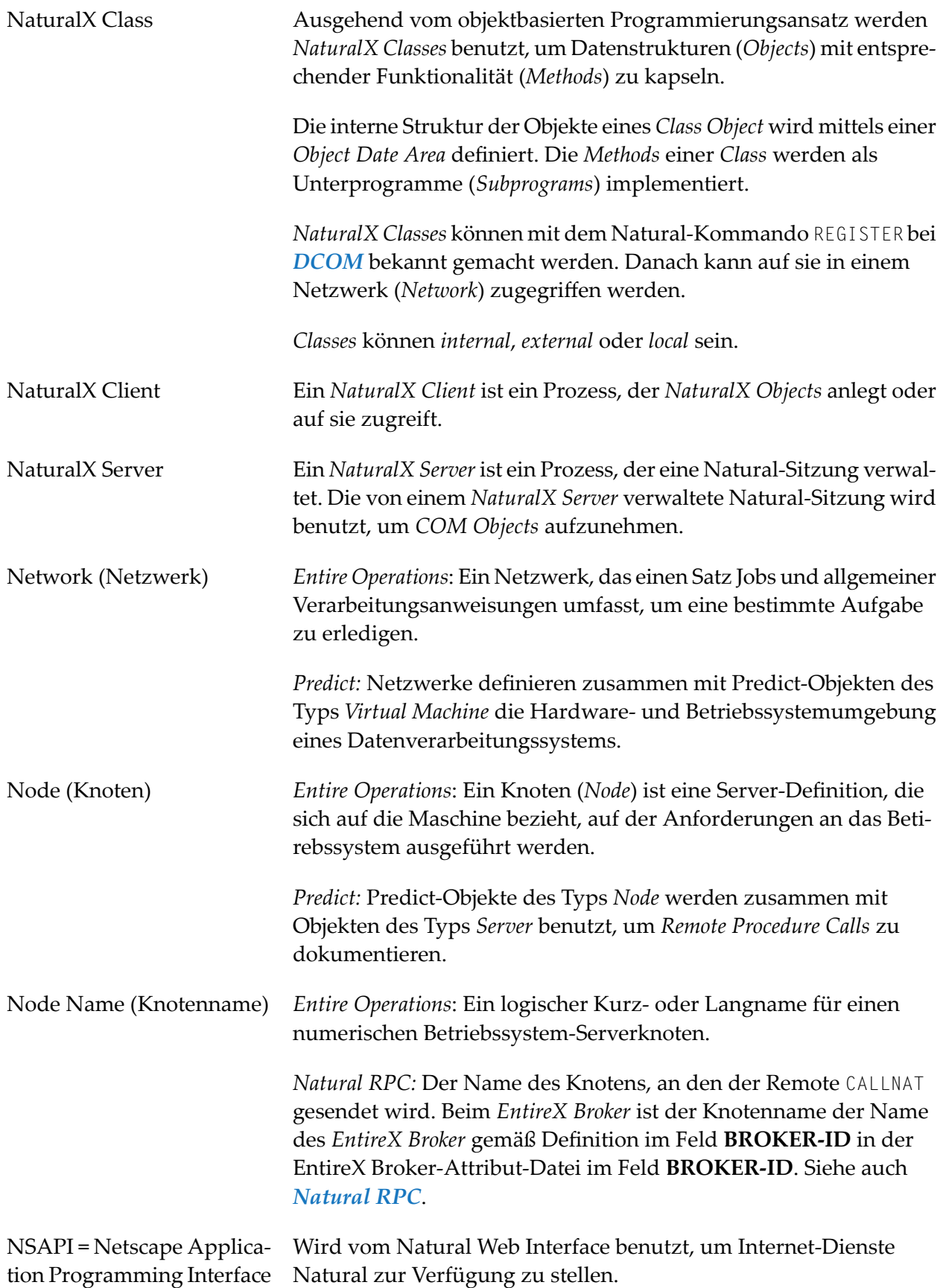

<span id="page-37-3"></span><span id="page-37-2"></span><span id="page-37-1"></span><span id="page-37-0"></span>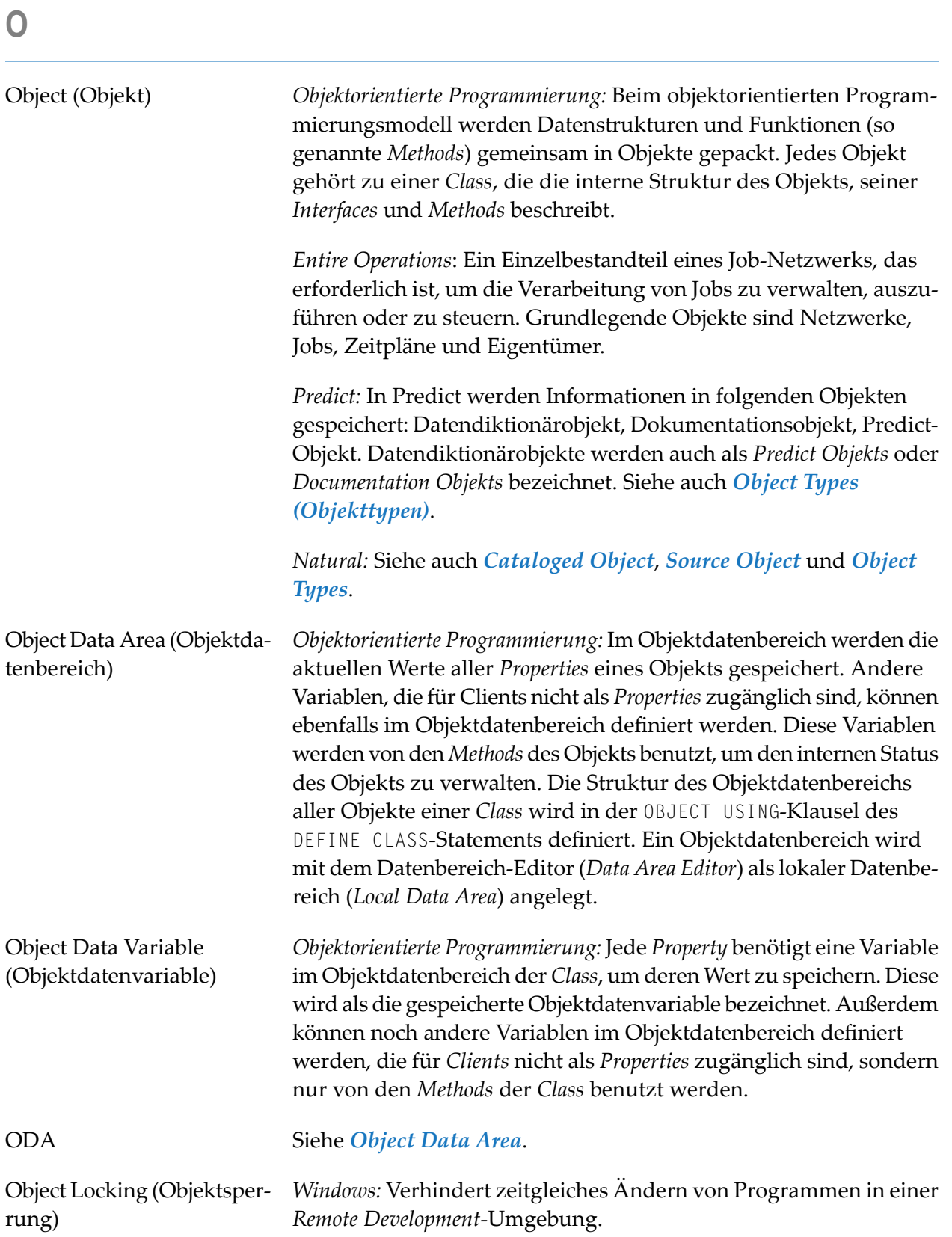

<span id="page-38-0"></span>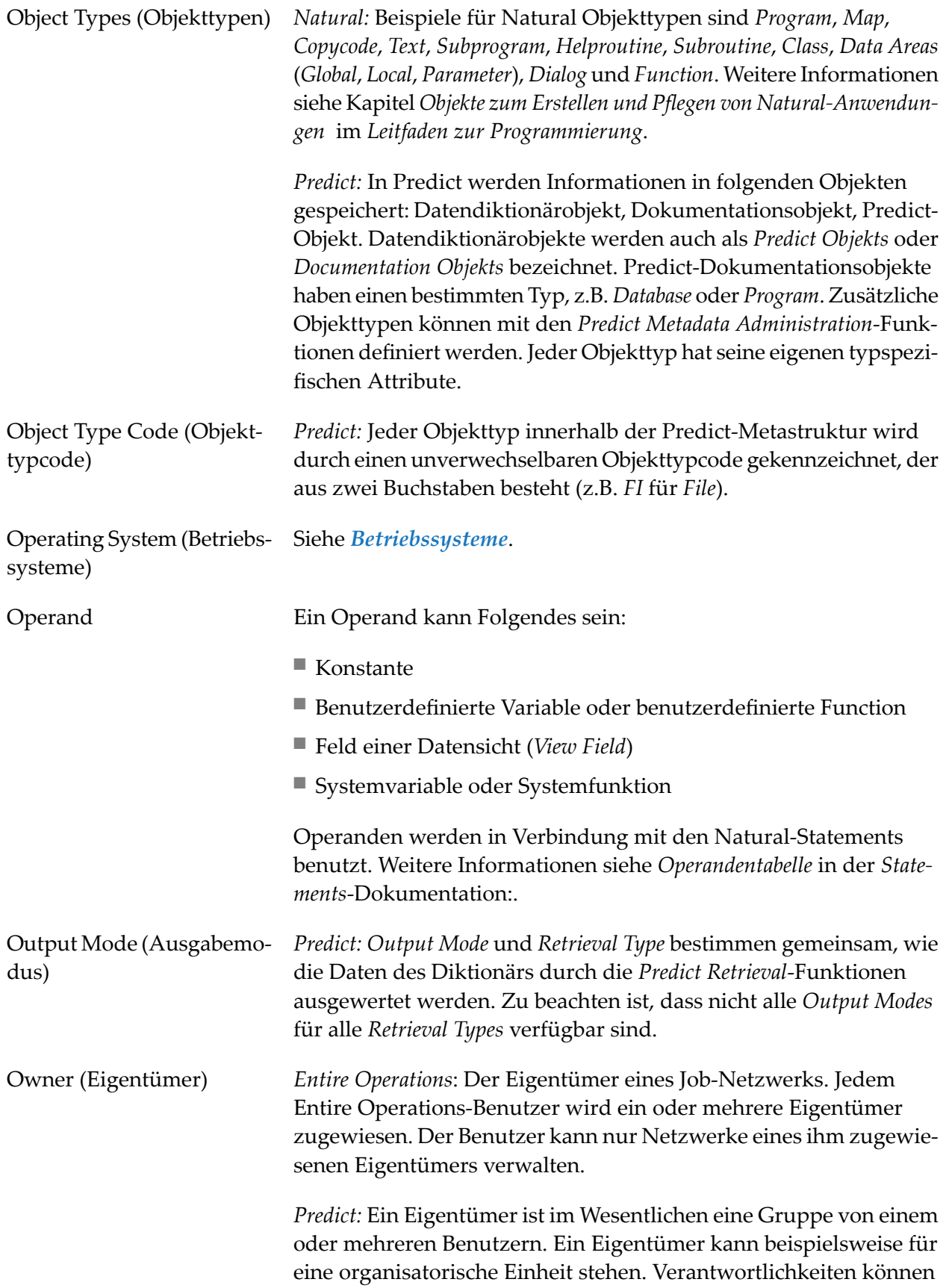

<span id="page-39-2"></span><span id="page-39-1"></span><span id="page-39-0"></span>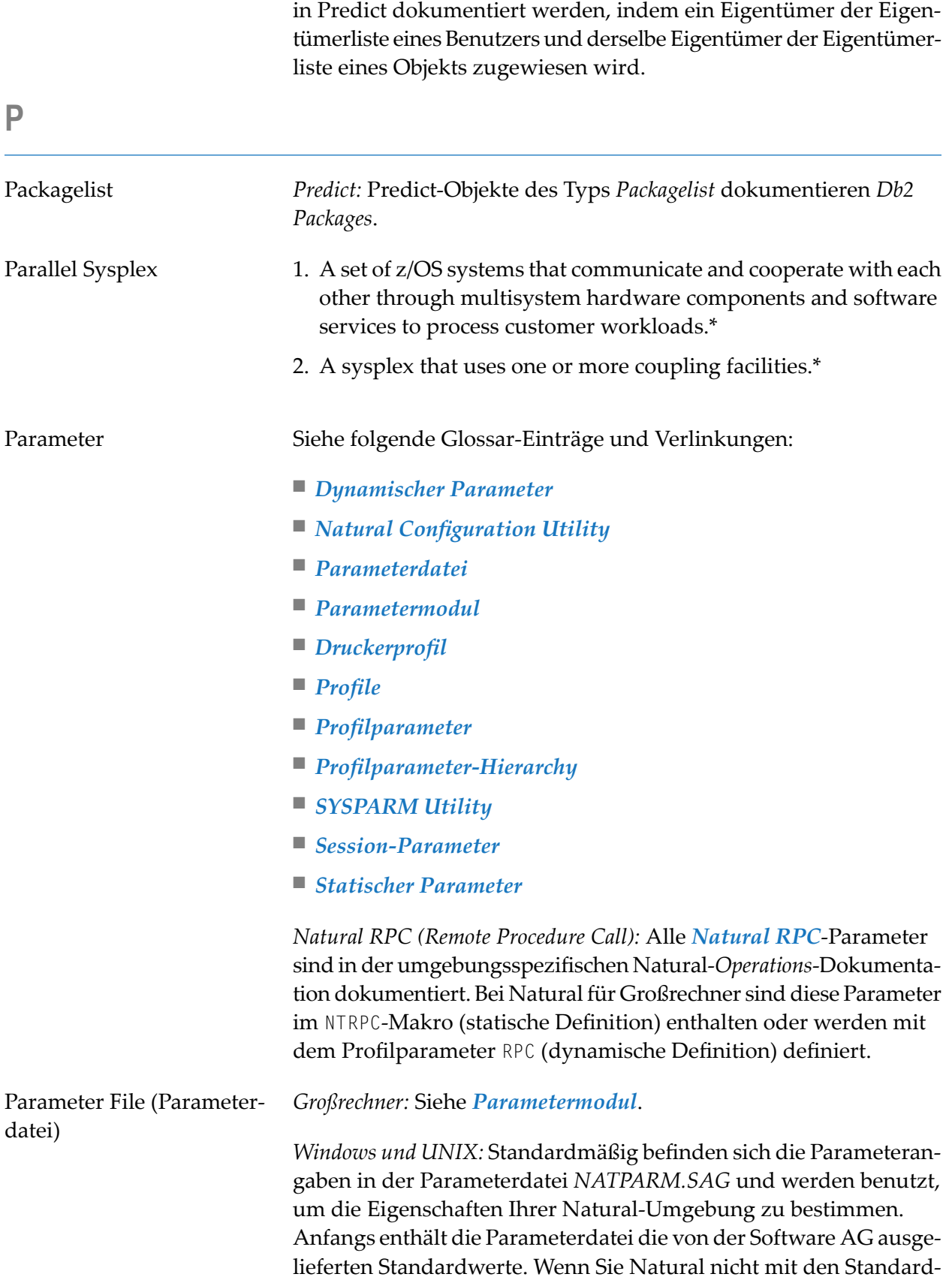

<span id="page-40-1"></span><span id="page-40-0"></span>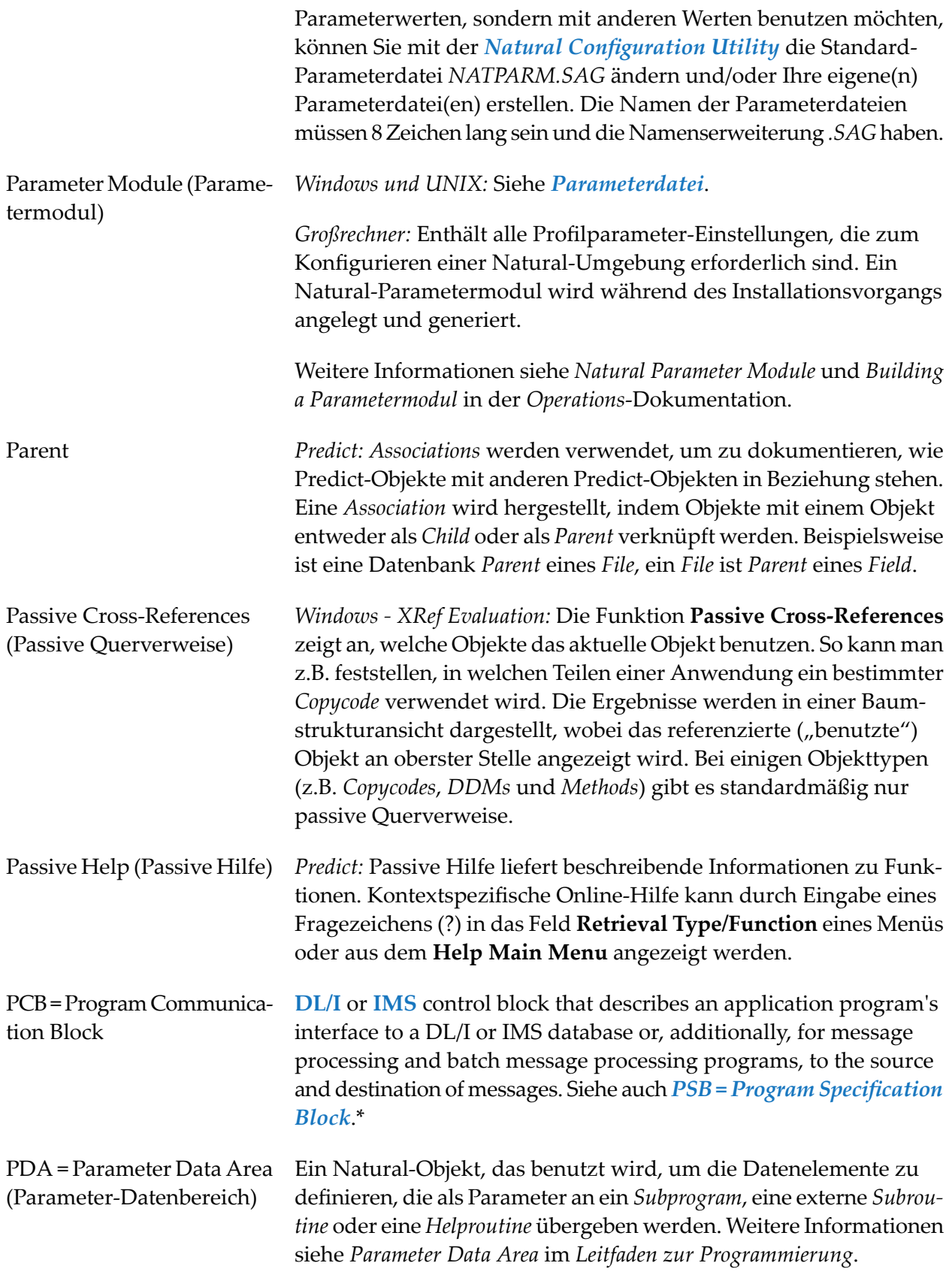

<span id="page-41-0"></span>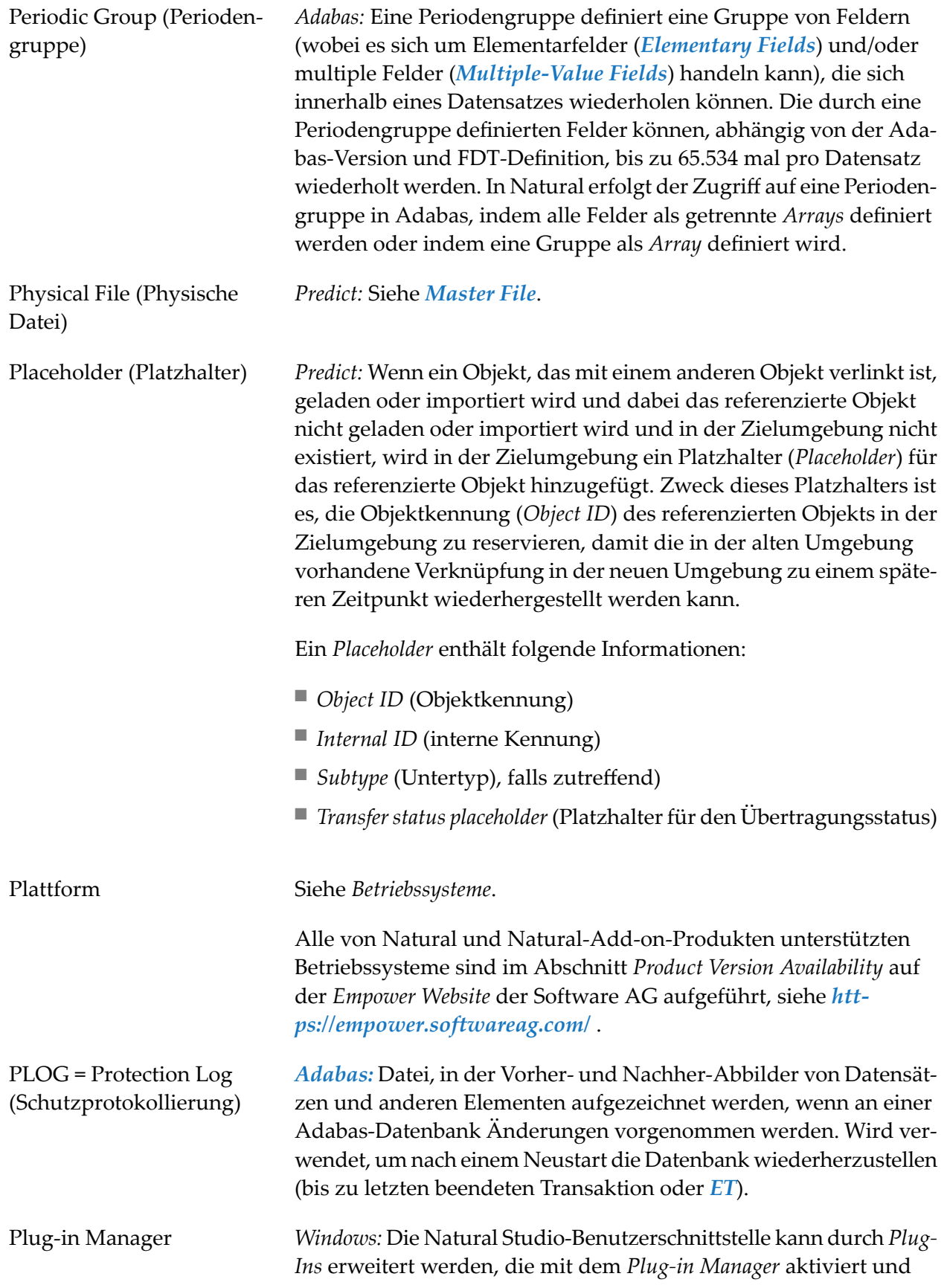

<span id="page-42-3"></span><span id="page-42-2"></span><span id="page-42-1"></span><span id="page-42-0"></span>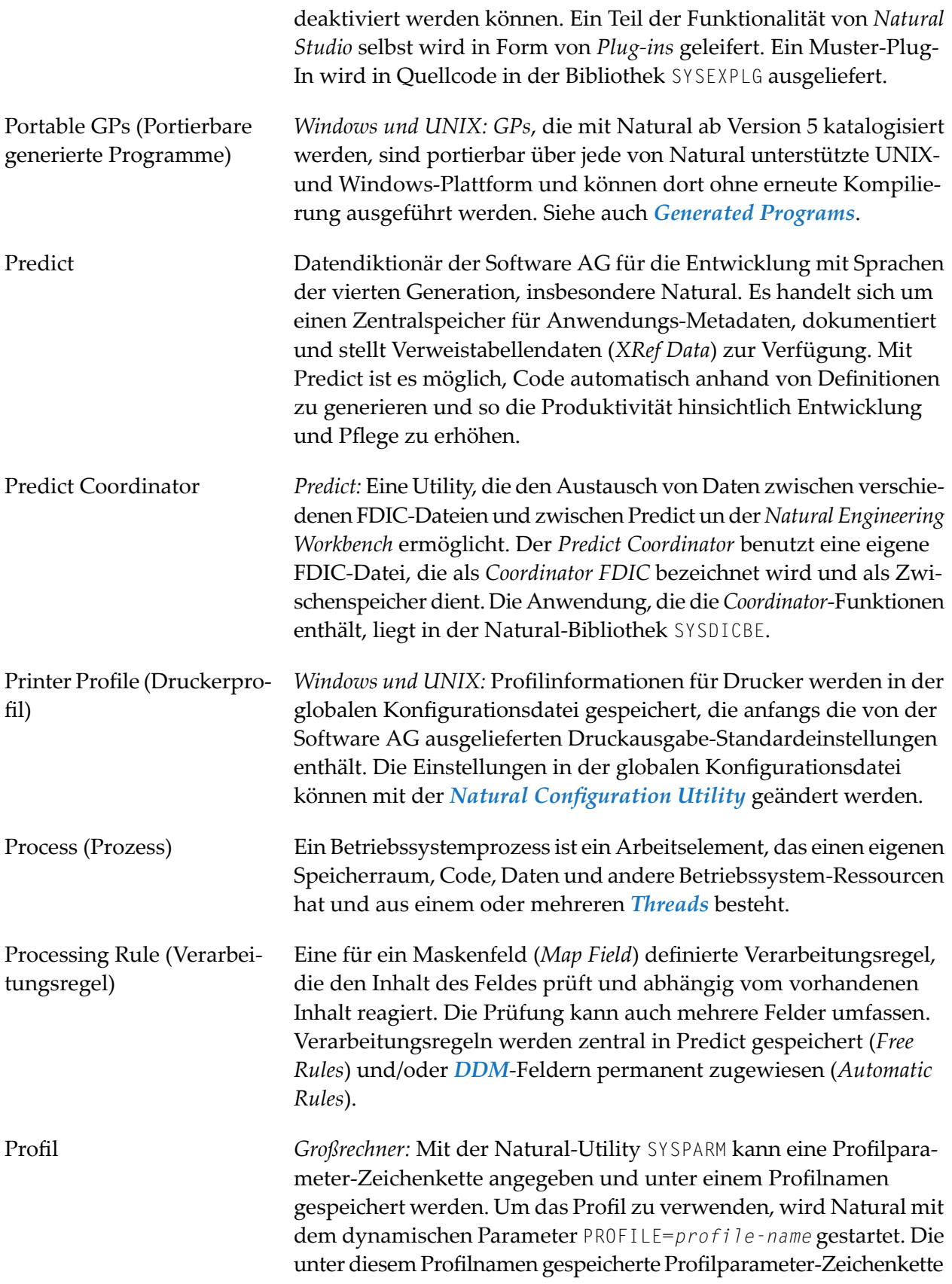

<span id="page-43-1"></span><span id="page-43-0"></span>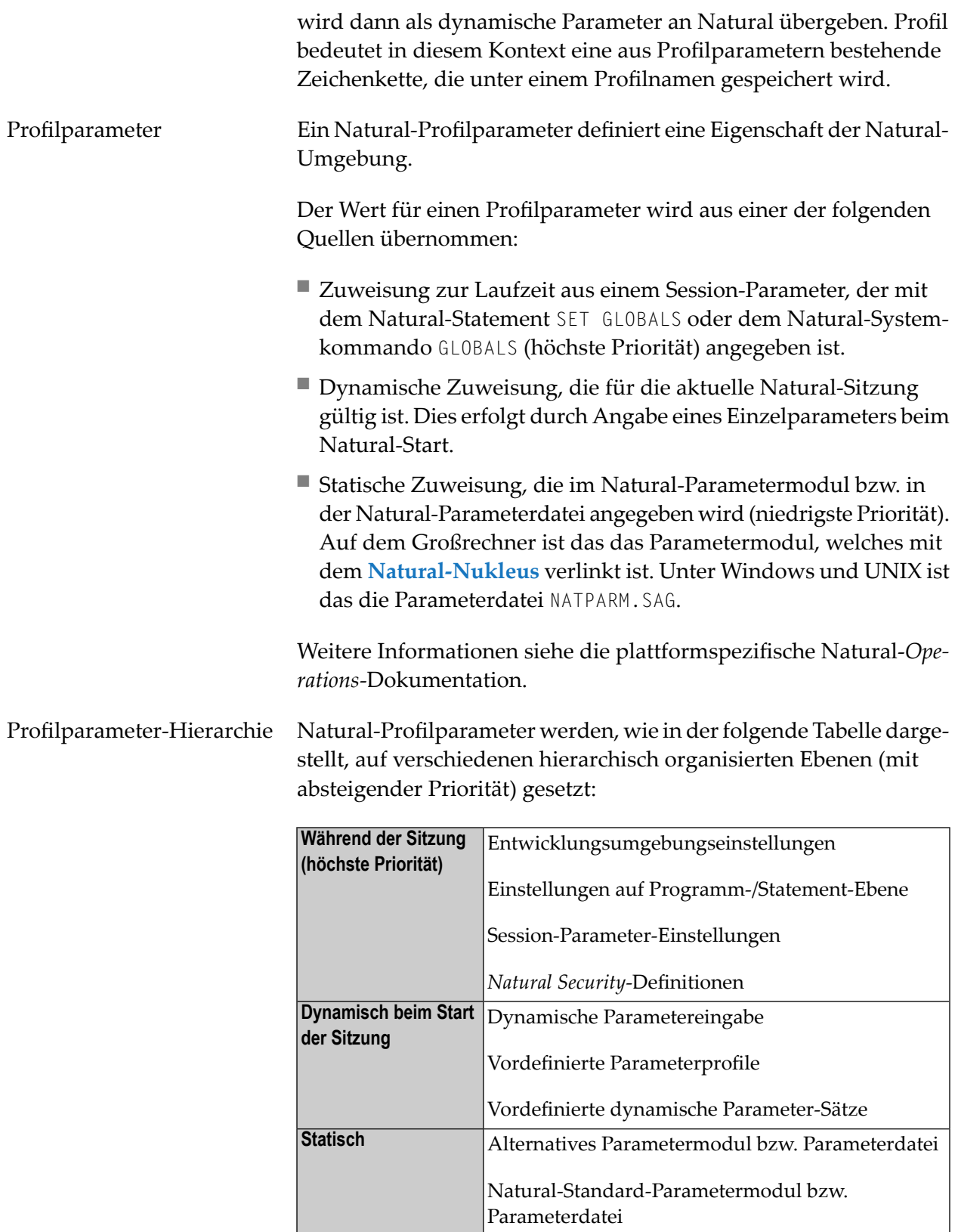

<span id="page-44-0"></span>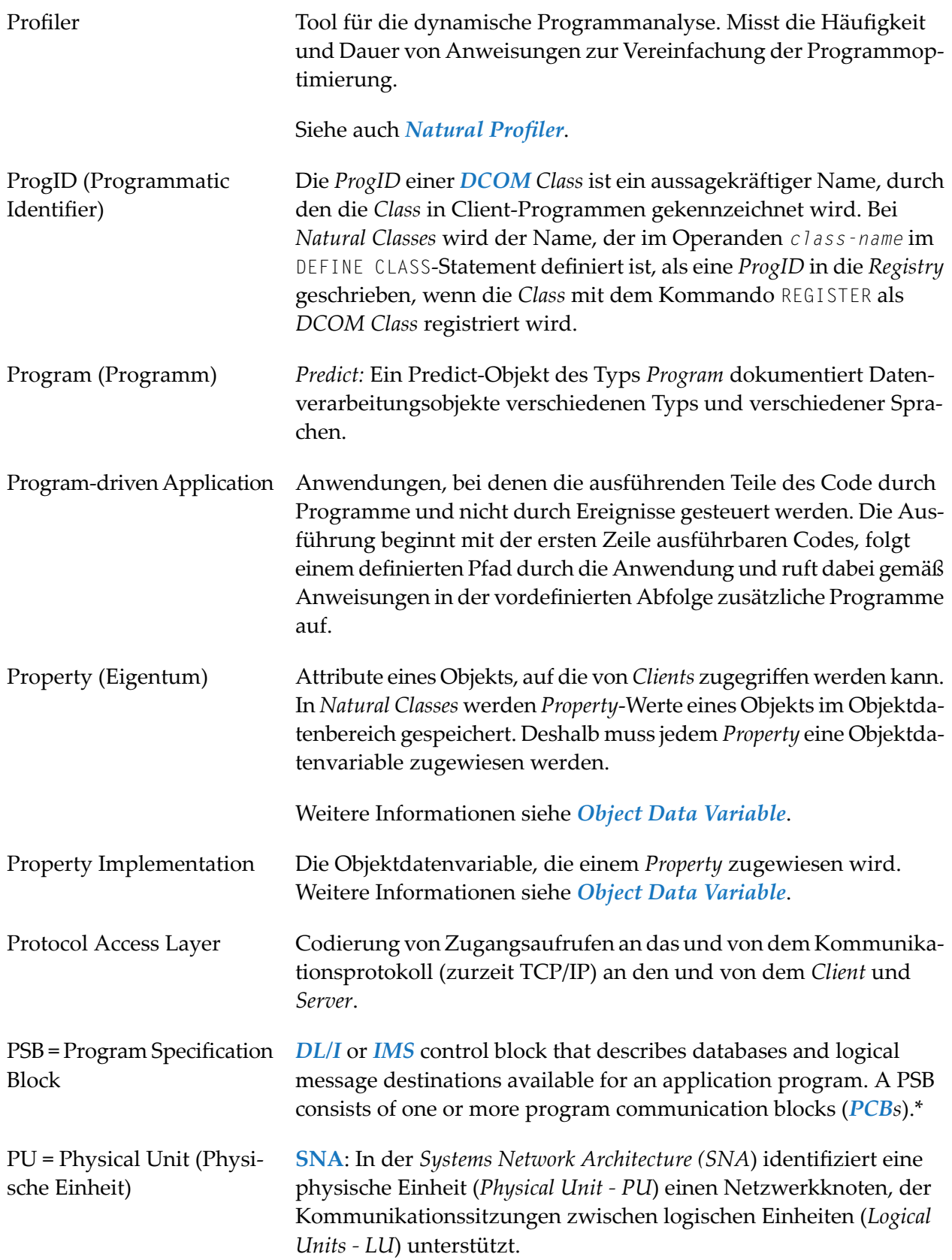

<span id="page-45-0"></span>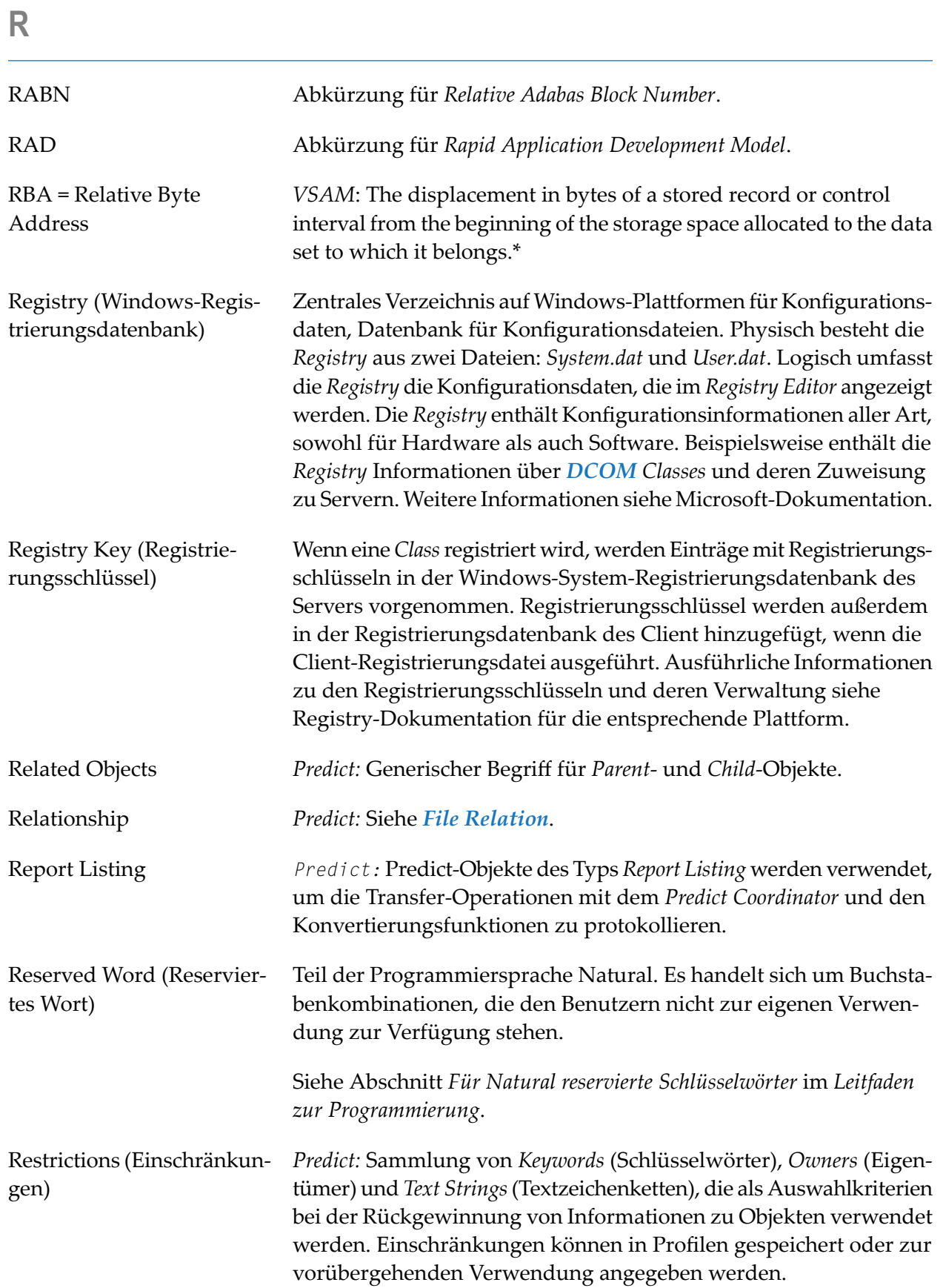

<span id="page-46-1"></span><span id="page-46-0"></span>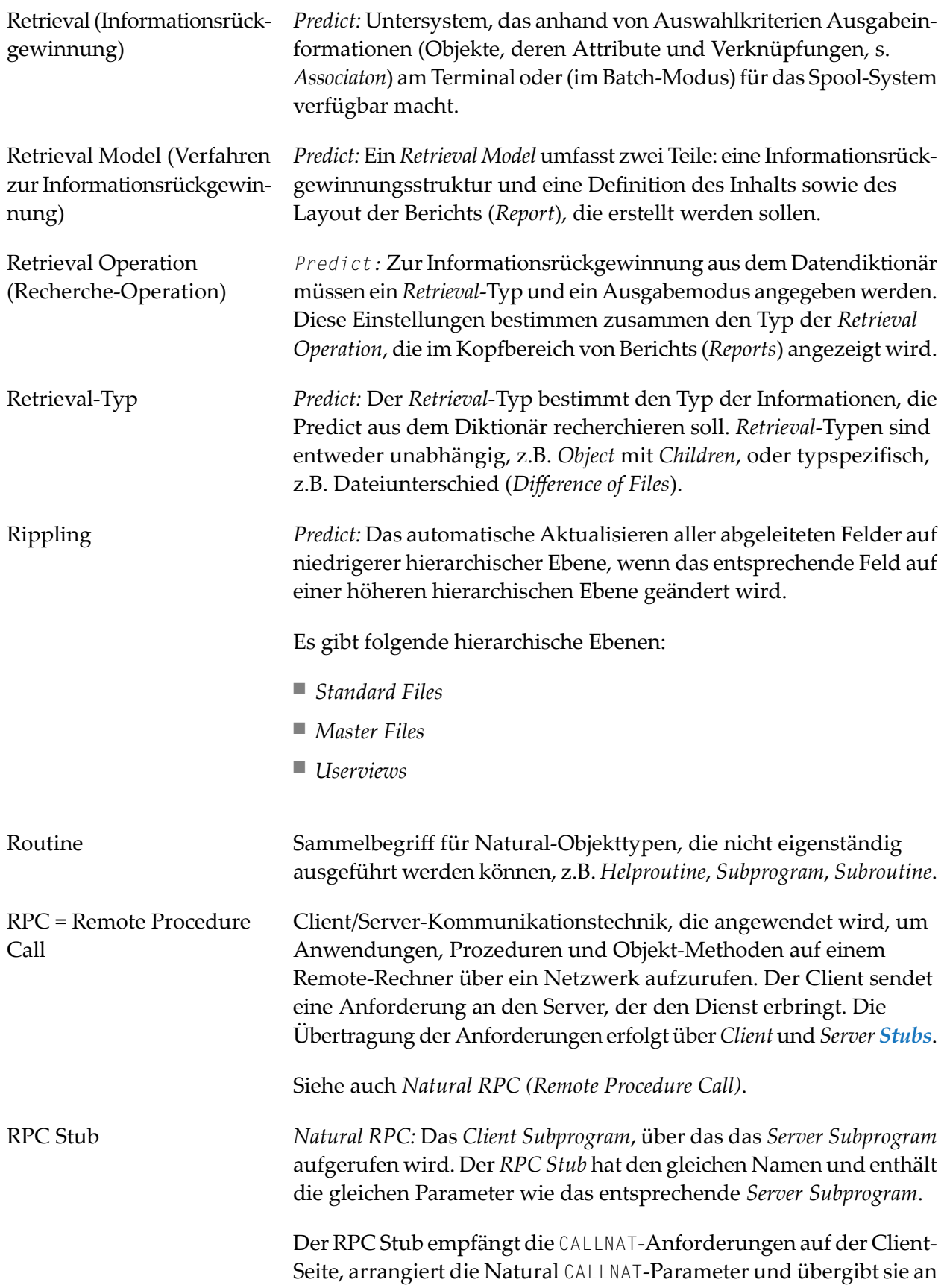

<span id="page-47-3"></span><span id="page-47-1"></span>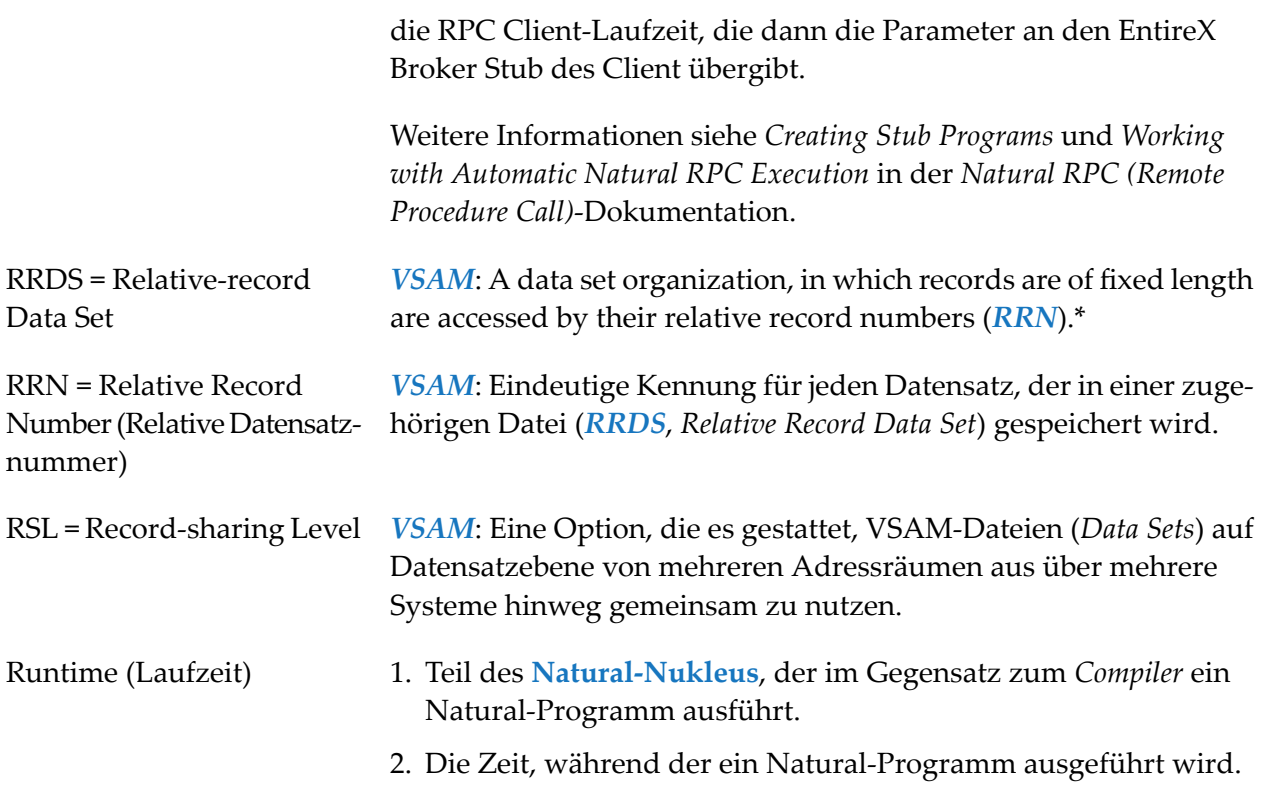

## <span id="page-47-0"></span>**S**

<span id="page-47-2"></span>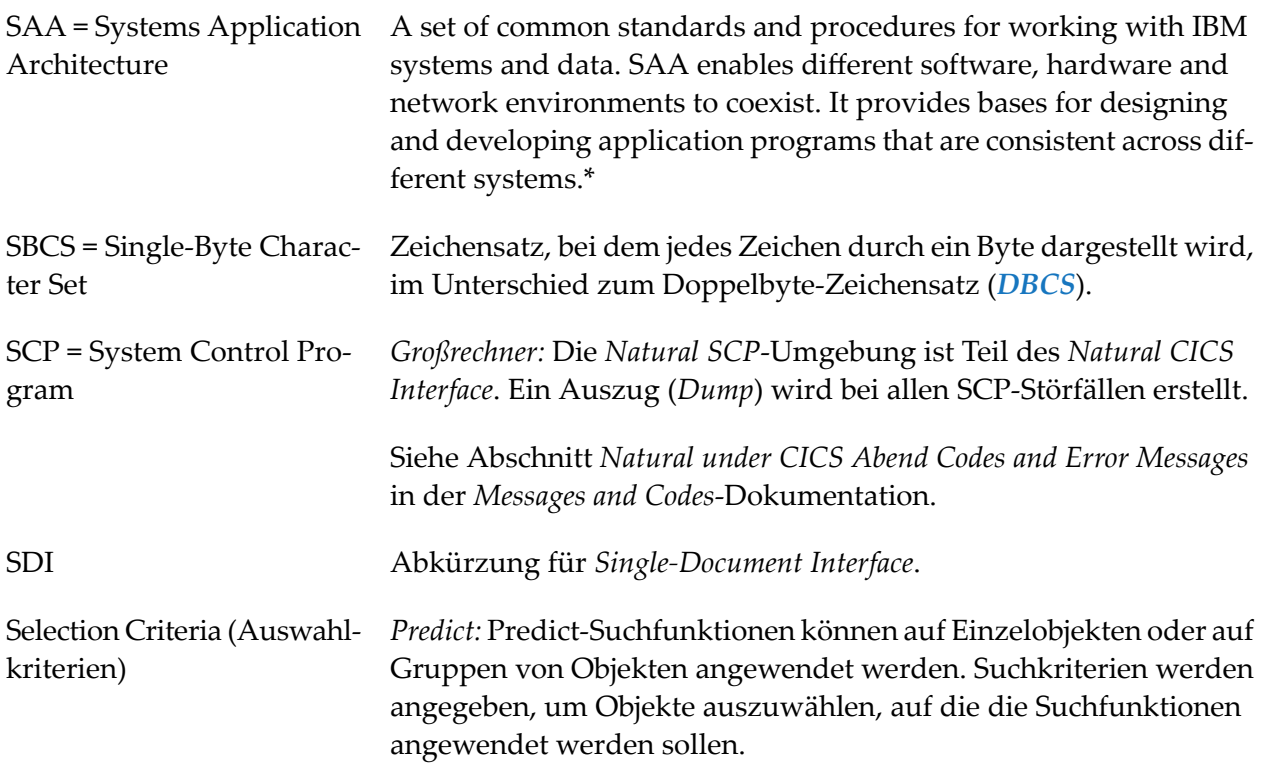

<span id="page-48-1"></span><span id="page-48-0"></span>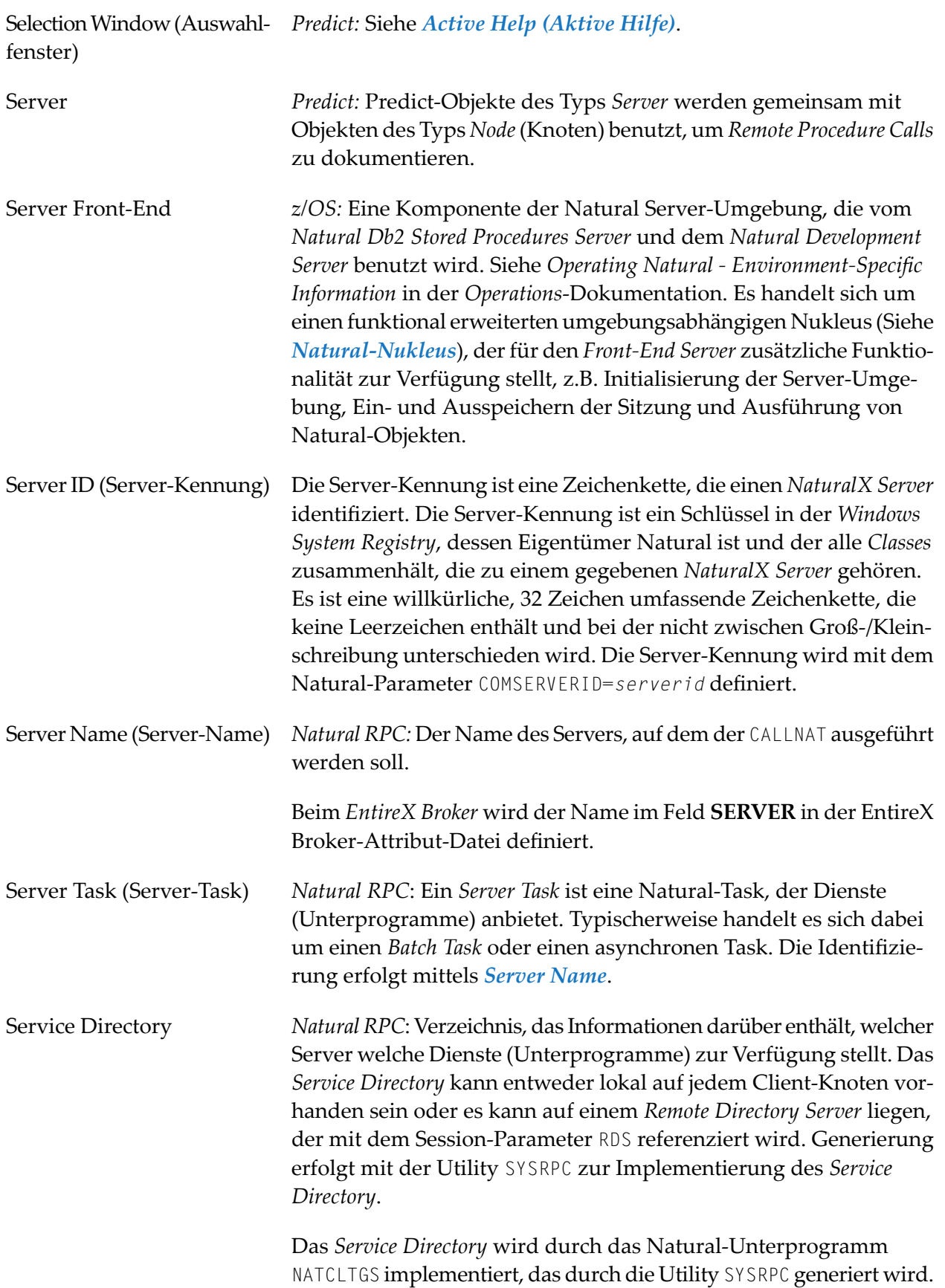

<span id="page-49-2"></span><span id="page-49-1"></span><span id="page-49-0"></span>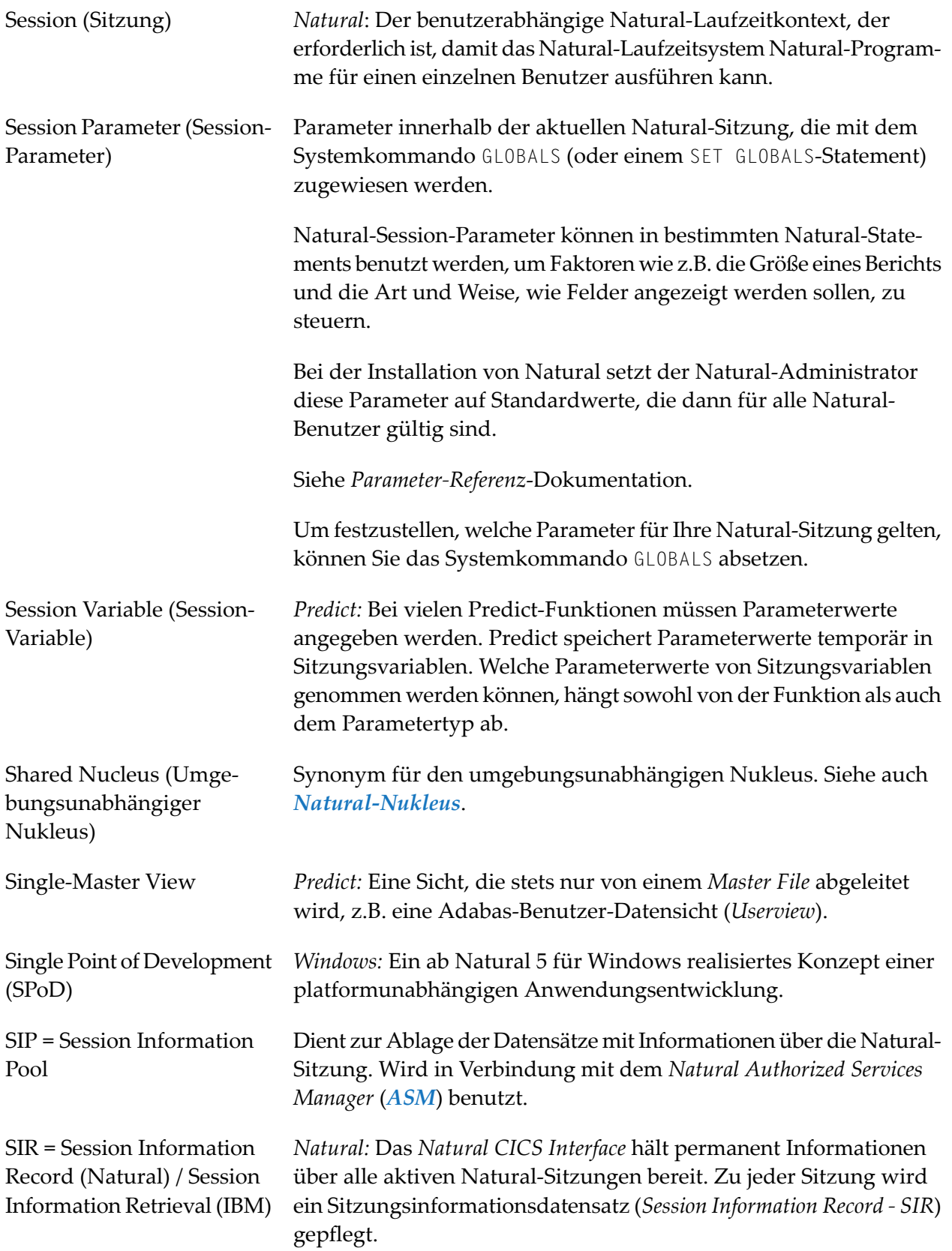

<span id="page-50-2"></span><span id="page-50-1"></span><span id="page-50-0"></span>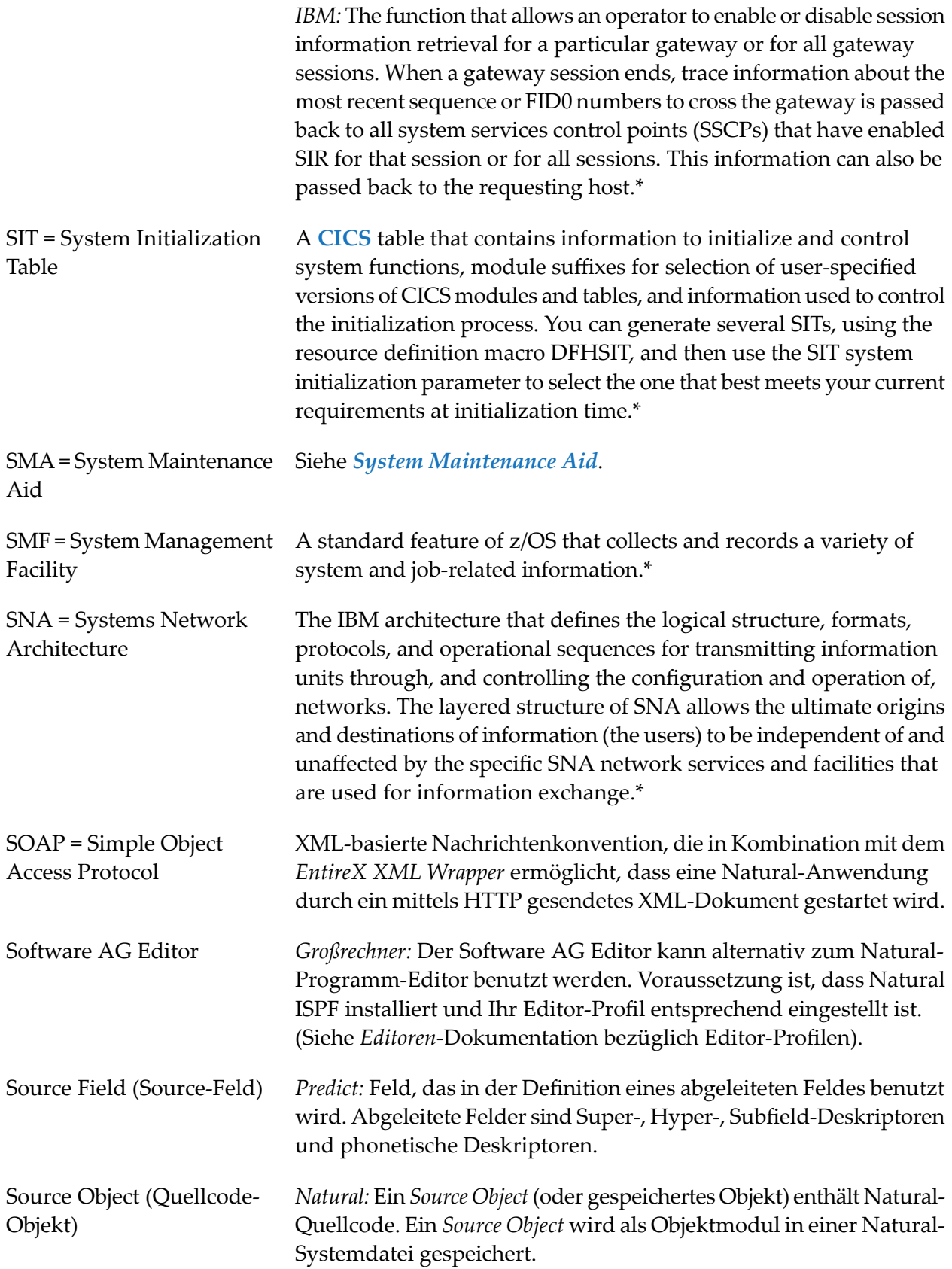

<span id="page-51-1"></span><span id="page-51-0"></span>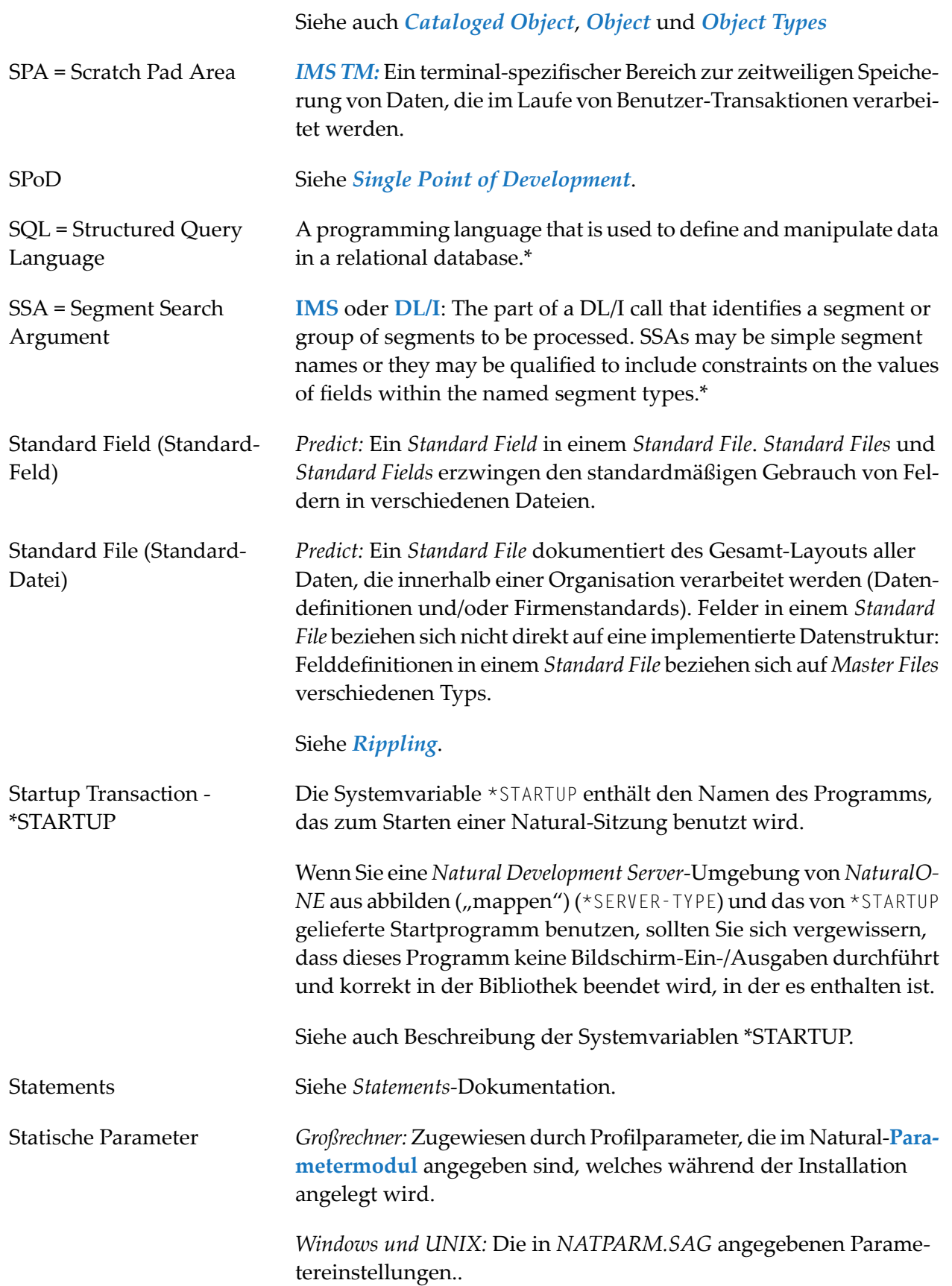

<span id="page-52-1"></span><span id="page-52-0"></span>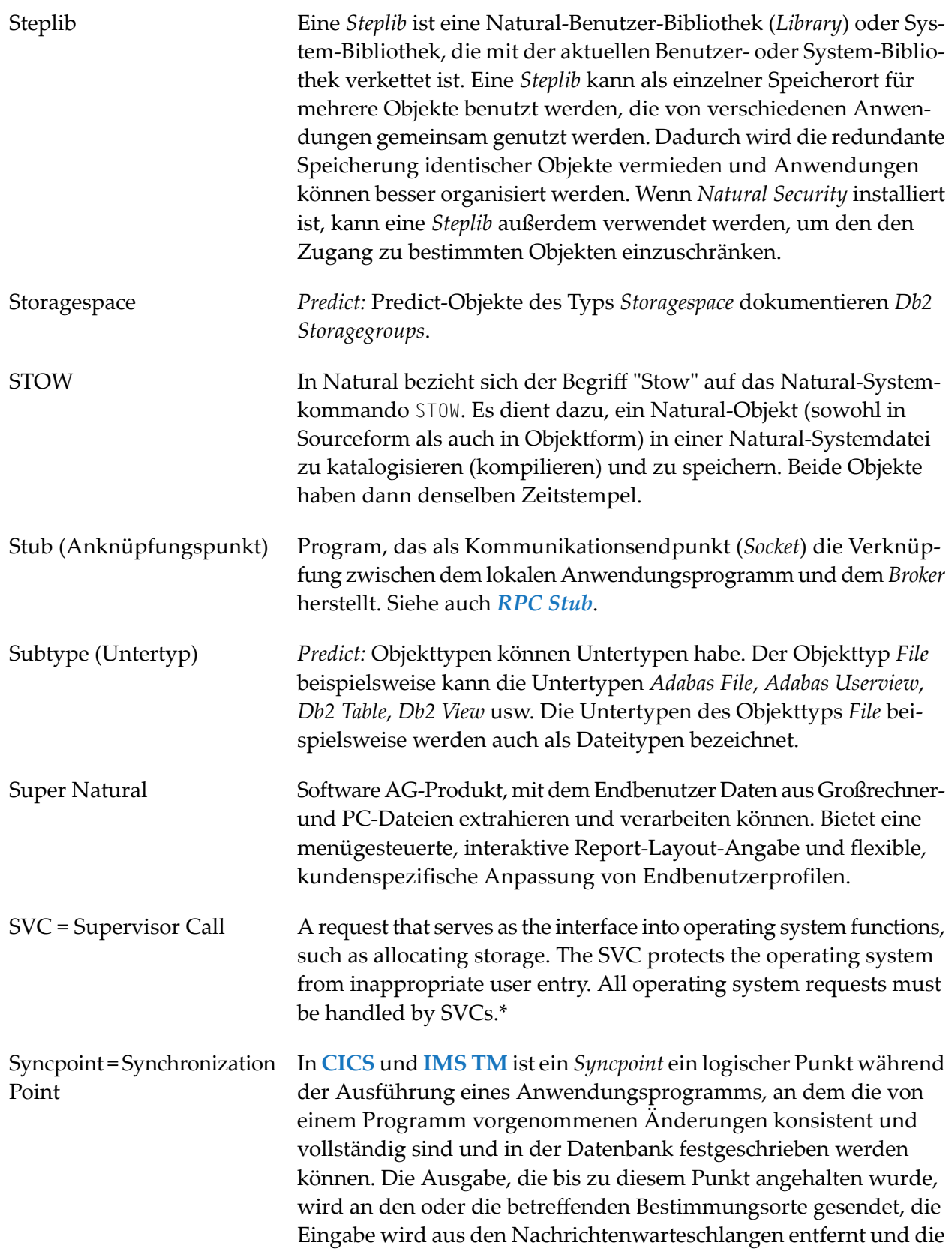

<span id="page-53-3"></span><span id="page-53-2"></span><span id="page-53-1"></span><span id="page-53-0"></span>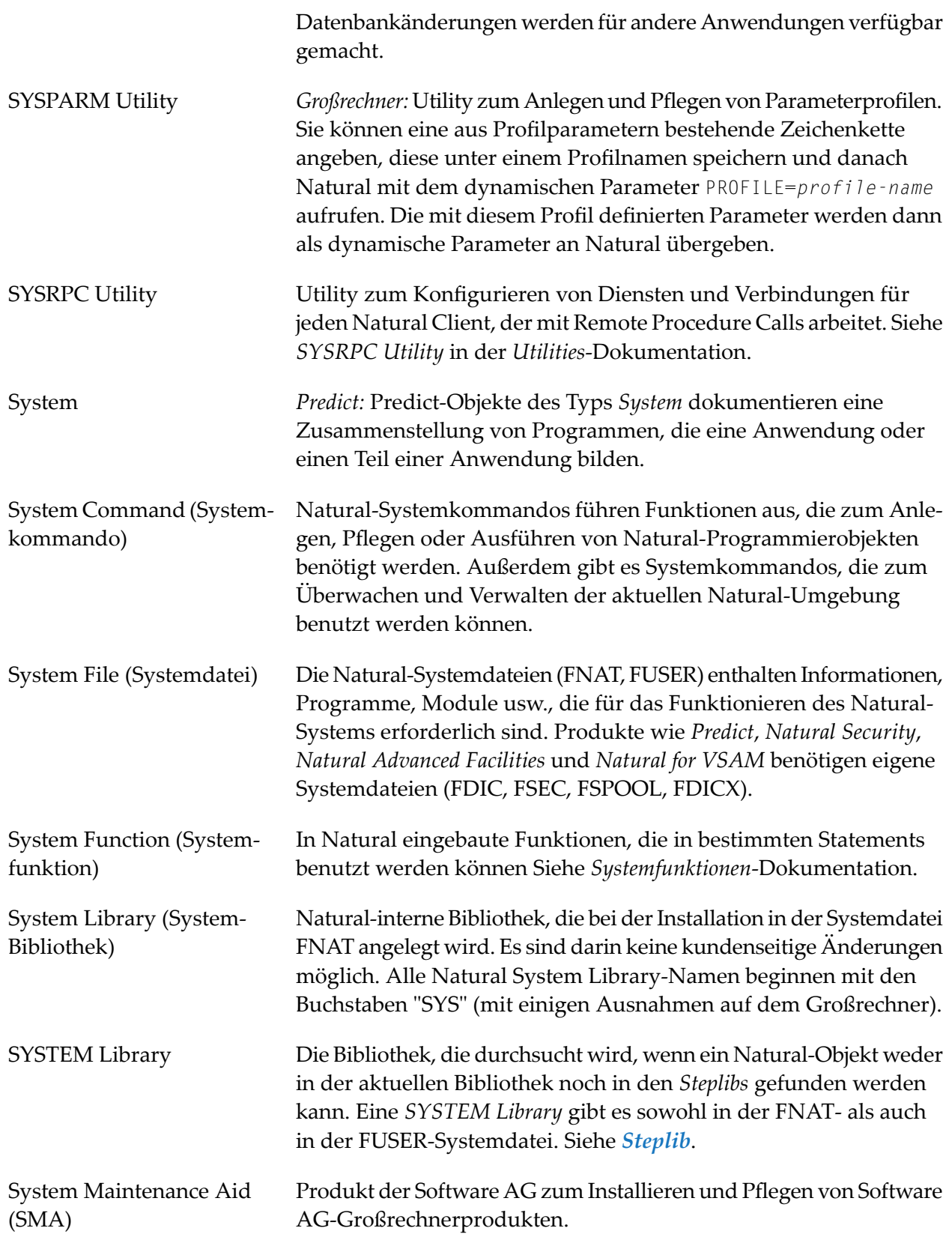

<span id="page-54-2"></span><span id="page-54-1"></span><span id="page-54-0"></span>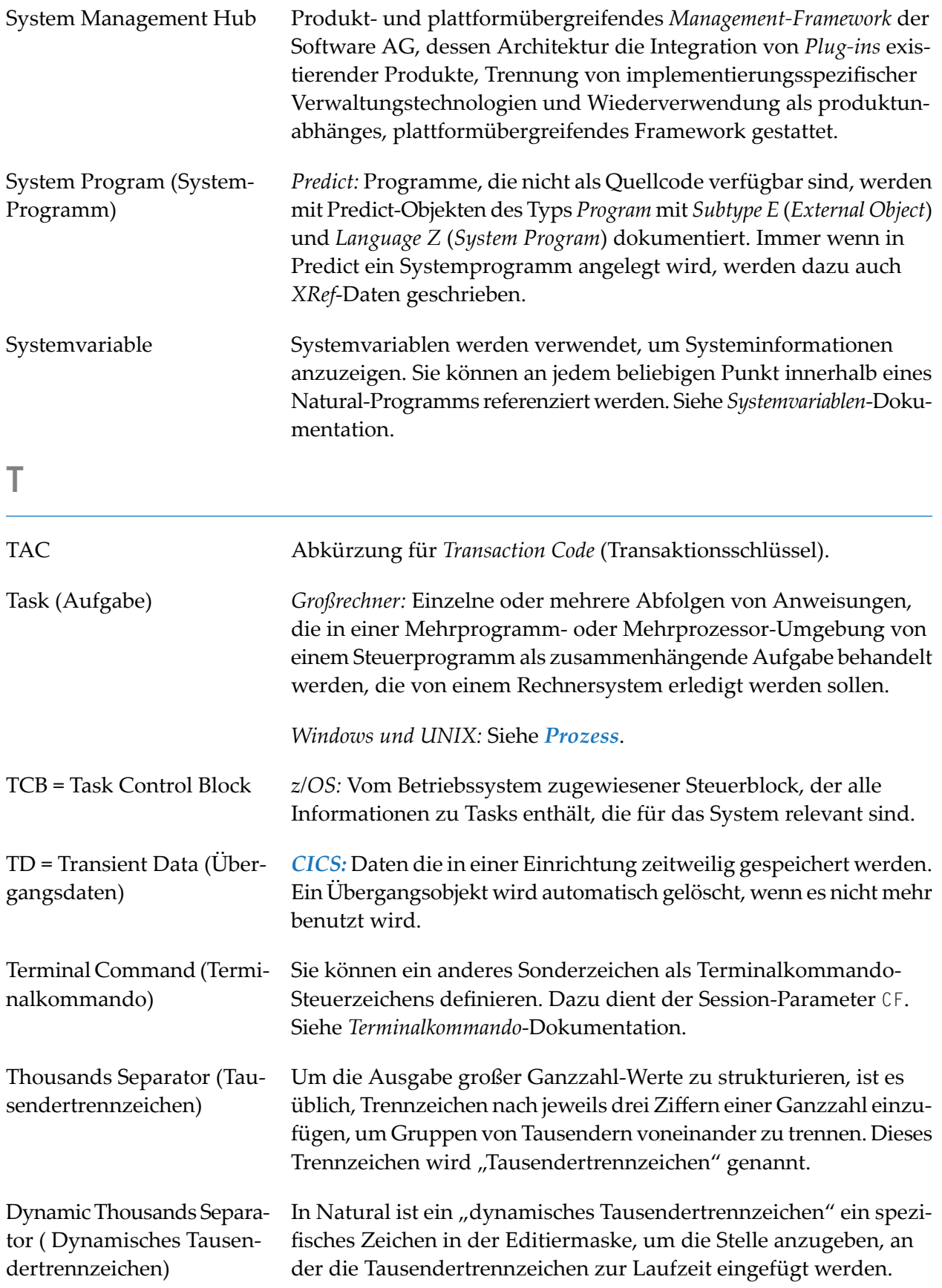

<span id="page-55-1"></span><span id="page-55-0"></span>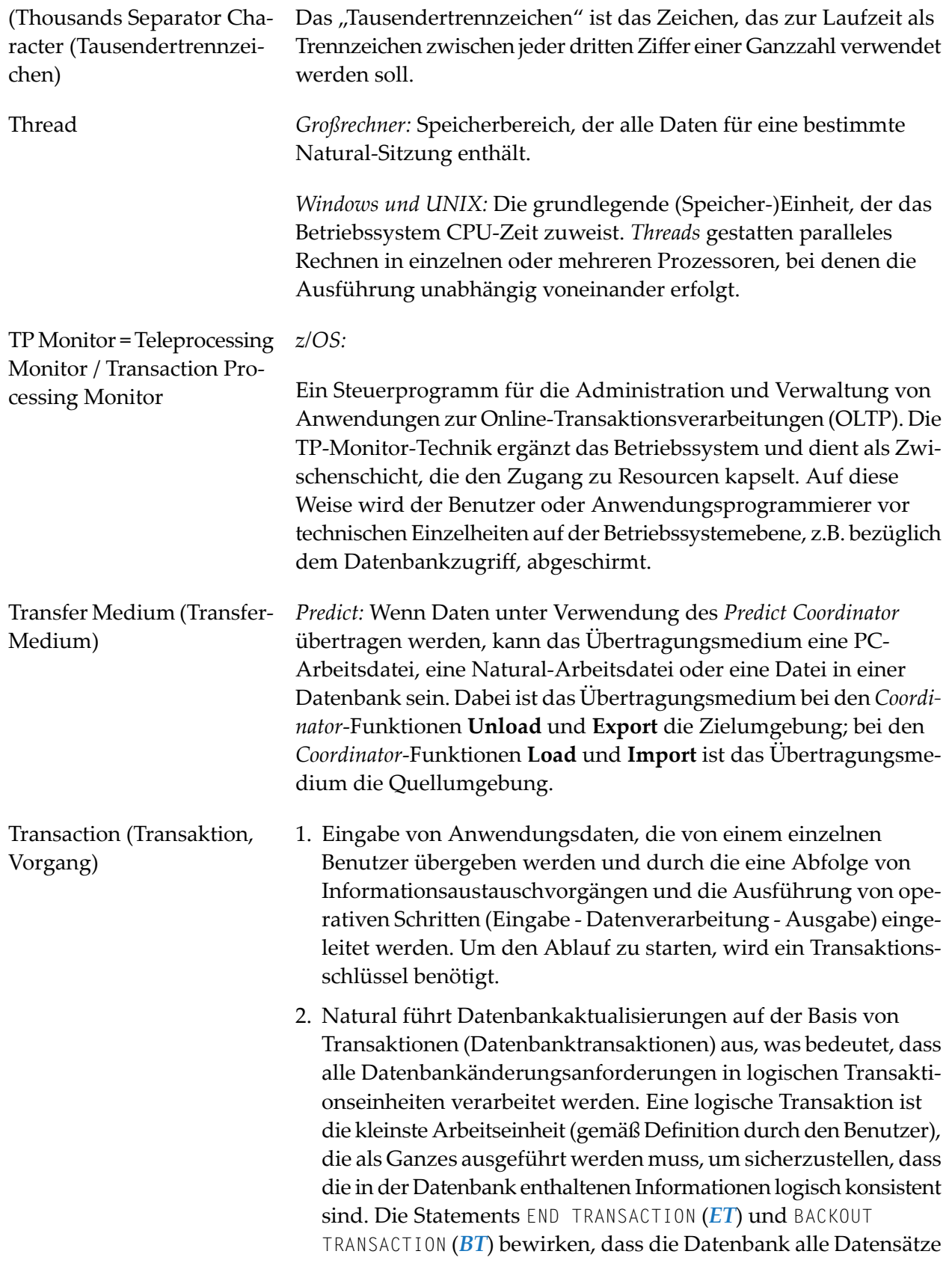

<span id="page-56-1"></span><span id="page-56-0"></span>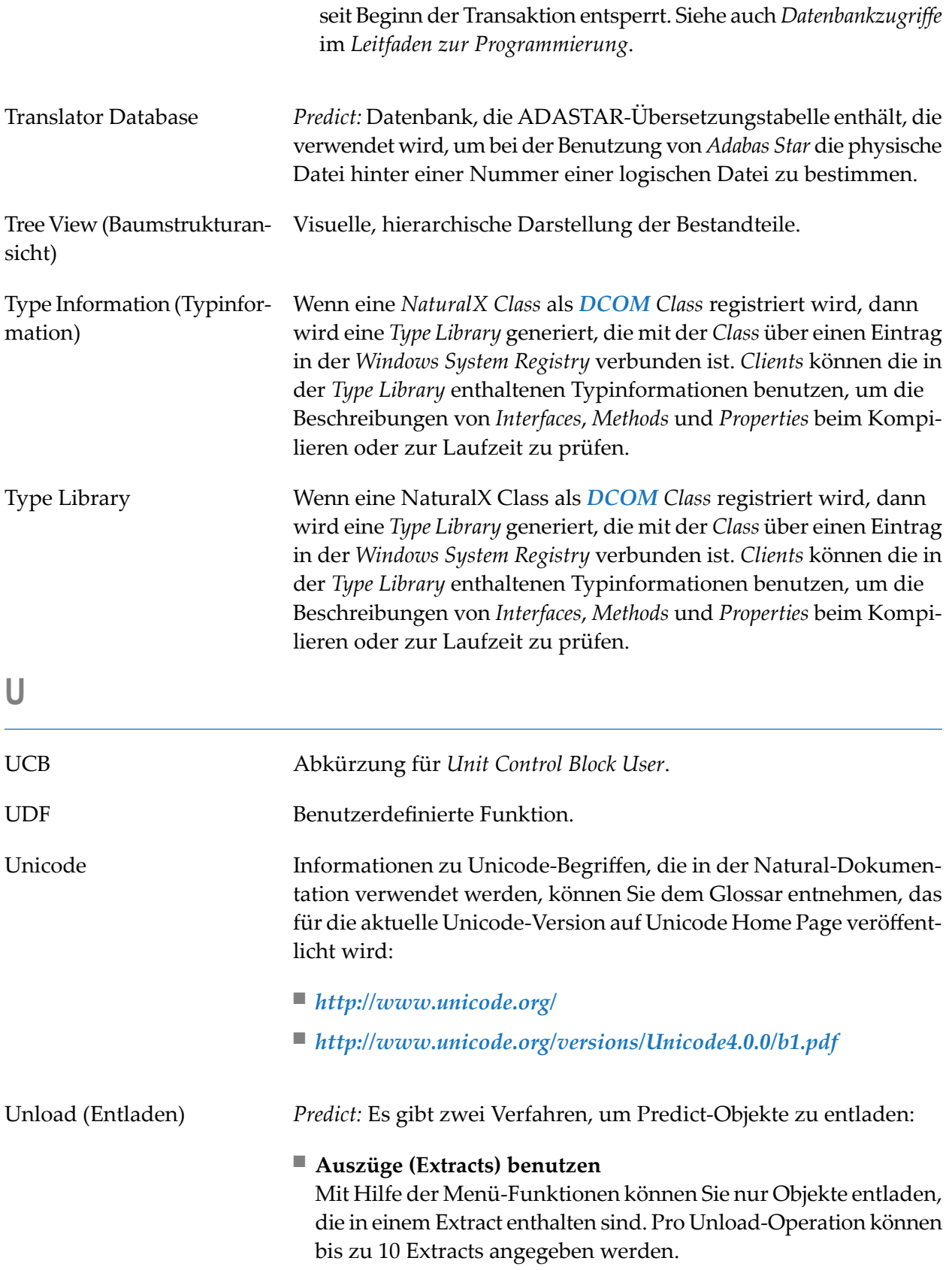

#### ■ **Unload-Kommandos benutzen**

Außerdem können Sie in der Kommandozeile einzelne Objekte oder Bereiche von Objekten angeben. Der Leistungsumfang der Funktion kann durch Parameter eingeschränkt werden.

URI Abkürzung für *Uniform Resource Identifier* (Identifikator für Ressourcen im Internet).

Beispiel:

http://guest:guestpwd@si15.hq.sag:80/xml/mycar.xml

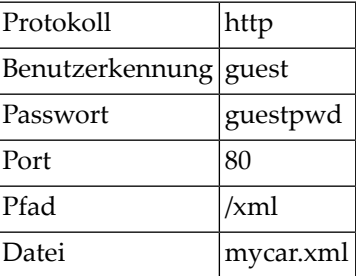

<span id="page-57-0"></span>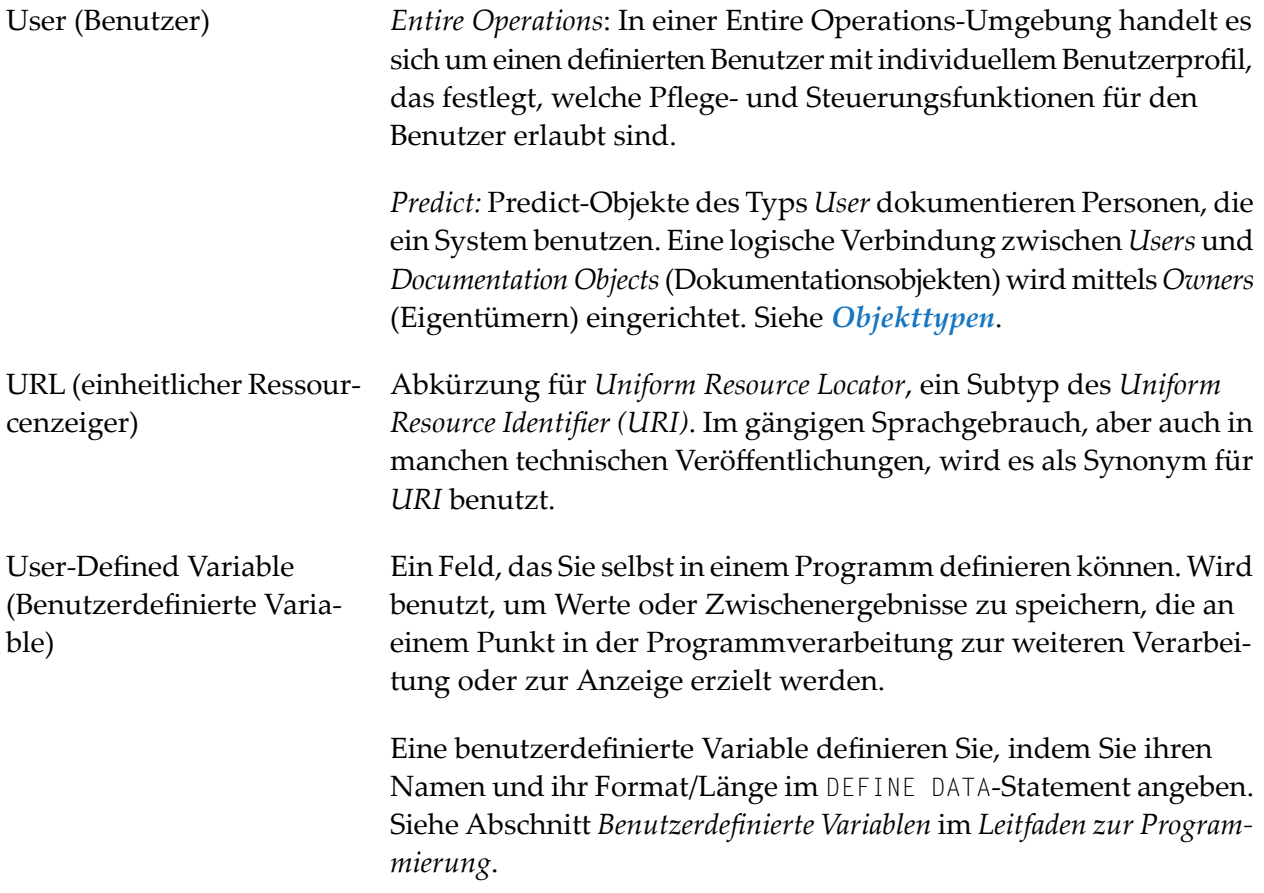

<span id="page-58-3"></span><span id="page-58-2"></span><span id="page-58-1"></span><span id="page-58-0"></span>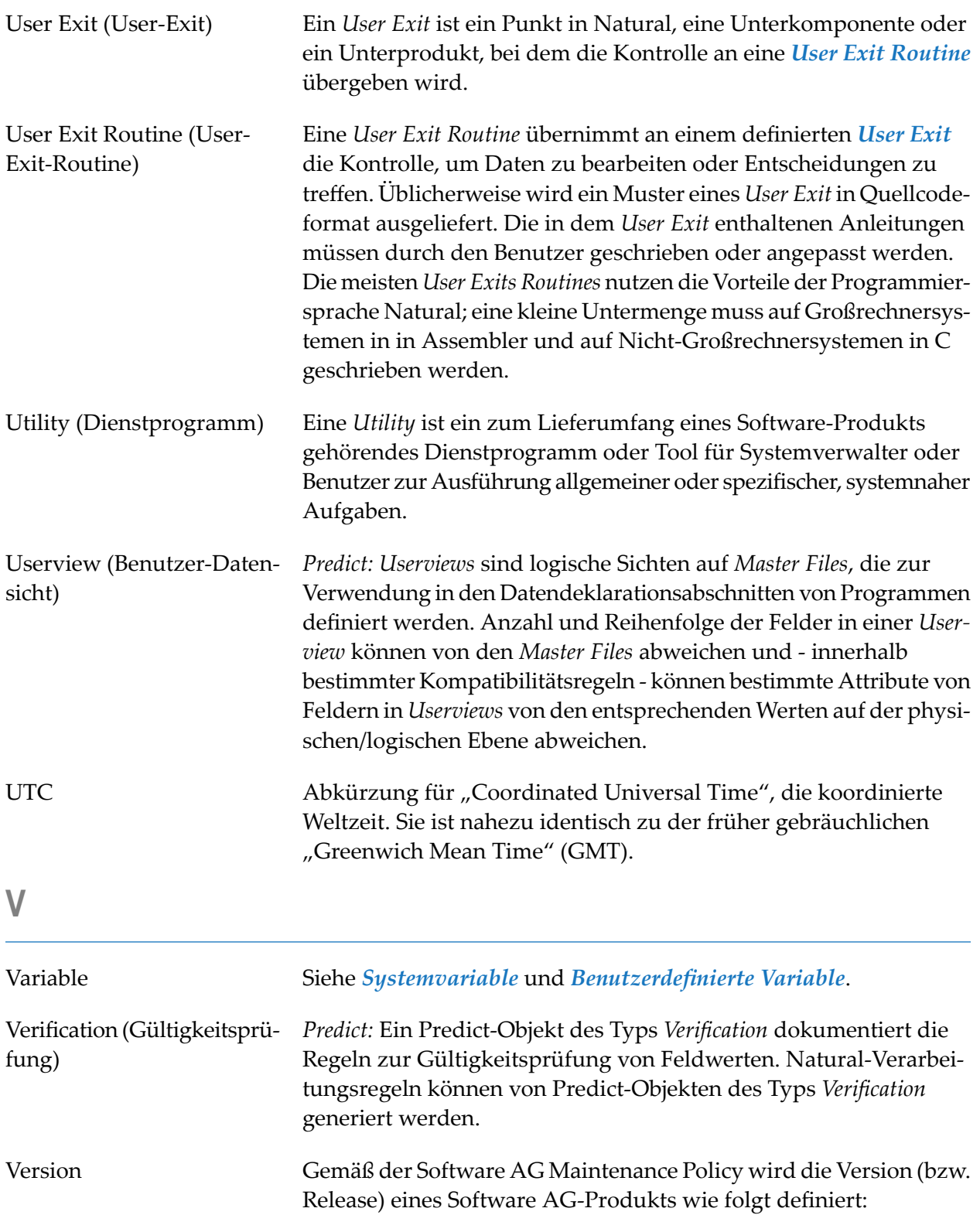

<span id="page-59-1"></span><span id="page-59-0"></span>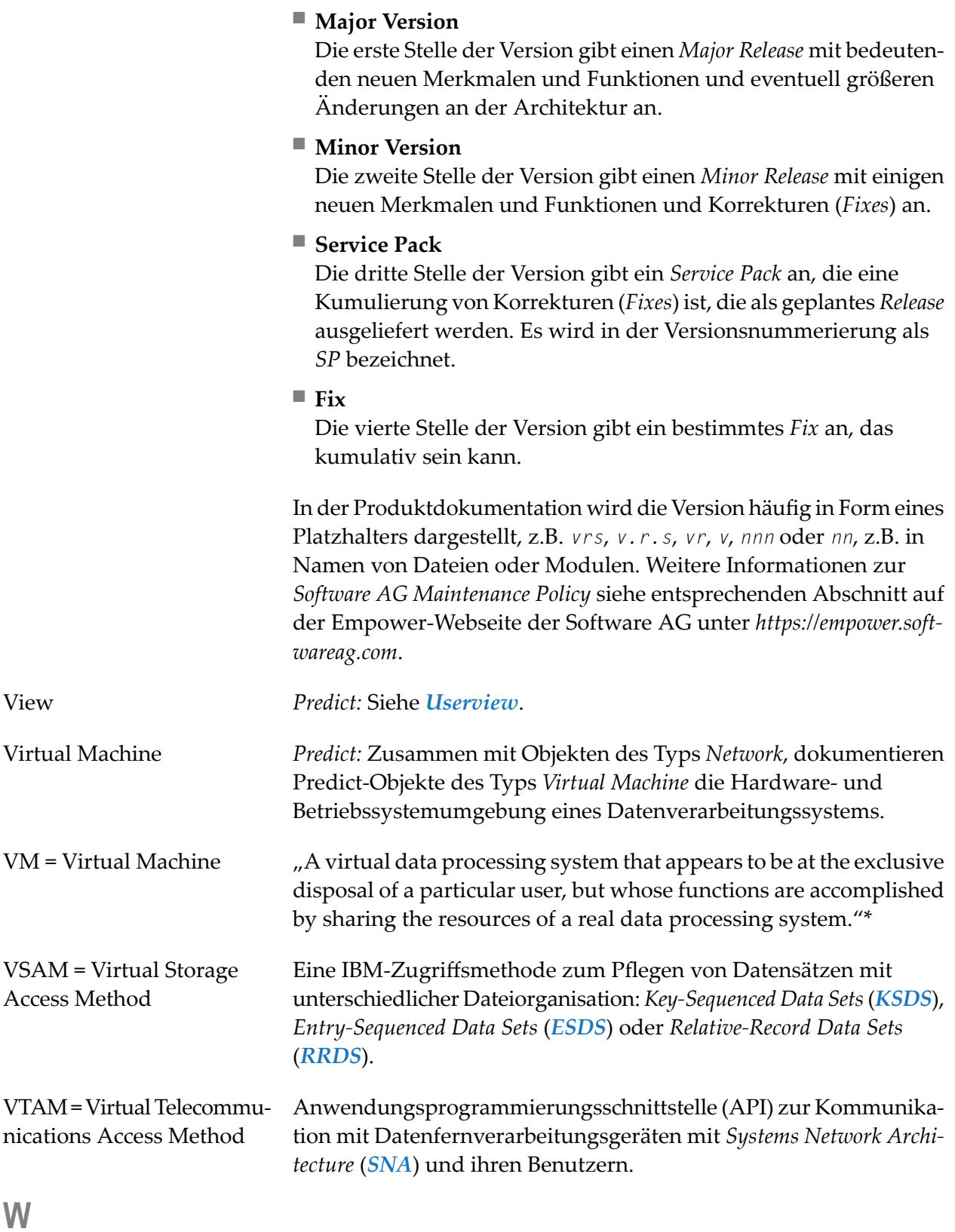

<span id="page-60-1"></span><span id="page-60-0"></span>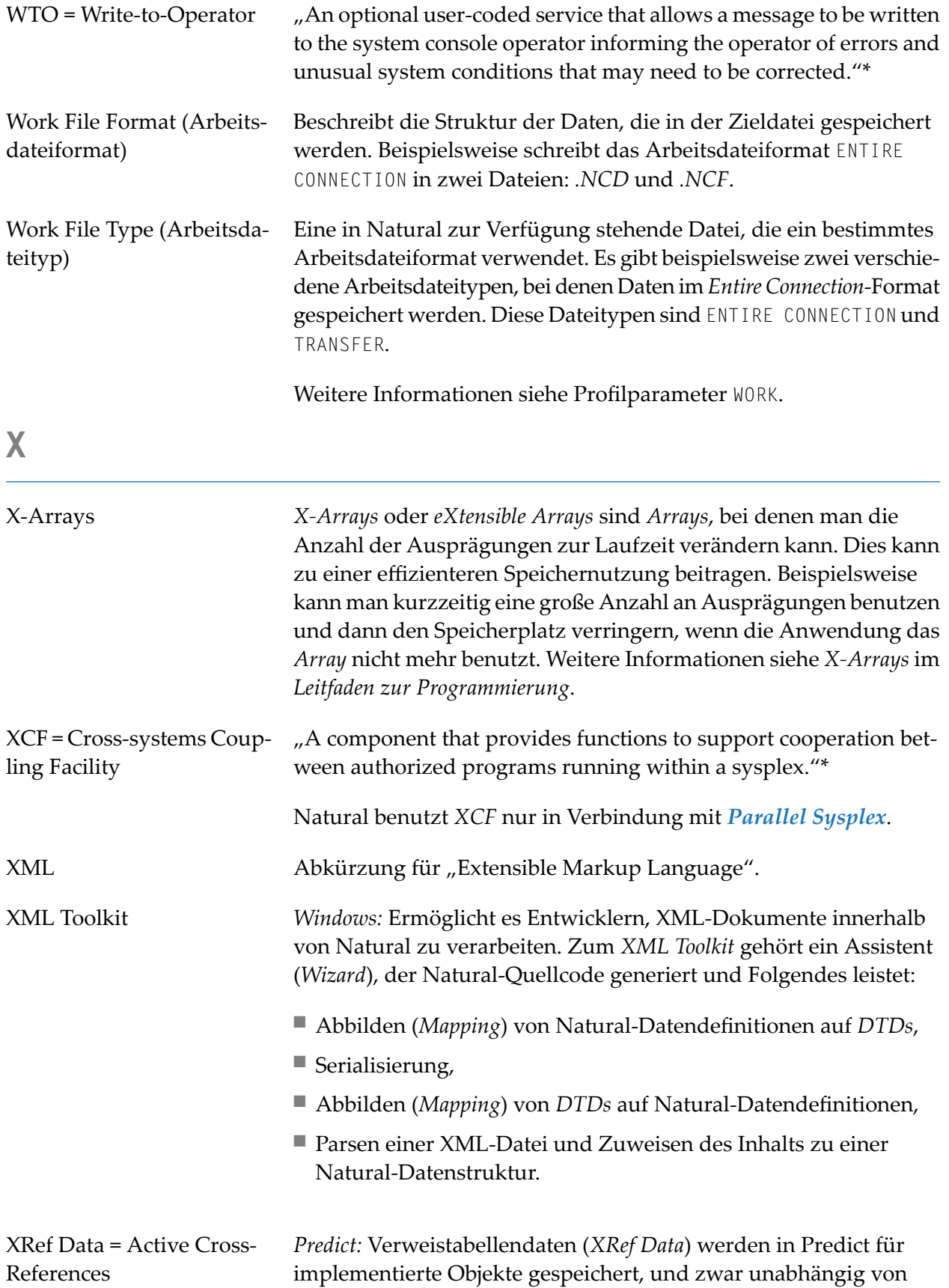

<span id="page-61-0"></span>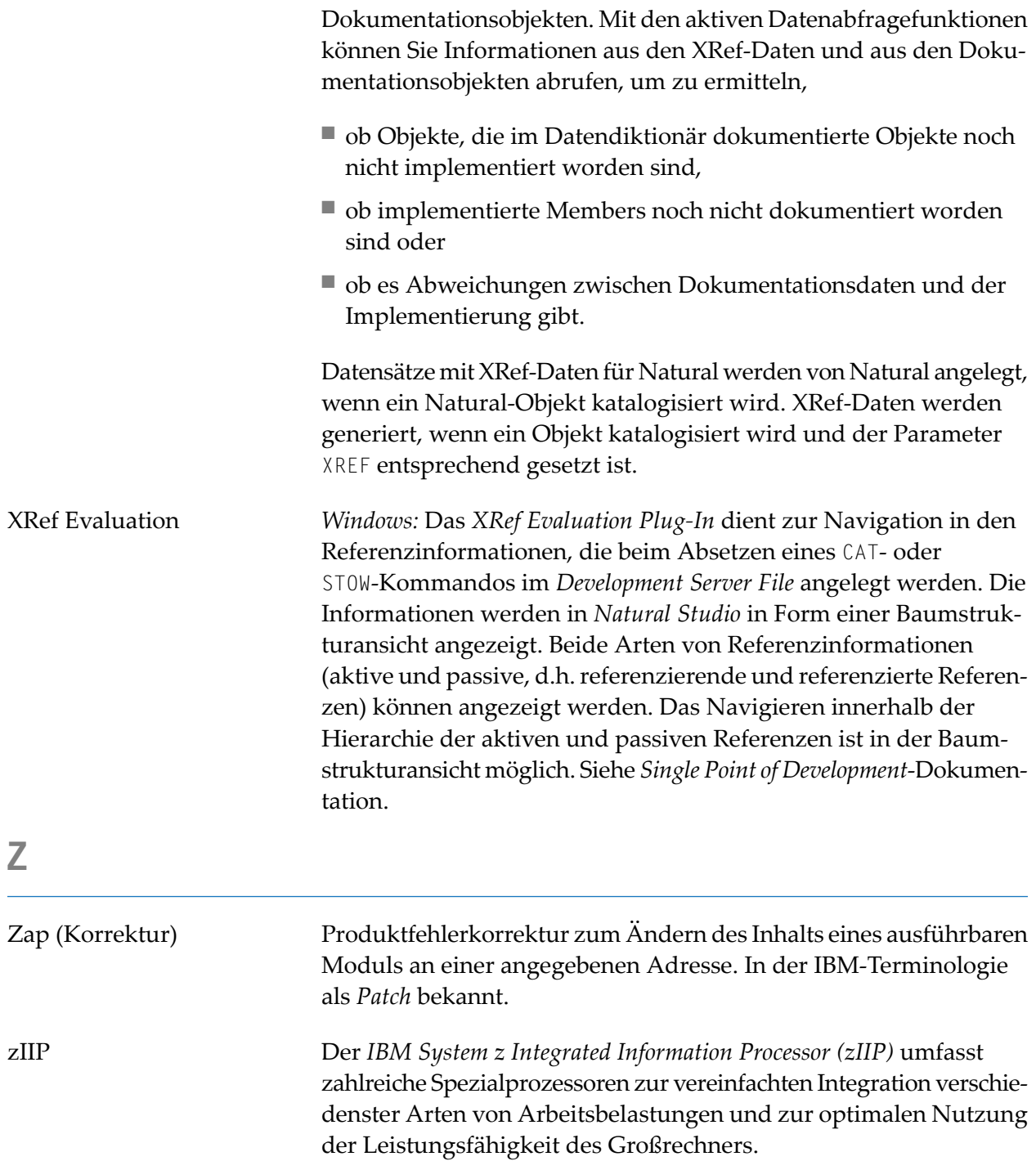